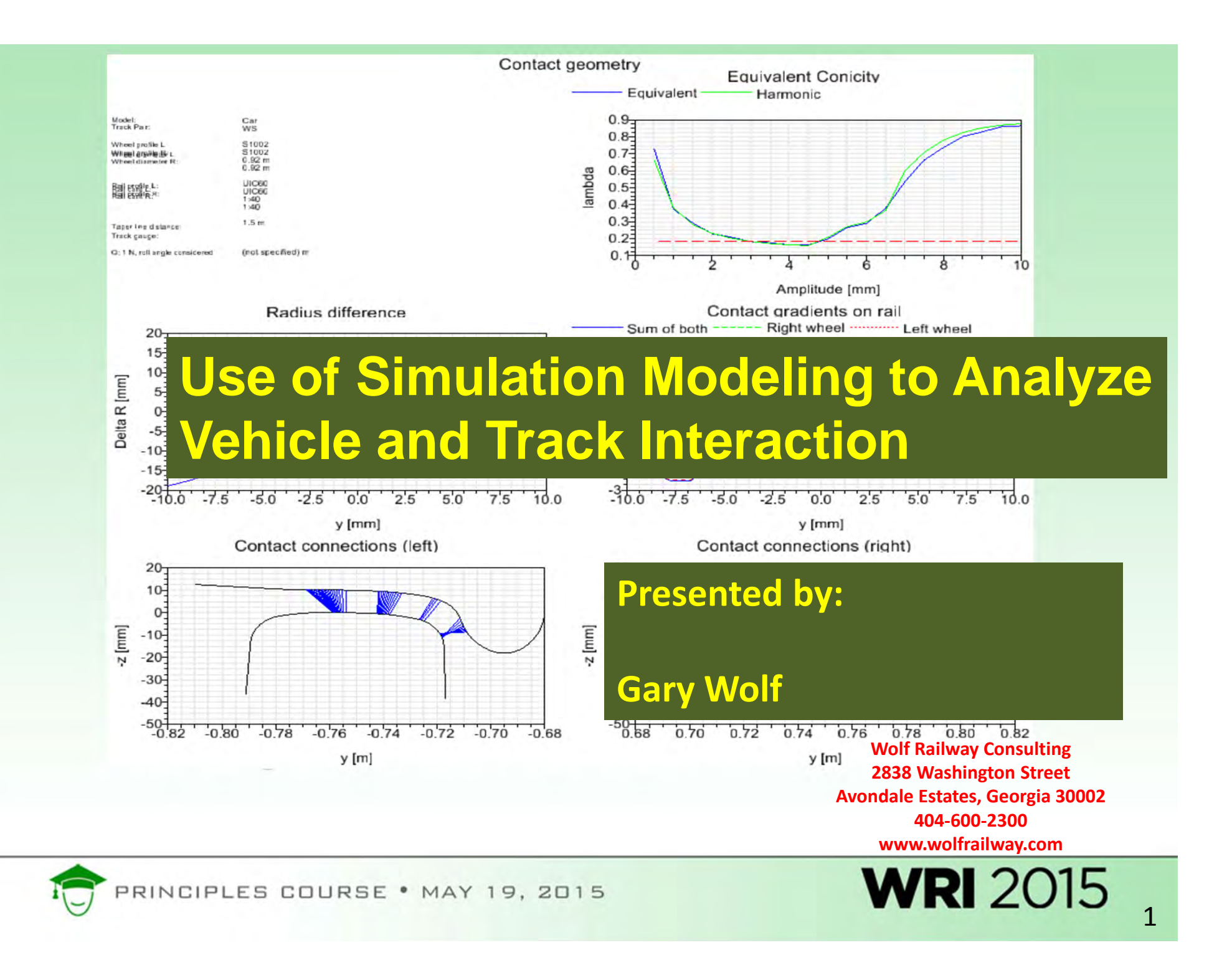

## Computer Simulation Models used in Train and Vehicle Dynamics

- Train Operations Simulator (TOS)
- Train Operations and Energy Simulator (TOES™)
- NUCARS™, VAMPIRE, SIMPACK, GENSYS, ADAMS RAIL, Universal Mechanism (UM)

TOES and NUCARS are trademarks of TTCI

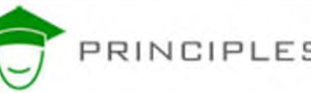

PRINCIPLES COURSE . MAY 19, 2015

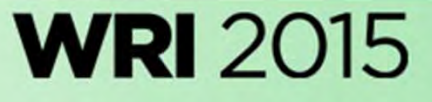

**Simulation** – the imitation of the operation of <sup>a</sup> real‐ world process or system over time  $\sum_{\text{Wikipedia}}$ 

**Simulation** - the representation of the behavior or characteristics of one system through the use of another system, especially a computer program designed for the purpose.

**Simulation** - the imitative representation of the functioning of one system or process by means of the functioning of another <a computer *simulation* of an industrial process><sub>Webster</sub>

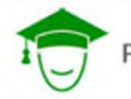

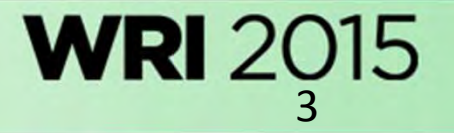

# 2 Kinds of Simulation

- Deterministic
	- – Based on laws of physics and uses real world inputs

 $\checkmark$  Excellent when there is certainty about inputs

•• Probabilistic or Stochastic

> – $-$  Based on probabilities of something happening, often using random or defined probability distribution of various inputs

 $\checkmark$  Excellent when there is uncertainty about inputs

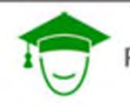

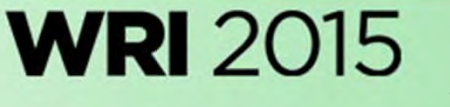

# Advantages of Simulation

- Re-create the impossible
- •• More cost effective than testing
- Can perform many "what if's"
- •• Removes Opinions and Biases
- Consistent Methodology
- Proven results; all models validated

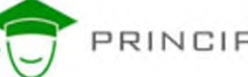

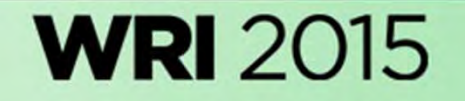

# Two Types of Simulation Models in Railway Dynamics

• Simulation of longitudinal train dynamics; coupler to coupler forces in <sup>a</sup> moving train

• Simulation of individual vehicle dynamics

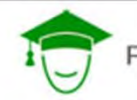

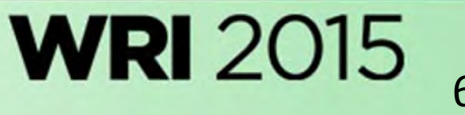

# TOS Model

- $\bullet$  Developed in early 70's by AAR and industry group of TTD **Officers**
- •Developed in FORTRAN for DEC Mainframe Computer
- Well Validated by rail industry
- •Primarily Longitudinal Dynamics
- $\bullet$ Predict Speeds and Coupler Forces
- •• Slack Action
- •Useful for Train Stopping distances
- •• Limited to 2 Locomotive Positions in train
- • Downside
	- Cannot adequately model EOC devices
	- Cannot adequately model articulated connectors

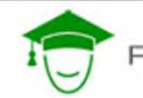

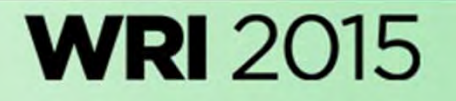

## **Examples of Validations of TOS braking performance calculations**

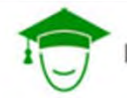

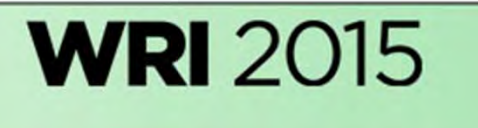

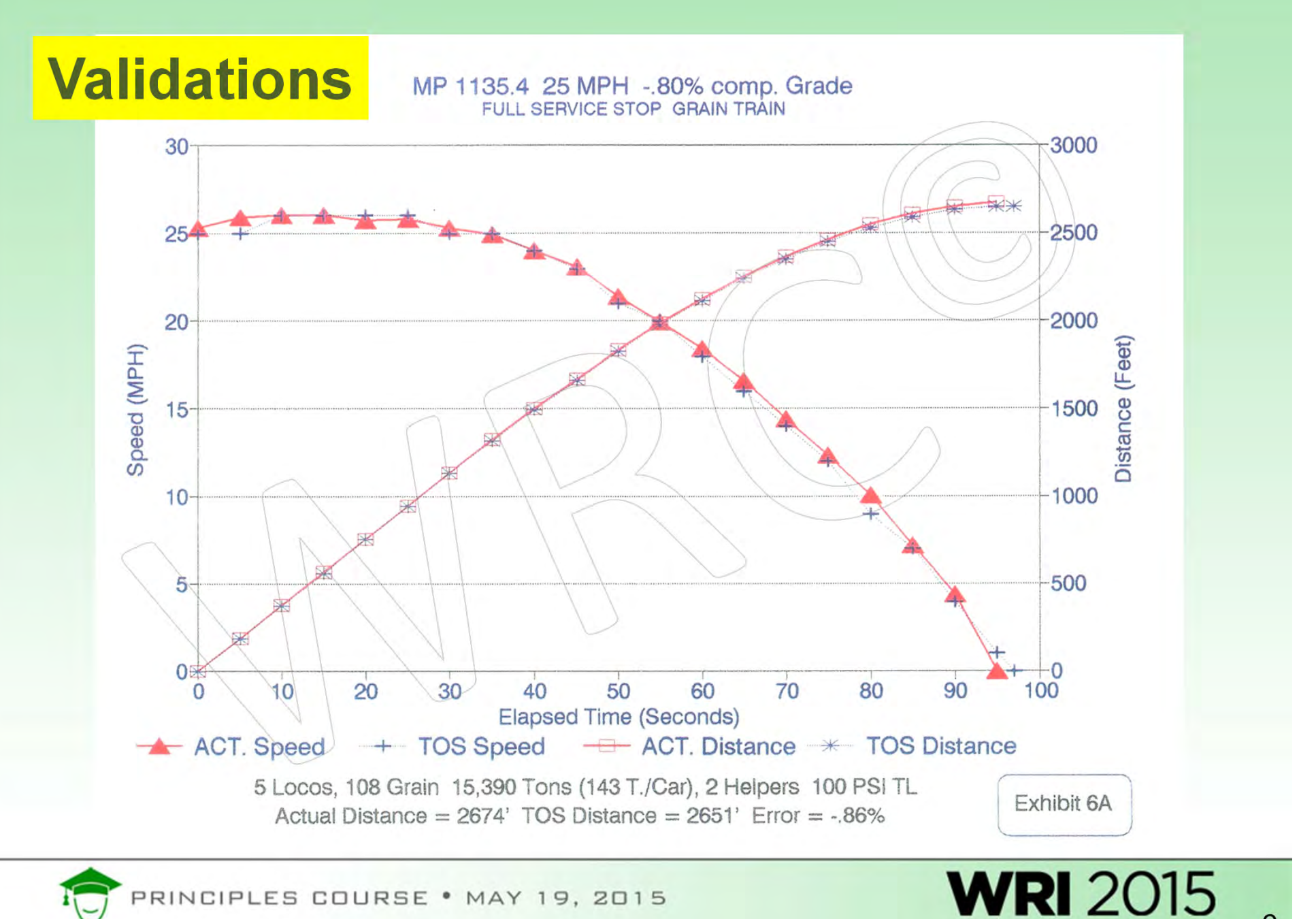

PRINCIPLES COURSE . MAY 19, 2015

9

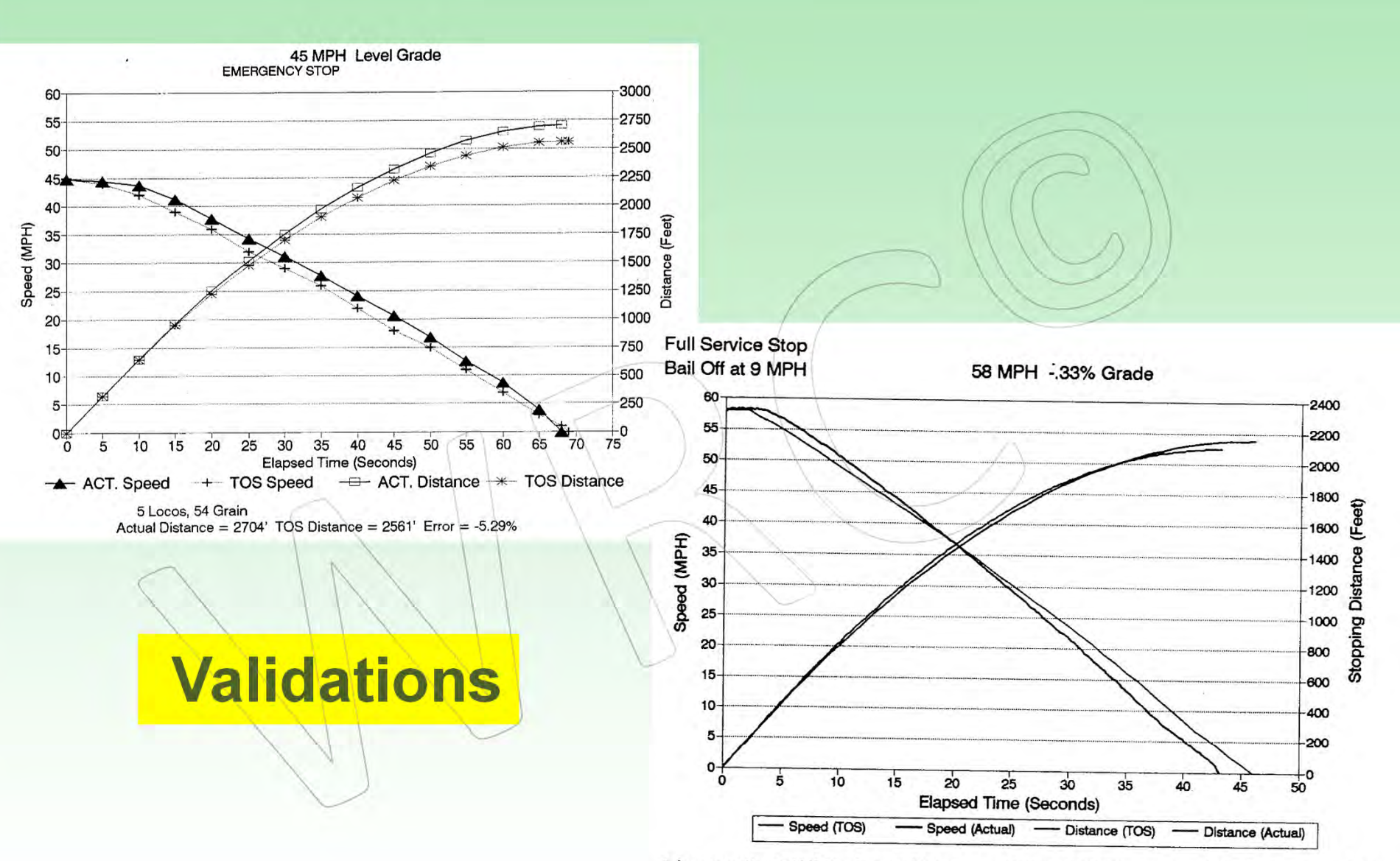

<sup>1</sup> Locomotive 0/4/260 Actual Distance =  $2099'$  TOS Distance =  $2154'$  Error =  $+2.6\%$ 

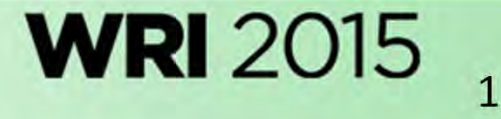

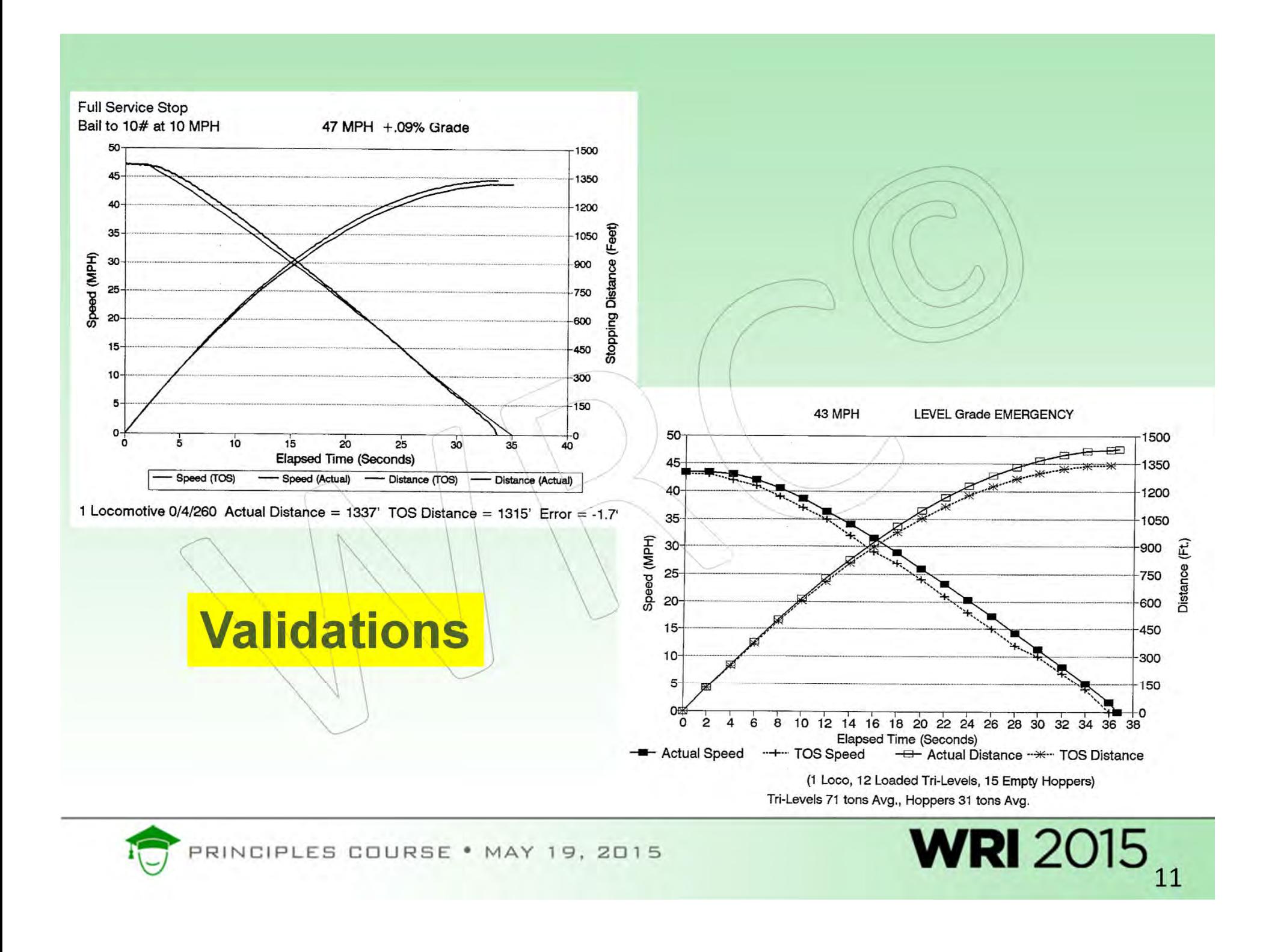

# Conclusions TOS Validation

• Over 200 instrumented and measured stop test validations have been performed

Typical accuracy +/‐ 3%

- Numerous instrumented drawbar tests on loaded coal and grain trains
	- Typical accuracy +/‐ 5% accuracy in steady state pulling or buff
	- +/‐ 15% accuracy in predicting the magnitude of slack events
	- – Very accurate on predicting location and timing of slack
- • Nearly every Class 1 railroad in North America has successfully used the TOS Model

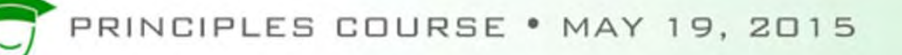

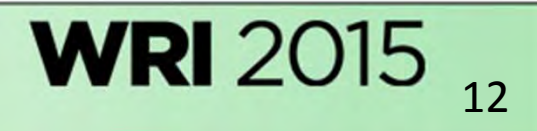

### Simple TOS FORTRAN Input File

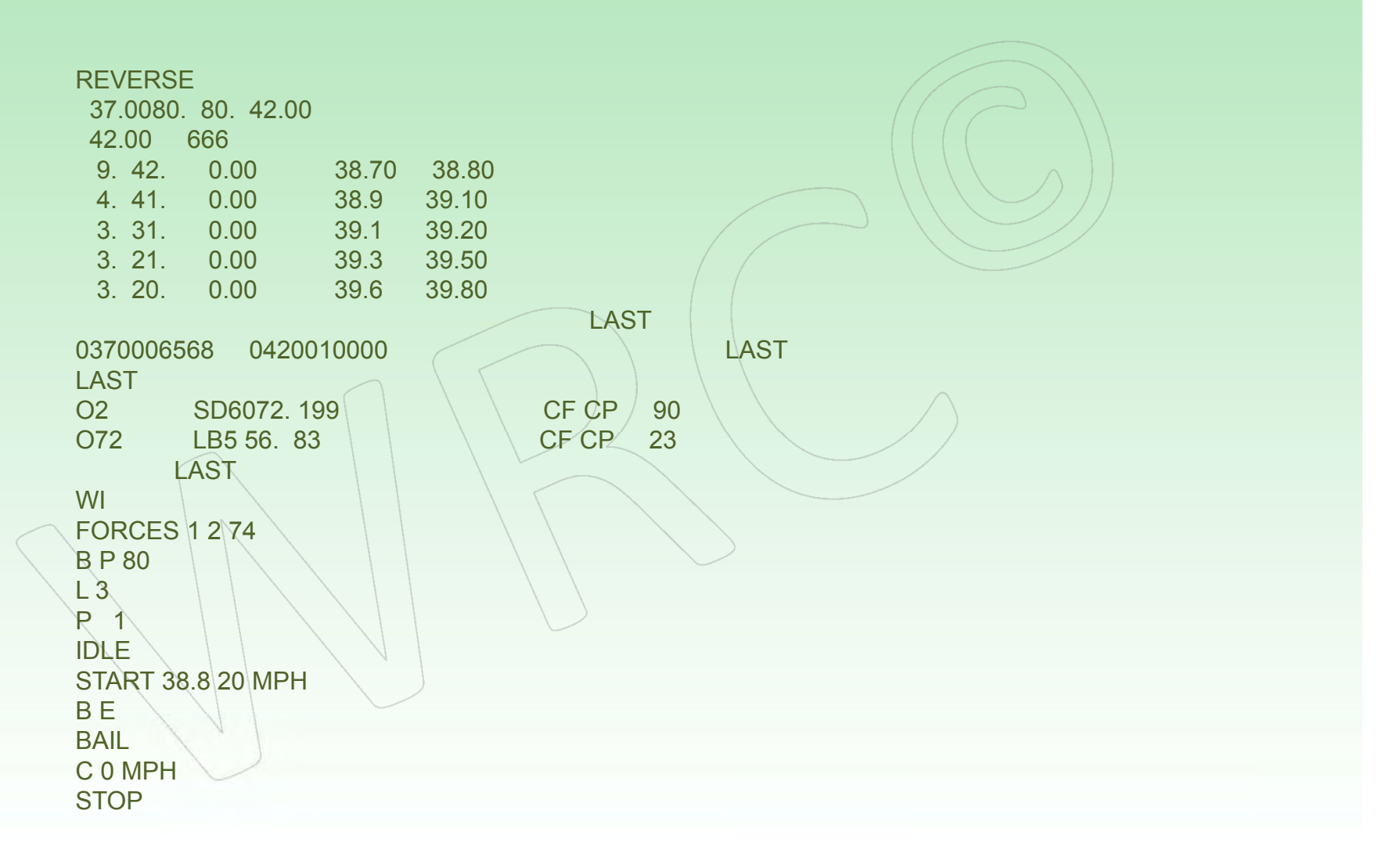

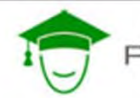

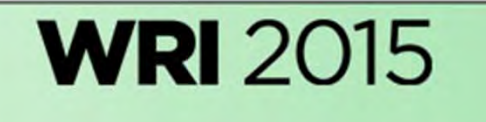

### TOS Output File

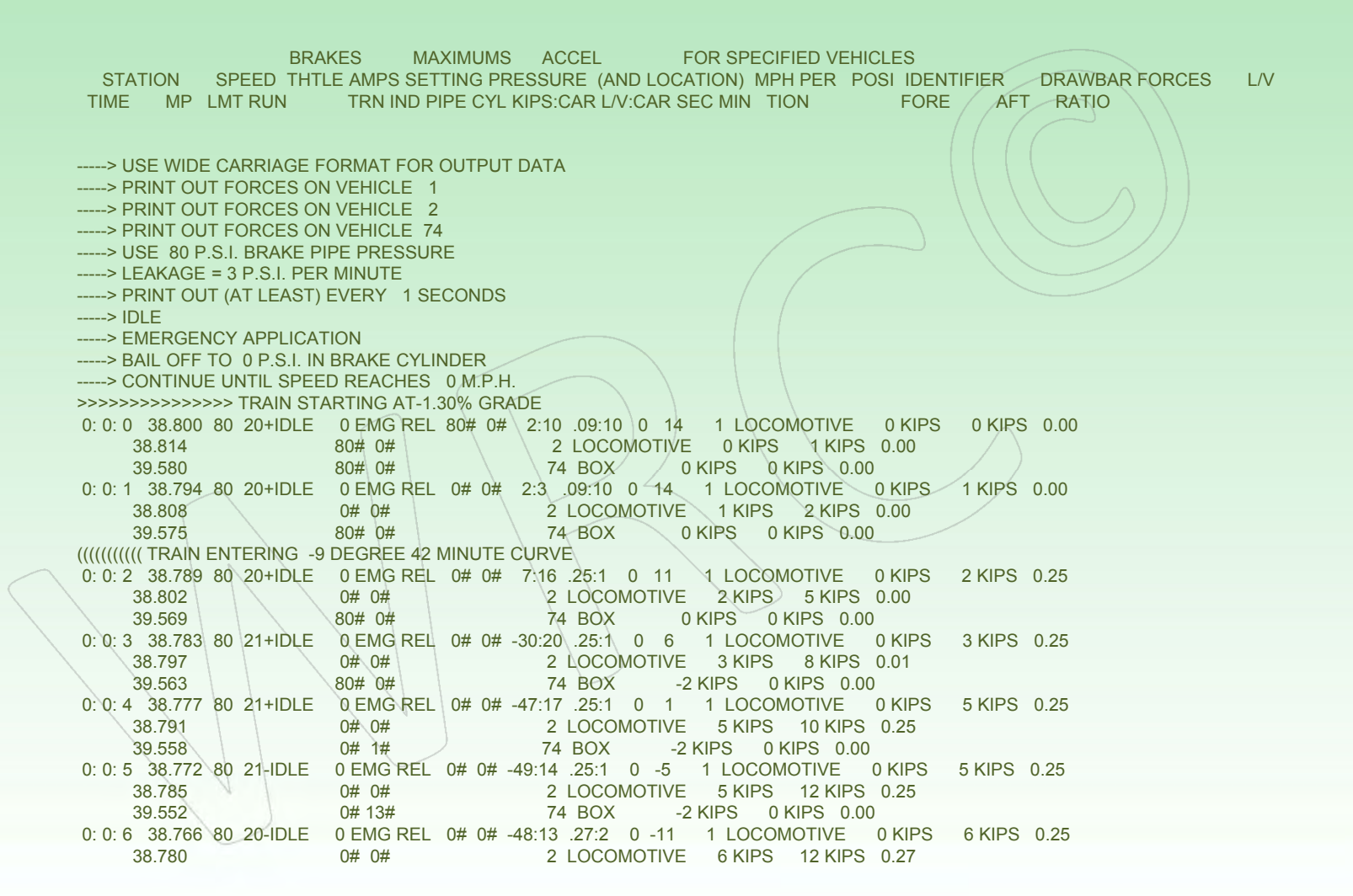

**WRI** 2015

### Inputs to TOS Model

Derailment

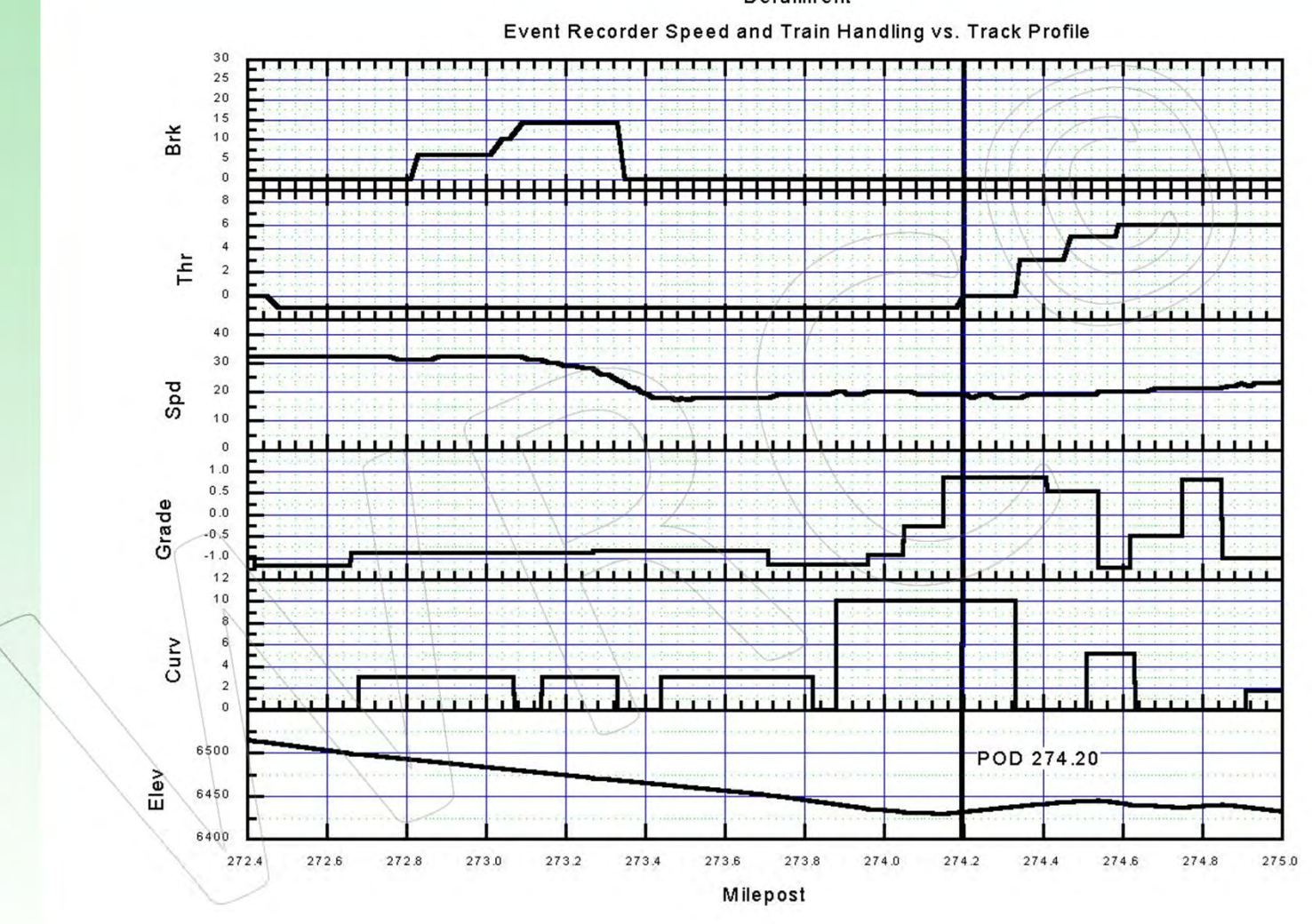

PRINCIPLES COURSE . MAY 19, 2015

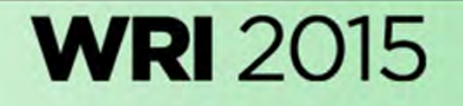

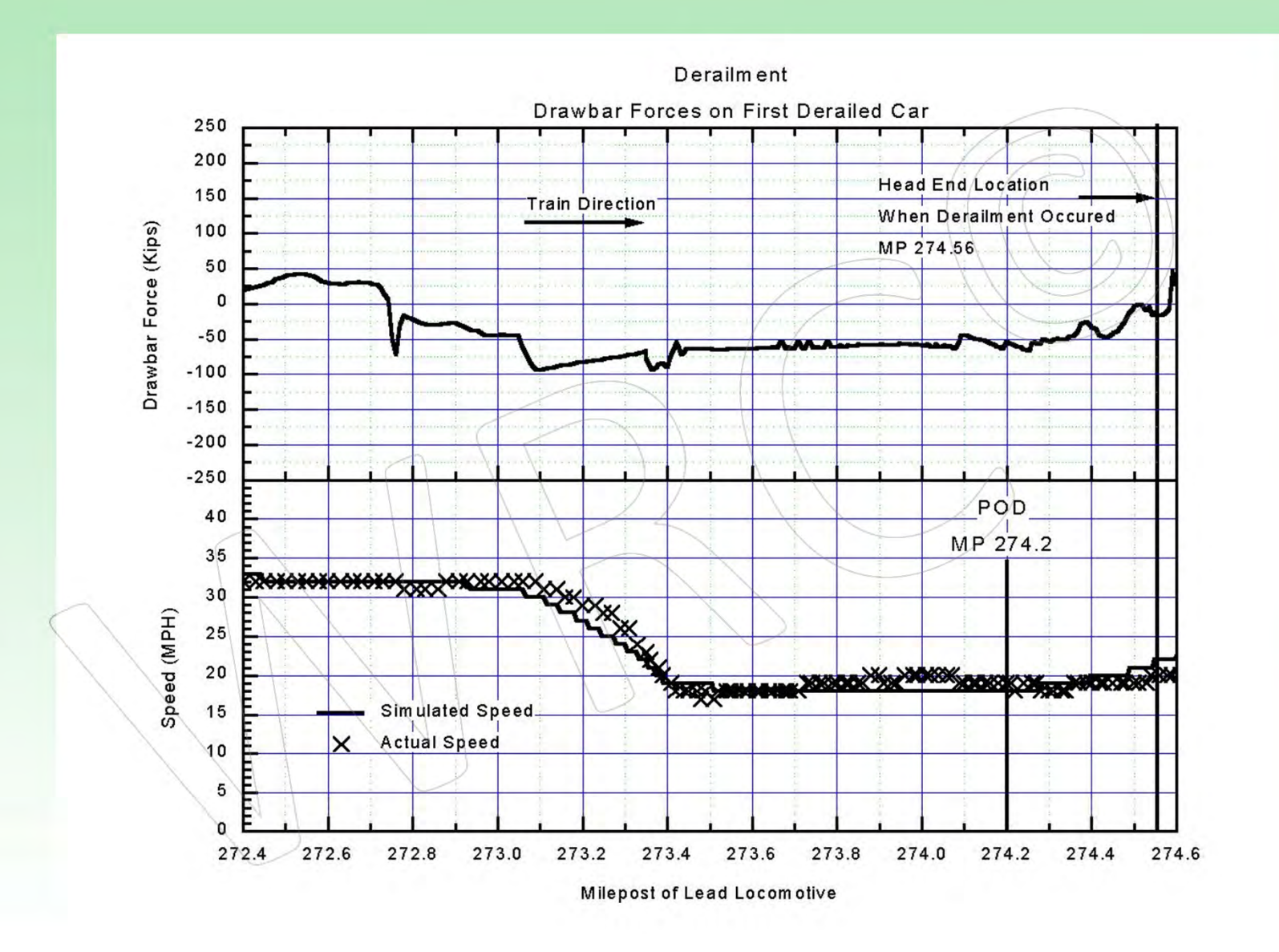

PRINCIPLES COURSE . MAY 19, 2015

**WRI 2015** 

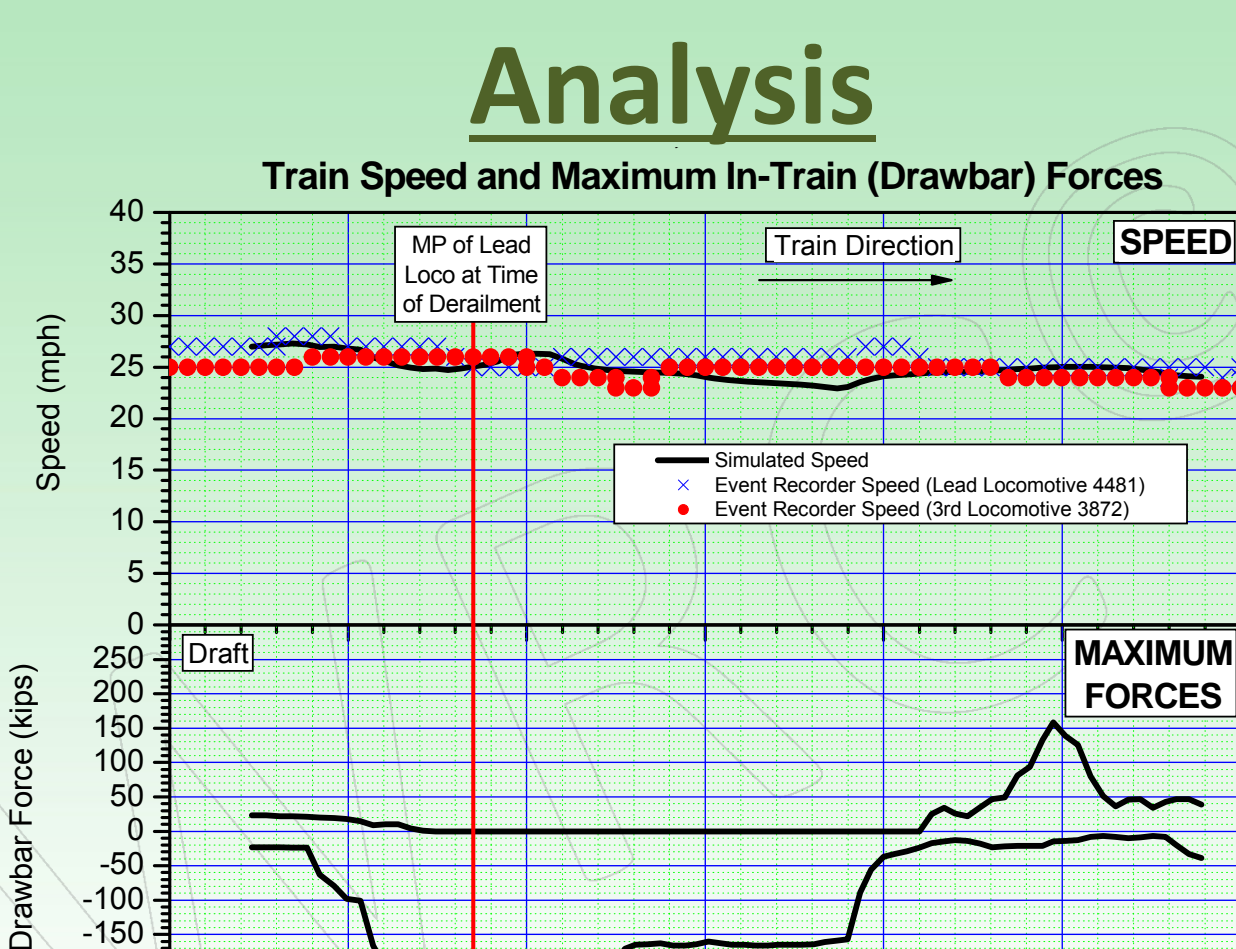

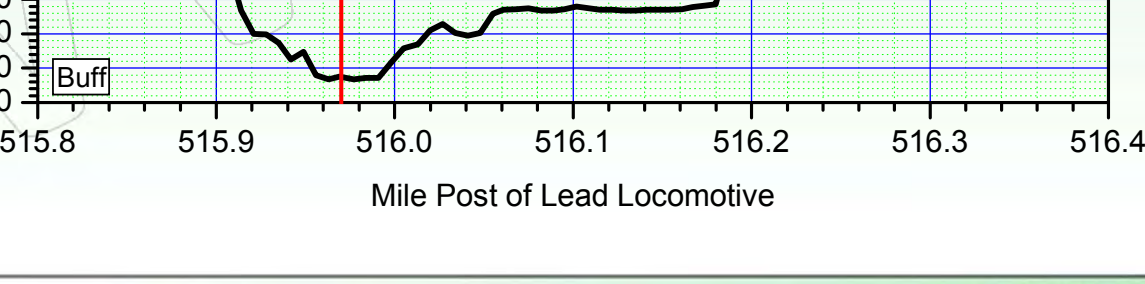

**WRI 2015** 

PRINCIPLES COURSE . MAY 19, 2015

-300 -250 -200-150 -100 -50

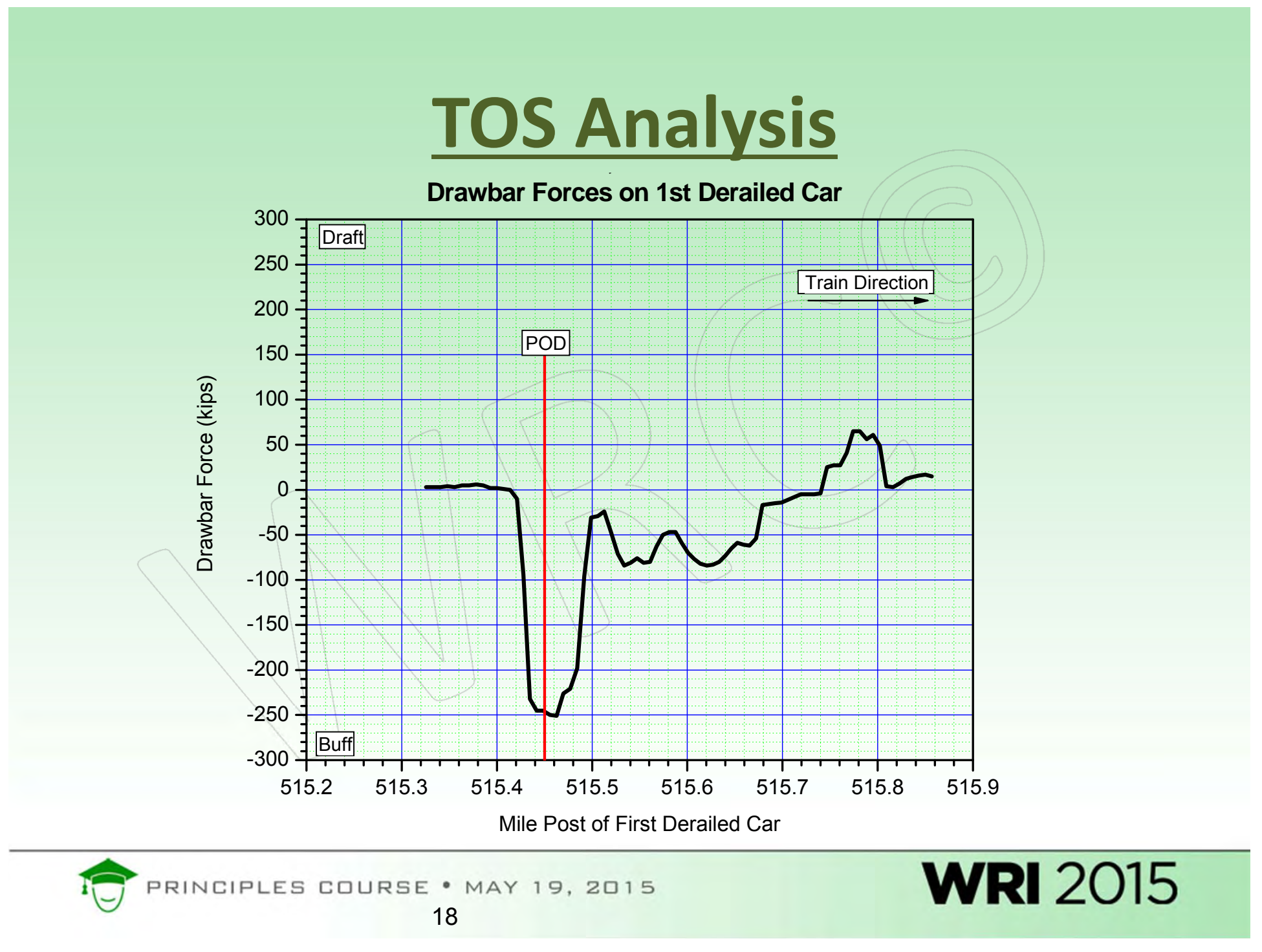

## TOES™

- Similar to TOS; designed by AAR/TTCI in the late 80's for use on PC's
- Written in C<sup>+</sup>
- •Can Model EOC Cushion Devices
- Different Brake Pipe Model based on fluid dynamics
- •Can Model Slackless Articulated Connections
- •Can model more than 2 locomotive Positions
- Can model collisions (g's)

TOES trademark of TTCI

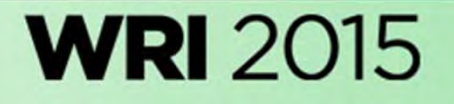

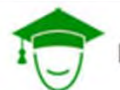

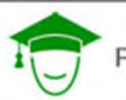

PRINCIPLES COURSE . MAY 19, 2015

**WRI** 2015

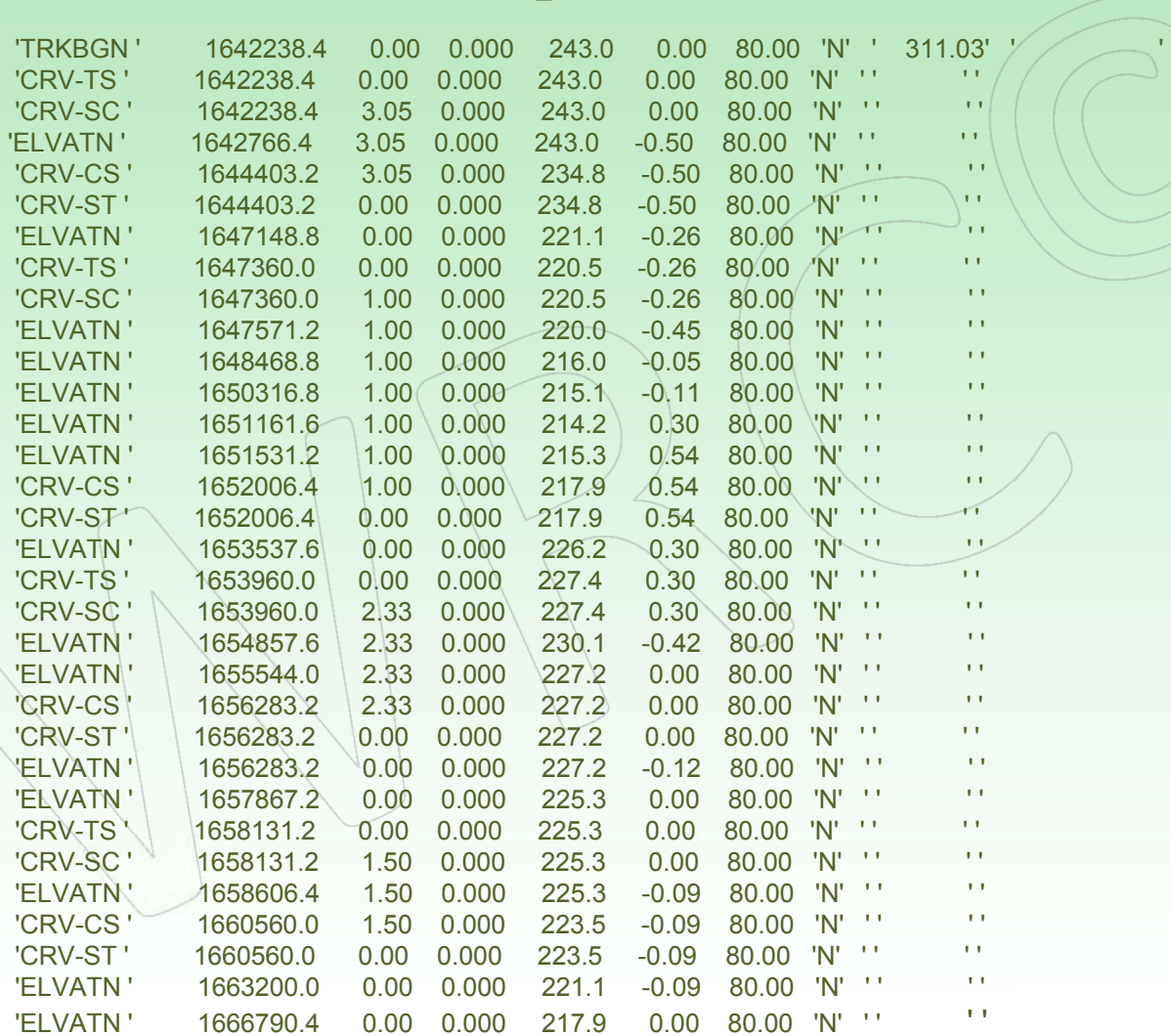

TOES Track Input Data

MARKER FOOTAGE CURVE SP\_ELV ELEVTN %GRADE SPEED LUB MILEPOST STATION

STARTING FOOTAGE: 1642238.4 AT HEADING(deg):= 0.00

RECTYP = 'PLATFORM'

&END

&PLATFM

PLATID = 'SD40-2', DESC = 'PLATFORM ID FIELD', AIRDVF = 0.09, DESC = 'DAVIS AERODYNAMIC FOR PLATFORM A-END', AIRDVR = 0.09, DESC = 'DAVIS AERODYNAMIC FOR PLATFORM B-END', KSTIFF = 140000., DESC = 'PLATFORM LONGITUDINAL STIFFNESS (LBS/IN)', LENS2S = 68.83, DESC = 'LENGTH STRIKER TO STRIKER (FT)', PLTWGT = 287030., DESC = 'PLATFORM \*\*ONLY\*\* EMPTY WEIGHT (LBS)', HEMCG = 72., DESC = 'CENTER OF GRAVITY HEIGHT (EMPTY) (IN)', HLDCG = 72., DESC = 'CENTER OF GRAVITY HEIGHT (FULLY LOADED) (IN)',

PLATID = 'AUTORACK', DESC = 'PLATFORM ID FIELD',

AIRDVF = 0.0853, DESC = 'DAVIS AERODYNAMIC FOR PLATFORM A-END', AIRDVR = 0.0853, DESC = 'DAVIS AERODYNAMIC FOR PLATFORM B-END', KSTIFF = 140000., DESC = 'PLATFORM LONGITUDINAL STIFFNESS (LBS/IN)', LENS2S = 94.7, DESC = 'LENGTH STRIKER TO STRIKER (FT)', PLTWGT = 29356., DESC = 'PLATFORM \*\*ONLY\*\* EMPTY WEIGHT (LBS)', HEMCG = 72., DESC = 'CENTER OF GRAVITY HEIGHT (EMPTY) (IN)', HLDCG = 72., DESC = 'CENTER OF GRAVITY HEIGHT (FULLY LOADED) (IN)',

FUELID = 'SD60', DESC = 'PLATFORM ID FIELD', LWIDGL =  $2.9$ , DESC = 'GAL/HOUR LOW IDLE'. HGIDGL = 2.9, DESC = 'GAL/HOUR HIGH IDLE',  $R$ <sup>1</sup>GAL = 11.7, DESC = 'GAL/HOUR RUN 1',  $R2GAL = 22.6$ , DESC  $\approx$  GAL/HOUR RUN 2',  $R3GAL = 47.8$ , DESC = 'GAL/HOUR RUN 3'.  $R4GAL = 65.2$ , DESC = 'GAL/HOUR RUN 4',  $R5GAL = 87.4$ , DESC = 'GAL/HOUR'RUN 5', R6GAL = 133.7, DESC = 'GAL/HOUR RUN 6', R7GAL = 158.89999, DESC = 'GAL/HOUR RUN 7', R8GAL = 186., DESC = 'GAL/HOUR RUN 8', DYNGAL = 10.4, DESC = 'GAL/HOUR DYNAMIC',

&END&COUPLRCPLRID = 'LONG1', DESC = 'COUPLER ID FIELD', CPRLEN = 60., DESC = 'COUPLER LENSTR (IN)', KNUTYP = 'E', DESC = 'E, F, OR H KNUCKLE', CPRANG = 12.75, DESC = 'COUPLER ANGLE (DEGREES)', FRESLK = 0.5, DESC = 'FREE SLACK (IN)', ISALN = F, DESC = 'TRUE IF ALIGNMENT CONTROL, ELSE FALSE',

### **TOES Consist Input Data**

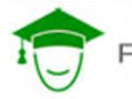

RINCIPLES COURSE . MAY 19, 2015

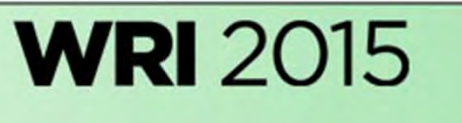

### **TOES Command File Data**

BRAKE PIPE\_PRESSURE 90. SWITCH ON POST\_PROCESSOR FORWARD\_DIRECTION INCREASING\_FOOTAGE FORWARD COM OUTPUT ALL\_LOCOMOTIVES ON

ISOLATE THROTTLE START\_STOP\_ISOLATE 3 6 ISOLATE THROTTLE START\_STOP\_ISOLATE 8 9 ISOLATE DYNAMIC START\_STOP\_ISOLATE 3 6 ISOLATE DYNAMIC START\_STOP\_ISOLATE 8 9

PILOT\_VALVE CUT\_OUT 1 LAST\_THROTTLE MU2A\_VALVE CUT\_OUT 1 LAST\_THROTTLE

#### OUTPUT EVERY 1 ON

#### RUN 4

START 23 1681415 INCREASING\_FOOTAGE FIRST\_RECORD CON 10 S

UNDESIRED\_EMERGENCY 21 CON<sub>1</sub>S

UNDESIRED\_EMERGENCY 101

CON 0 MPH 999 SECONDS

CON 5 SECONDS

CON 3 SECONDS

BAIL 0

 $COM(1 S)$ 

RUN 3

IDLE

**WRI** 2015

#### **STOP**

CON 10 S

PRINCIPLES COURSE . MAY 19, 2015

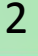

#### ISOLATE DYNAMIC START\_STOP\_ISOLATE 8 9 PILOT\_VALVE CUT\_OUT FROM THROTTLE 1 TO LAST\_THROTTLE MU2A\_VALVE CUT\_OUT FROM THROTTLE 1 TO LAST\_THROTTLE OUTPUT EVERY 1 ON RUN 4 [LOCOMOTIVE NUMBER 1] RUN 4 [LOCOMOTIVE NUMBER 2] IDLE [LOCOMOTIVE NUMBER 3] IDLE [LOCOMOTIVE NUMBER 4] IDLE [LOCOMOTIVE NUMBER 5] IDLE [LOCOMOTIVE NUMBER 6] RUN 4 [LOCOMOTIVE NUMBER 7] IDLE [LOCOMOTIVE NUMBER 8] IDLE [LOCOMOTIVE NUMBER 9] RUN 4 [LOCOMOTIVE NUMBER 10] SPEED SPECIFIED AT 23.00 MPHHEAD OF TRAIN FOOTAGE SPECIFIED AT 1681415.0 GENERAL TRAIN DIRECTION SPECIFIED IN INCREASING FOOTAGE HEAD OF TRAIN SPECIFIED TO BE FIRST VEHICLE RECORD CONTINUE 10.000 SECONDS**TOES Output File Data**

VEH LOCATION SPEED-mph ACC-mphpm GRADE CURVE NOTCH FORE AFT BPP BCP

T: 0: 0: 0.000 [Spd-Lmt: 80] No buff force  $\setminus$  Max Draft/Veh: 10> 52K Tot Cyls: Tr Av BCP: Tot Loc Cyls: Loc Av BCP: Tot Car Cyls: Car Av BCP:  $171$  0.00  $\setminus$  80 0.00 91 0.00 Avg Trn Speed: 23.00 Avg Trn Accel: 4.473 1 311.03 +39140.1 23.00S 0.00a 0.4% 0.0D RUN 4 0K 16K 90# 0# 2 311.03 +39067.0 23.00S 0.00a 0.4% 0.0D RUN 4 16K 33K 90# 0# 3 311.03 +38997.4 23.00S 0.00a 0.4% 0.0D ISOLAT 33K 29K 90# 0# 4 311.03 +38929.8 23.00S 0.00a 0.4% 0.0D ISOLAT 29K 26K 90# 0# 5 311.03 +38860.7 23.00S 0.00a 0.4% 0.0D ISOLAT 26K 23K 90# 0# 6 311.03 +38789.6 23.00S 0.00a 0.4% 0.0D ISOLAT 23K 20K 90# 0# 7 311.03 +38716.0 23.00S 0.00a 0.4% 0.0D RUN 4 20K 43K 90# 0# 8 311.03 +38641.9 23.00S 0.00a 0.4% 0.0D ISOLAT 43K 40K 90# 0# 9 311.03 +38567.7 23.00S 0.00a 0.4% 0.0D ISOLAT 40K 36K 90# 0# 10 311.03 +38493.6 23.00S 0.00a 0.4% 0.0D RUN 4 36K 52K 90# 0# 11 311.03 +38419.8 23.00S 0.00a 0.4% 0.0D 52K 52K 90# 0# 12 311.03 +38354.3 23.00S 0.00a 0.4% 0.0D 52K 51K 90# 0# 13 311.03 +38298.0 23.00S 0.00a 0.4% 0.0D 51K 50K 90# 0# 14 311.03 +38237.9 23.00S 0.00a 0.4% 0.0D 50K 48K 90# 0#

2

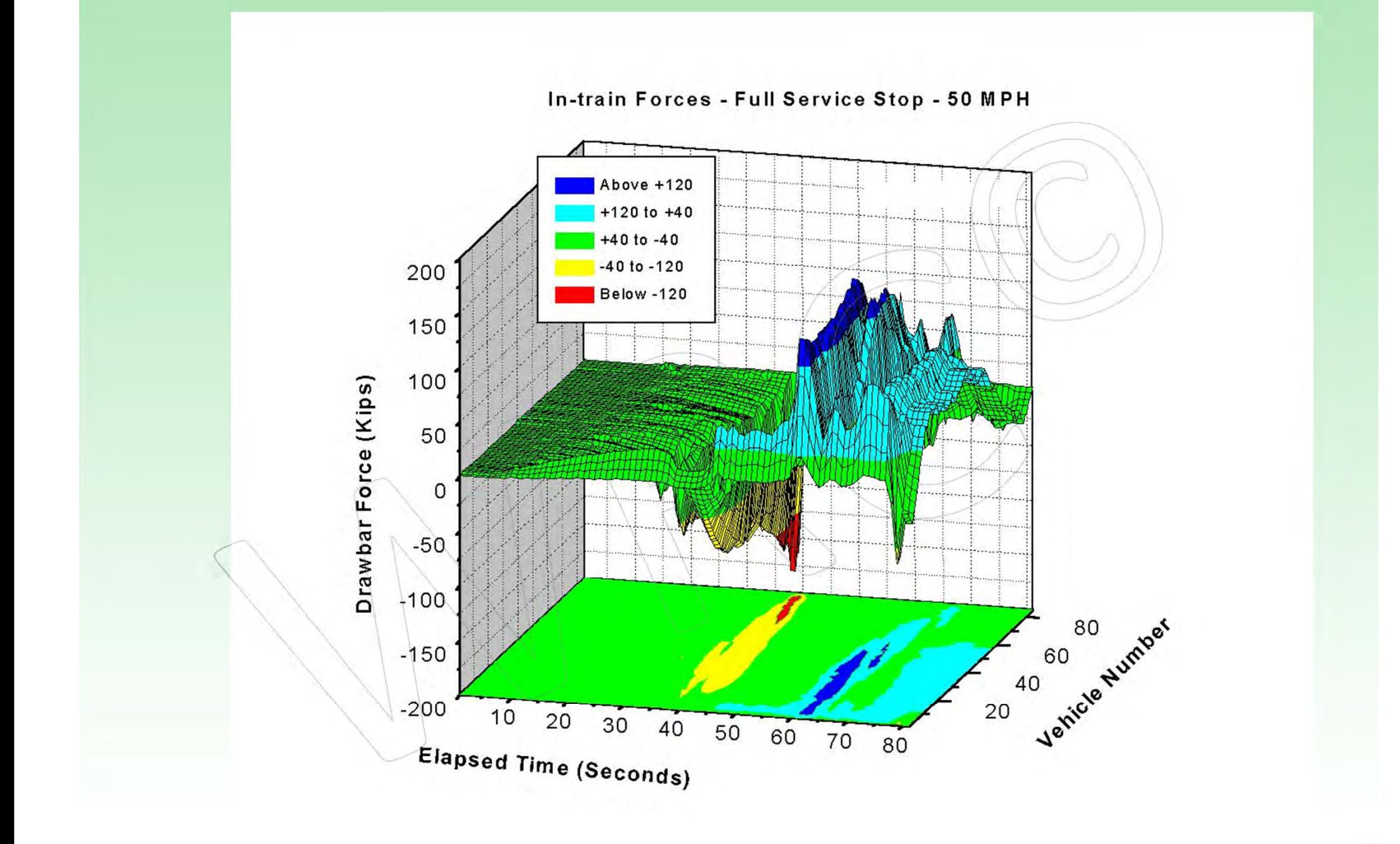

PRINCIPLES COURSE . MAY 19, 2015

**WRI 2015** 

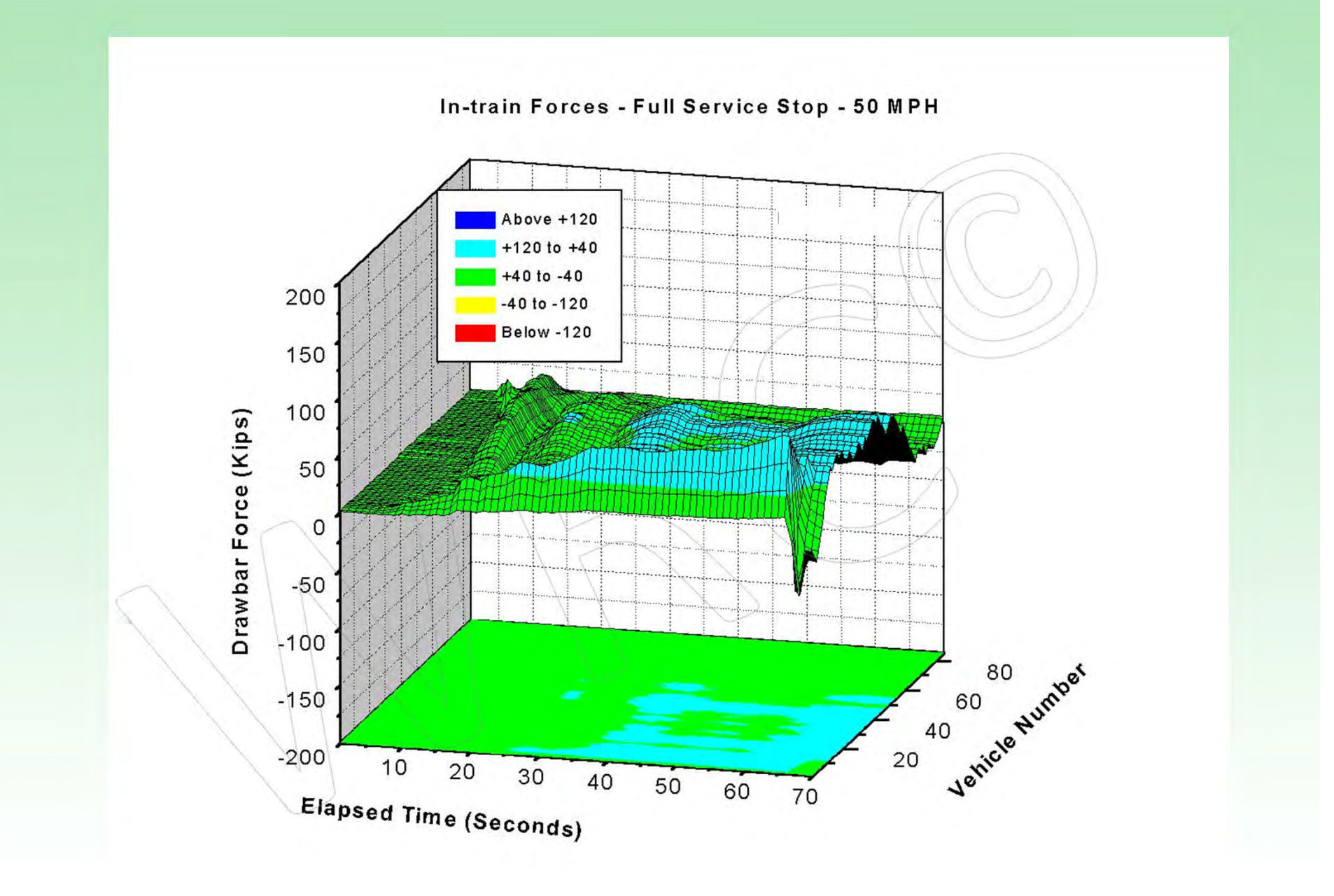

PRINCIPLES COURSE . MAY 19, 2015

**WRI 2015** 

#### Train Makeup Study

#### Maximum Drawbar Forces

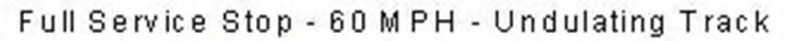

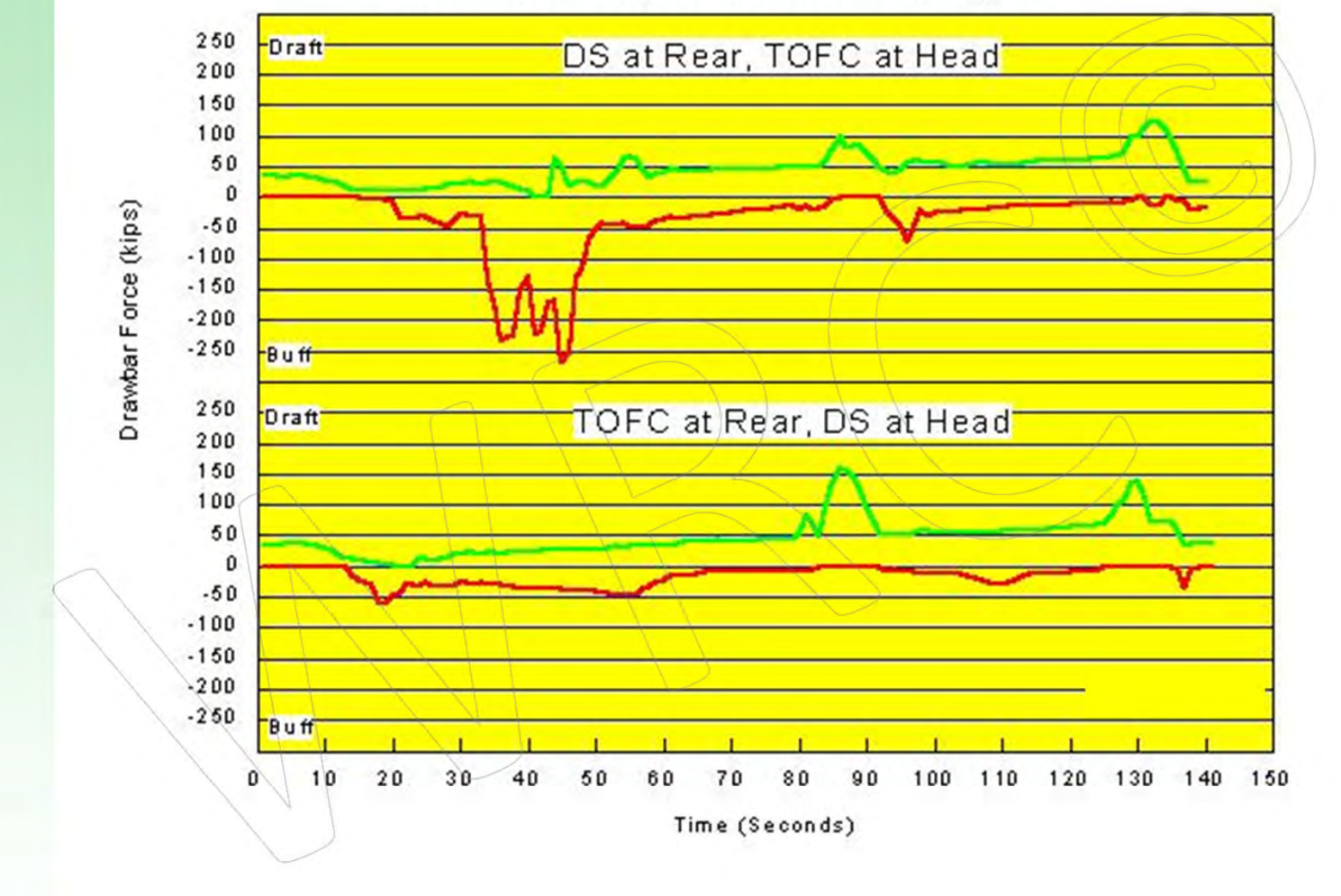

PRINCIPLES COURSE . MAY 19, 2015

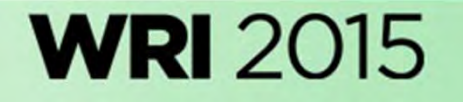

# **Train Energy Model (TEM)**

- Used for over-the-road simulation
- Useful for determining approximate speeds
- Accurate predictions of fuel consumption
- •• Can be used in wheel/rail lubrication studies

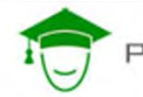

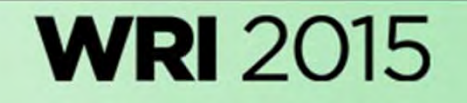

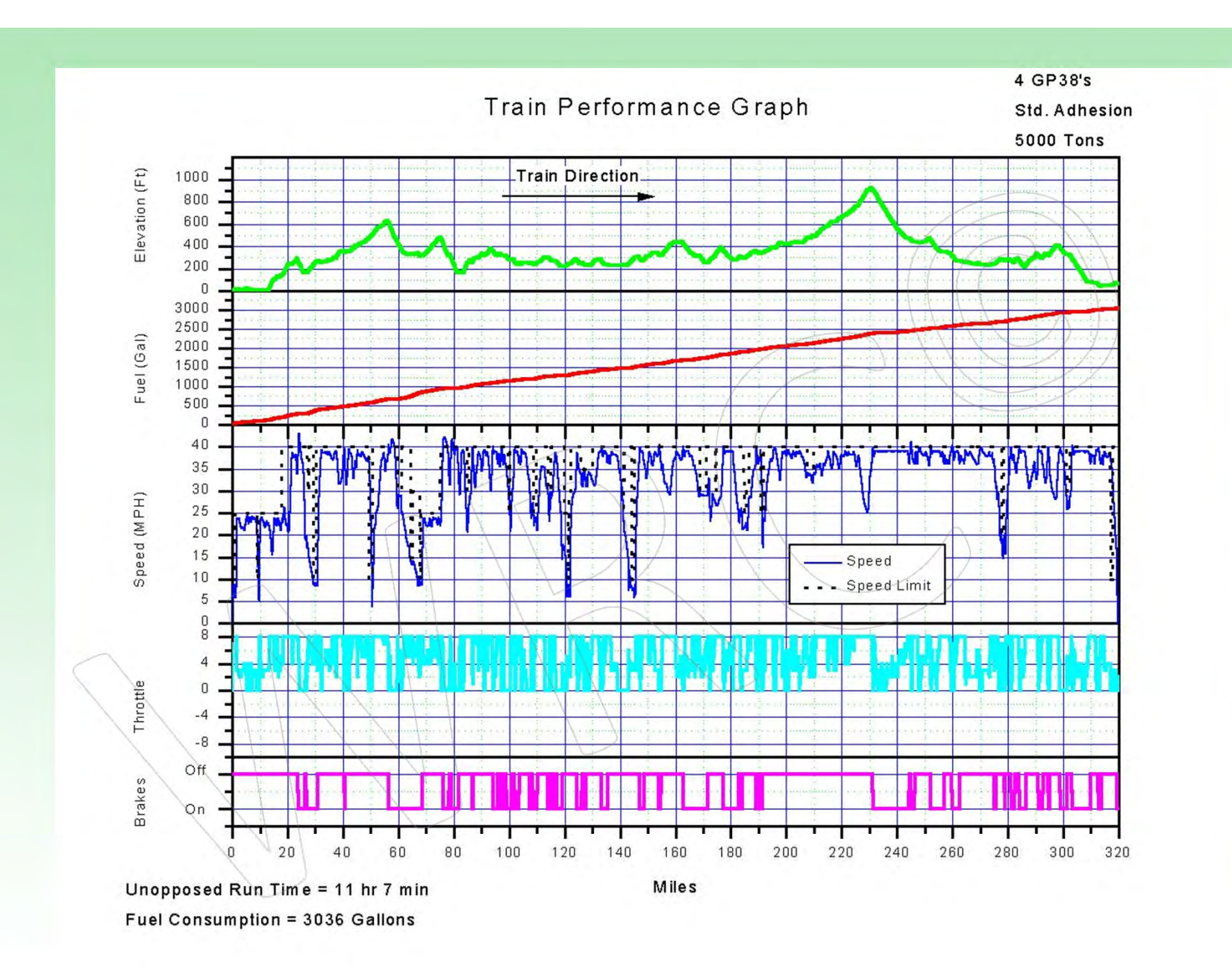

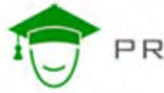

**WRI 2015** 

# Summary of Longitudinal Models

- Accurate in predicting traction and braking forces
	- On any vehicle in the train anywhere on the track
- Accurate in predicting speed of the train
- Accurate in predicting over the road run times
- Accurate in predicting fuel consumption

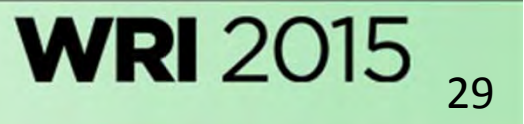

## Rail Anchoring ‐ Restraint Analysis

- •• Effect of introduction of AC's on rail anchoring
	- Will AC's accelerate joint problems such as joint batter and joint bar cracking?
	- What anchor patterns required to restrain longitudinal forces?
	- What curves/tangents should have priority for anchor upgrading?
	- Does train handling need to be restricted in certain areas?

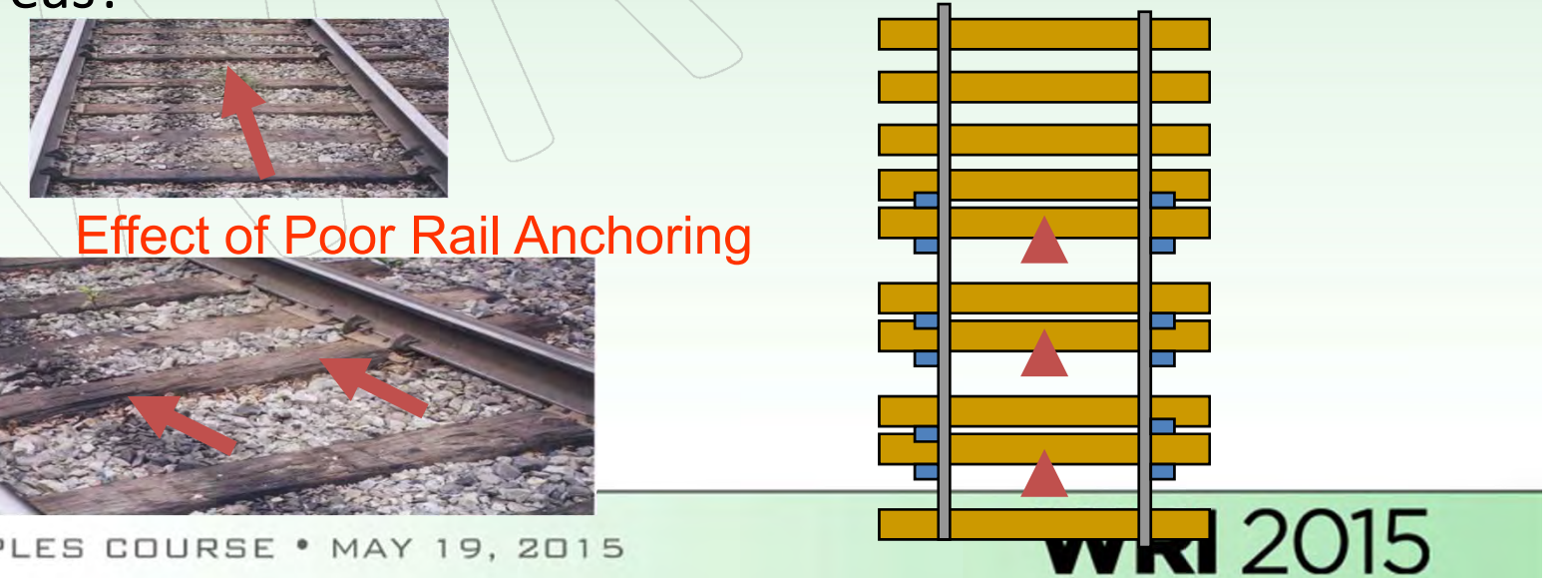

## Priority Rating for Rail Anchoring Improvements

- • Determine highest areas of grade resistance
	- –— Track profile - grades and curvature
	- – Train lengths ‐ looking for average grade resistance under entire train ‐ varies with different train lengths
- •• Determine areas of high longitudinal forces
- •• Prioritize based on these factors

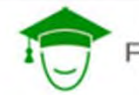

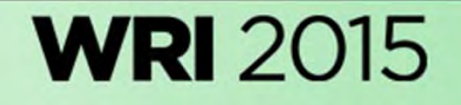

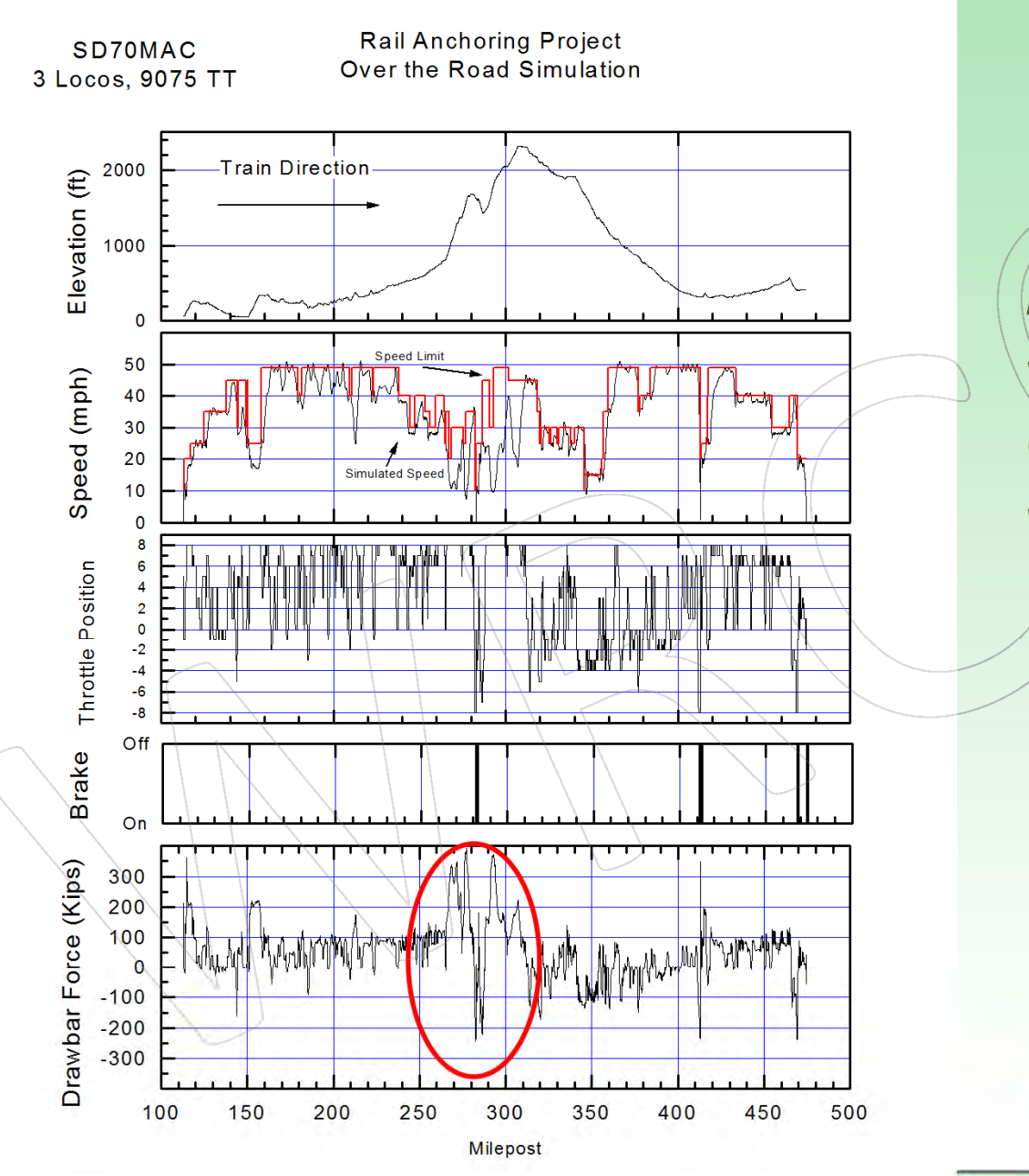

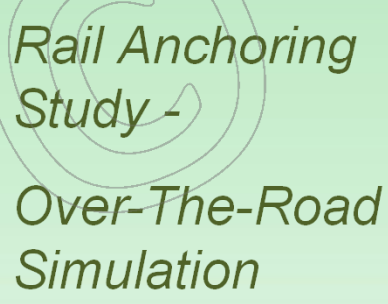

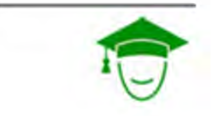

5NBAF1

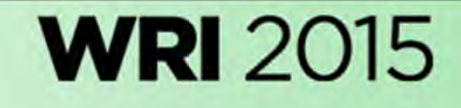

# Curve Elevation Optimization

- • Longitudinal modeling provides <sup>a</sup> range of actual train speeds under <sup>a</sup> variety of tonnage, power, and train operations factors (slow orders, speed restrictions, etc.)
- •• Issues with determining optimum elevation
	- Mixed freight and passenger
	- –— Heavy grade territory; uphill vs. downhill speeds
	- Distances from know speed restrictions; acceleration/deceleration
	- – $-$  Different tonnage trains in same direction (drag vs. manifest/intermodal)

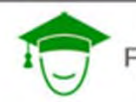

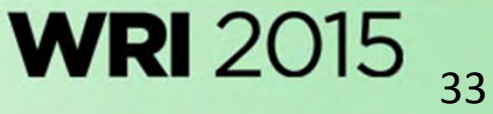

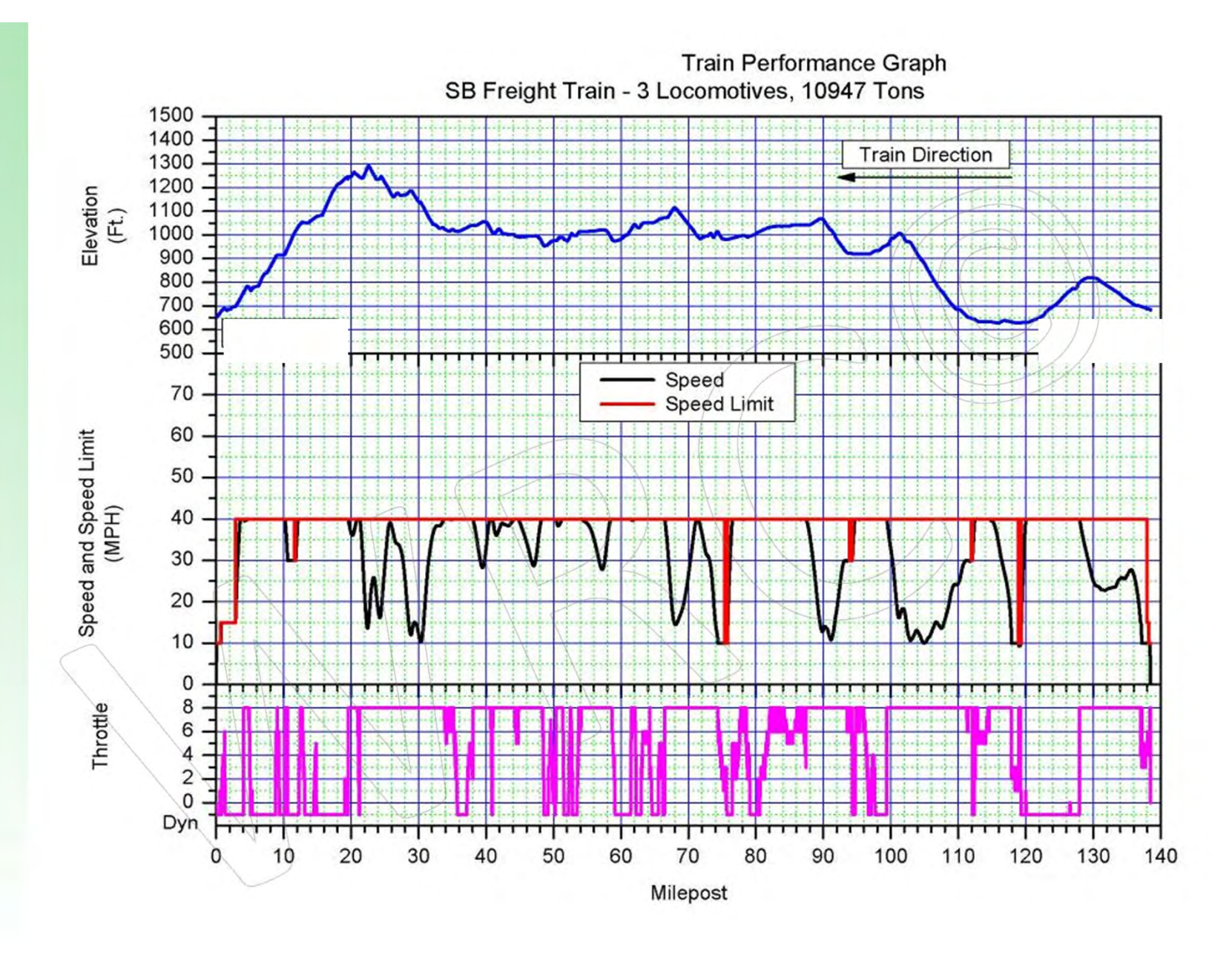

PRINCIPLES COURSE . MAY 19, 2015

**WRI 2015** 

#### Printed 9/17/2008

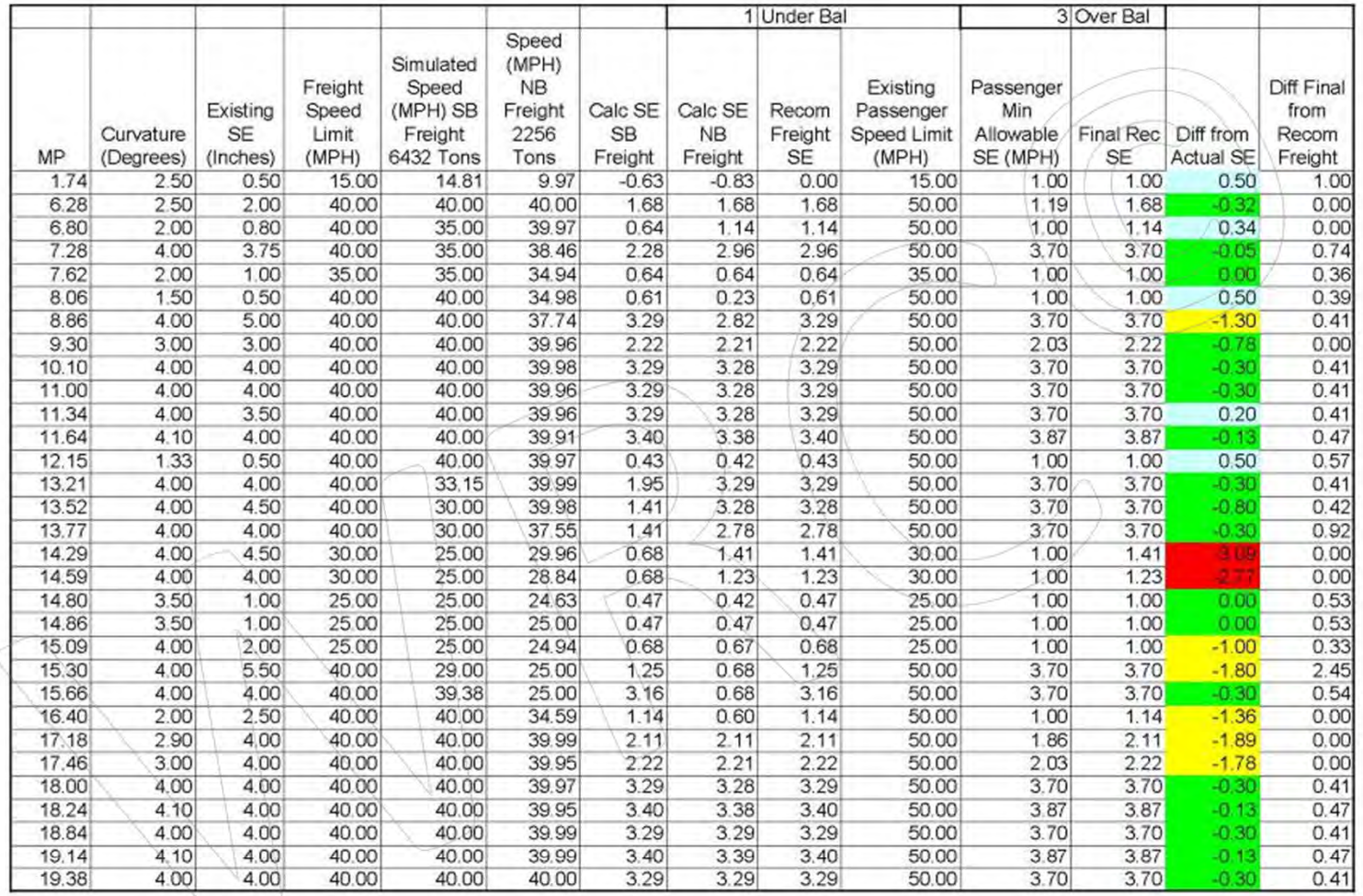

PRINCIPLES COURSE . MAY 19, 2015

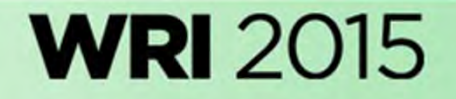

## Second Case

- High rail wear rate on low rail in 6 degree curve at location of heavily used siding switch.
- Many loaded trains slowing to enter siding at 10‐15 MPH.
- • Curve balanced for 30 MPH operation with 2.75" elevation

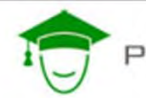

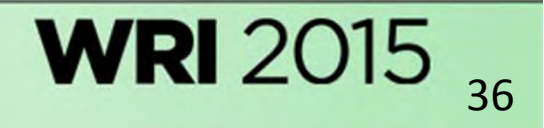
### Increased Rail Wear due to Operational Factors

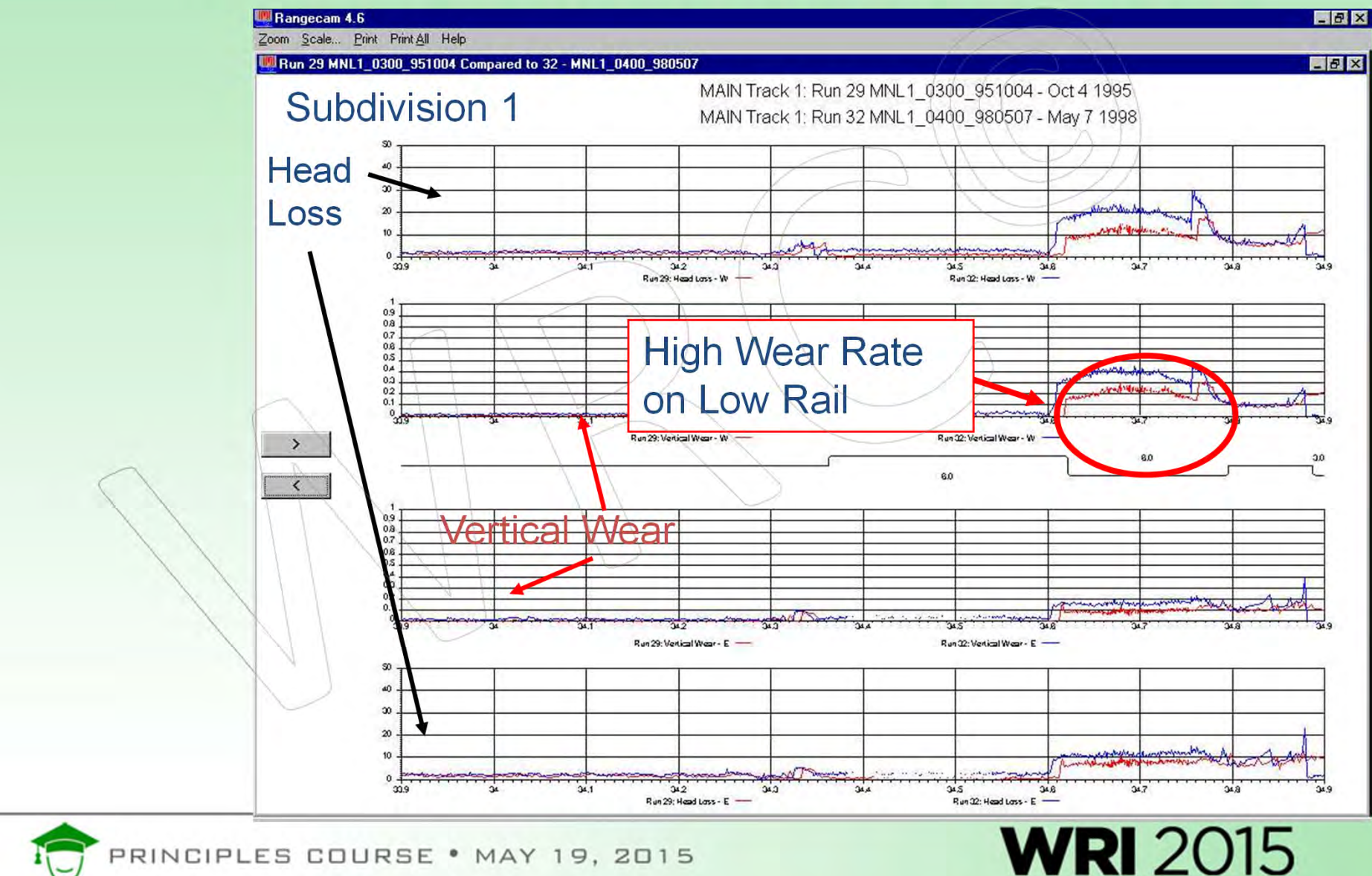

Track Profile

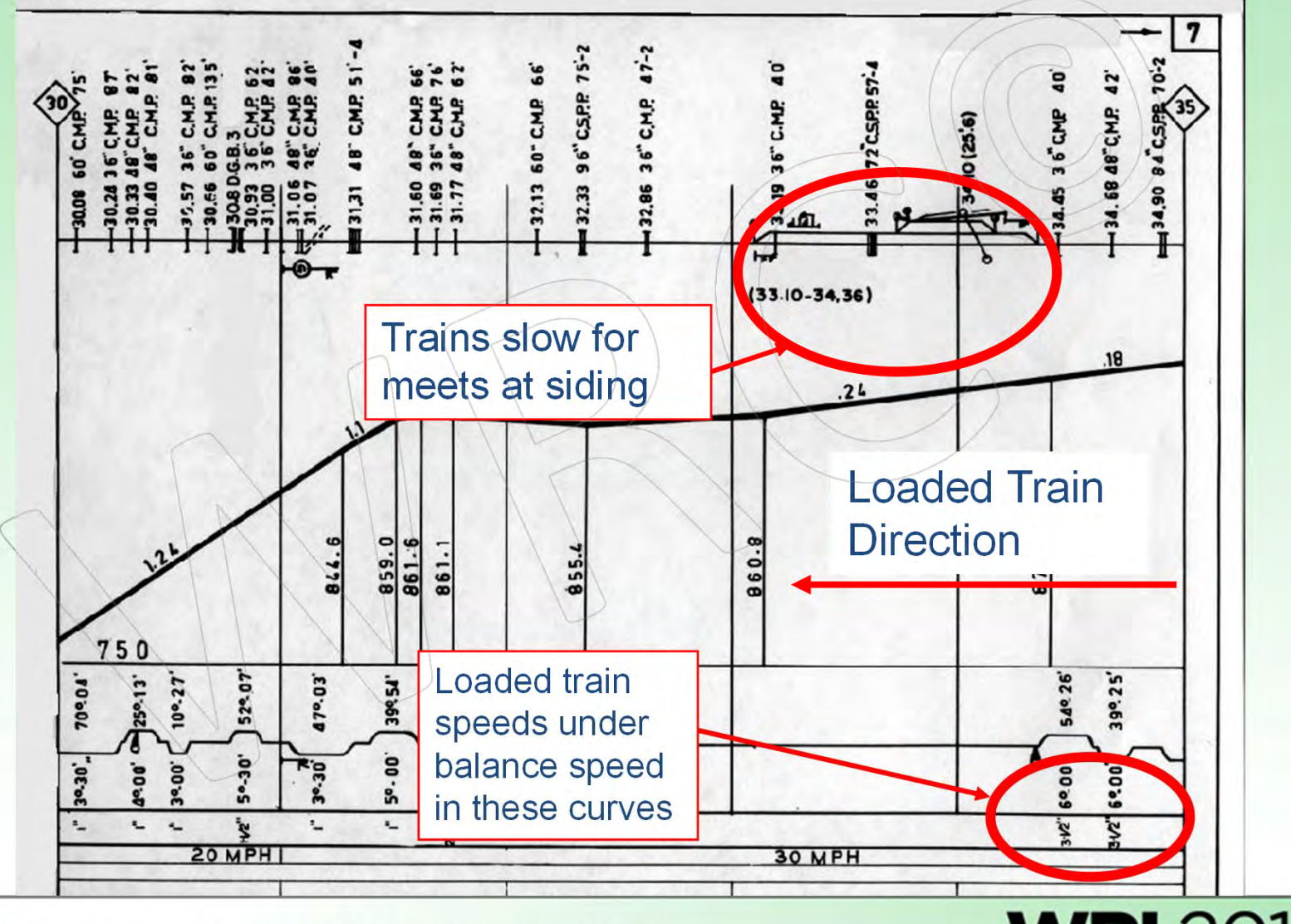

PRINCIPLES COURSE . MAY 19, 2015

**WRI** 2015

### Effect of Operating Speed on Wheel Loading

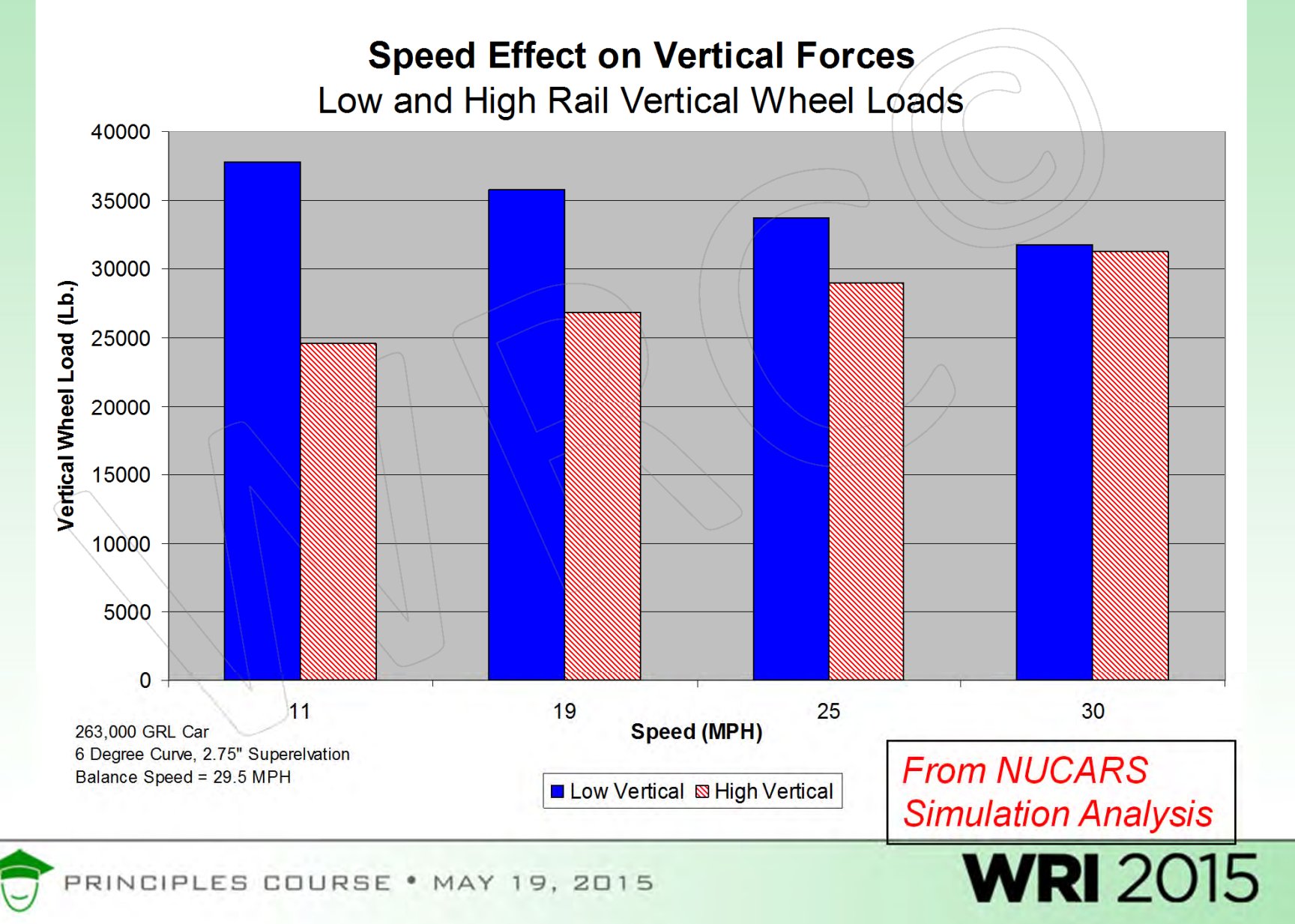

### Effect of Speed on Lateral Forces

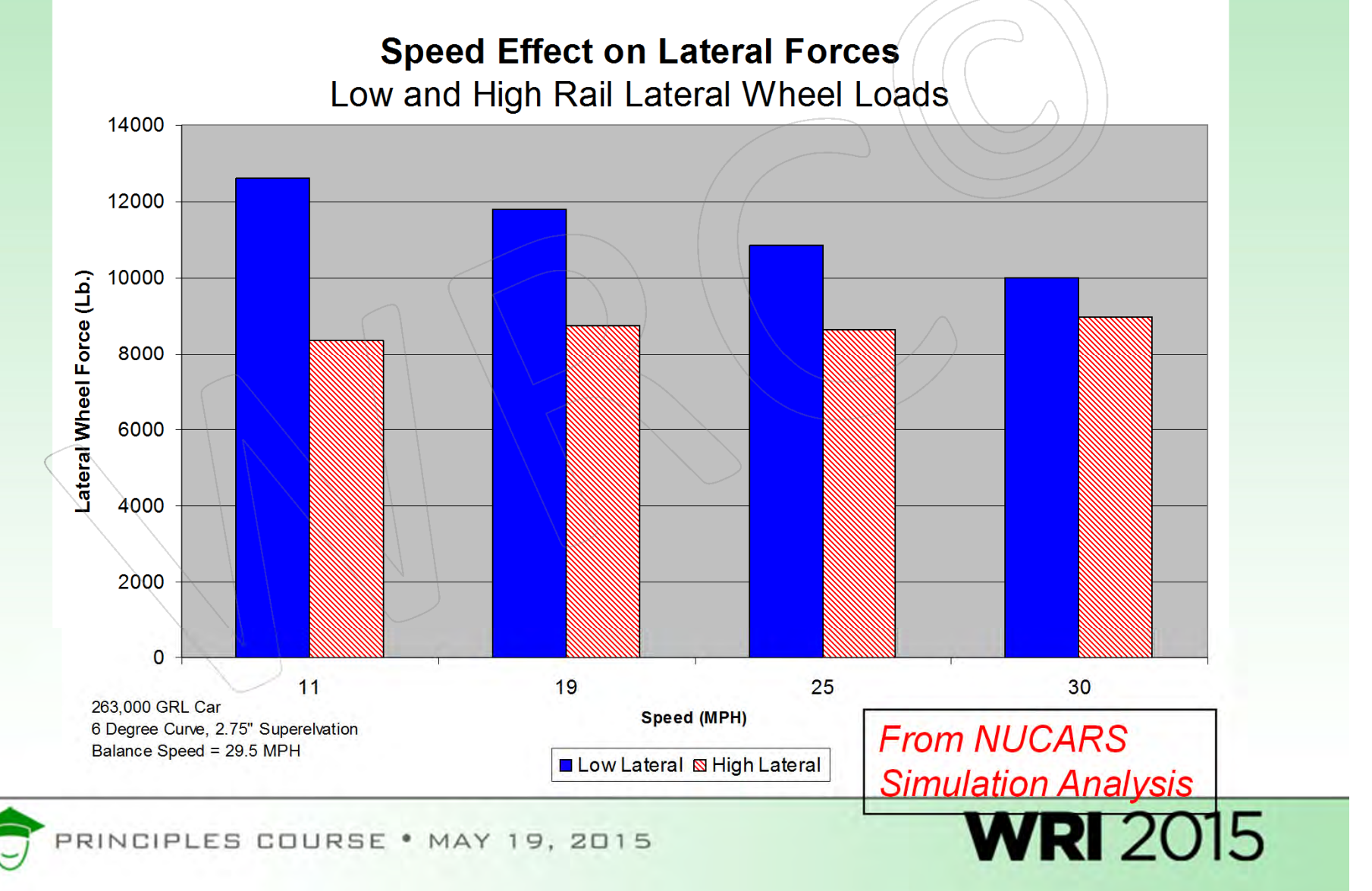

### Possible Solution

El. Eq. =  $.00067(6)(15 \times 15)$ 

 $=$  0.90 inch call it  $\sim$  1.0 inch

For speeds entering siding between 10-15 MPH, an elevation of 1.0 inch would be more appropriate.

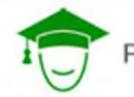

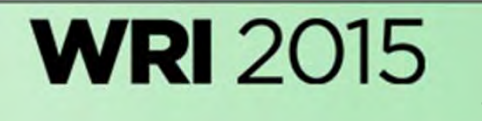

## Vehicle Dynamics Models

- Generally used to model one vehicle operating over a section of track (1000 ft. typical)
- Can simulate multiple types of car defects or wear
- Can simulate multiple types of rail geometry perturbations
- •• Can simulate at any speed
- Can predict wheelset lateral, vertical forces and L/V ratios (At <sup>a</sup> minimum)
- Generally called MBS (Multi‐Body Simulation) models

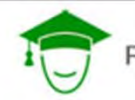

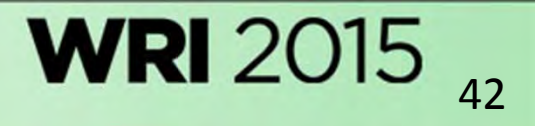

## Leading MBS Simulation Models

- • VAMPIRE
	- Developed by British Rail Starting in 1970s
	- Now managed by Delta Rail of Derby England
- NUCARS<sup>TM</sup>
	- Developed by AAR/TTCI in mid 1980's
	- $-$  First release 1987, many revisions since
- • SIMPACK
	- – $\div$  Developed in Germany as MBS package at German Aerospace Research (DLR)
	- $-$  In 1995 first release with rail version; Siemens involved in effort
	- $-$  Claims to do vehicle dynamics and train dynamics

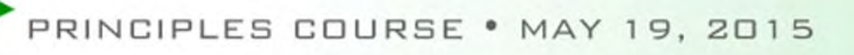

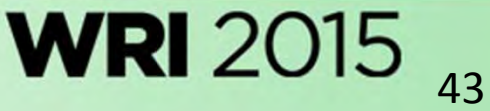

## Leading MBS Simulation Models

- • ADAMS Rail
	- Started with MBS software MSC.ADAMS as platform
	- In 1993 Dutch Rail began effort to customize for rail applications
	- In 1996, MEDYNAs development team joined up with MSC.ADAMS/RAIL
	- Now Marketed by MSC Software
- • Universal Mechanism (UM)
	- – Developed as MBS open platform by Laboratory of Computational **Mechanics** 
		- Bryansk State Technical University, Russia
	- $-$  Has Rail capabilities, claims to do vehicle and train dynamics
	- **GENSYS**

•

- $-$  Started in Sweden in 1980's with ASEA
- In 1992 full MBS version released for rail vehicles

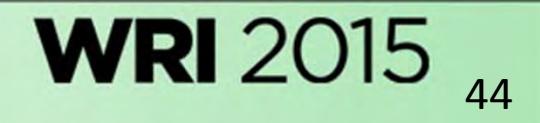

## University of Manchester Benchmark

- Completed ~1998
- Compared NUCARS, VAMPIRE, ADAMS RAIL, GENSYS, SIMPACK
- •• In general, all models were in close agreement on predicting wheel/rail forces
- NUCARS and VAMPIRE had fastest run times

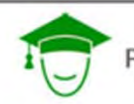

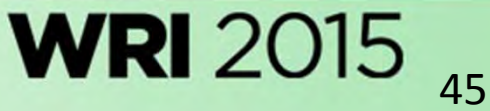

## How can MBS modeling help in the wheel/rail environment?

- Optimize wheel profiles
- •Optimize turnout design
- •Optimize rail profiles; rail grinding strategies
- •Optimize curve elevation
- •Study rail lubrication strategies and quantify benefits
- •Study wheel and rail wear under various regimes
- •**Analyze RCF issues**
- •Study derailments and contributions from various factors
- •**•** Acoustic Modeling

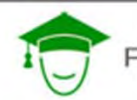

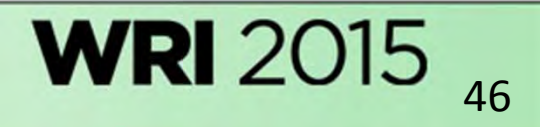

### Vehicle Dynamics Models

- • Car Conditions
	- Springs
	- Side Bearings
		- $\checkmark$  Constant Contact
		- $\checkmark$  Standard roller
	- Damping Levels
		- $\checkmark$  Friction wedges
		- $\checkmark$  Hydraulic
	- Wheel Profiles
	- Car center of gravity
	- Centerplate conditions
	- Steering linkages
	- Bump stops

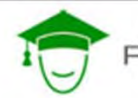

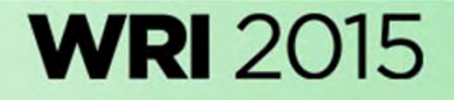

## Vehicle Dynamics Models Con't.

- •**•** Track Conditions
	- Crosslevel
	- Gage
	- Alignment
	- Rail Profile
	- Rail Lubrication
		- Gage face and top of rail
- • Operating Conditions
	- $\rightarrow$  Speed

PRINCIPLES COURSE . MAY 19, 2015

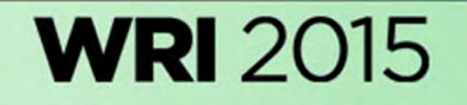

### Vehicle Dynamics Models Con't

- <u>Outputs</u>
	- Vertical Wheel Forces
	- Lateral Wheel Forces
	- L/V ratios
	- Accelerations
	- $\div$  Displacements of springs, dampers, side bearings
	- Wheelset position
	- $-$  Transducers anywhere on car

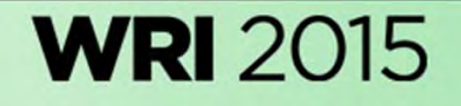

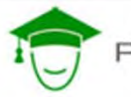

#### *Rail-to-Wheel Contact*

-Arbitrary number of contact patches

PRINCIPLES COURSE . MAY 19, 2015

- -Each wheel considered separately
- -Profiles from library or measured
- -Variable friction coefficient

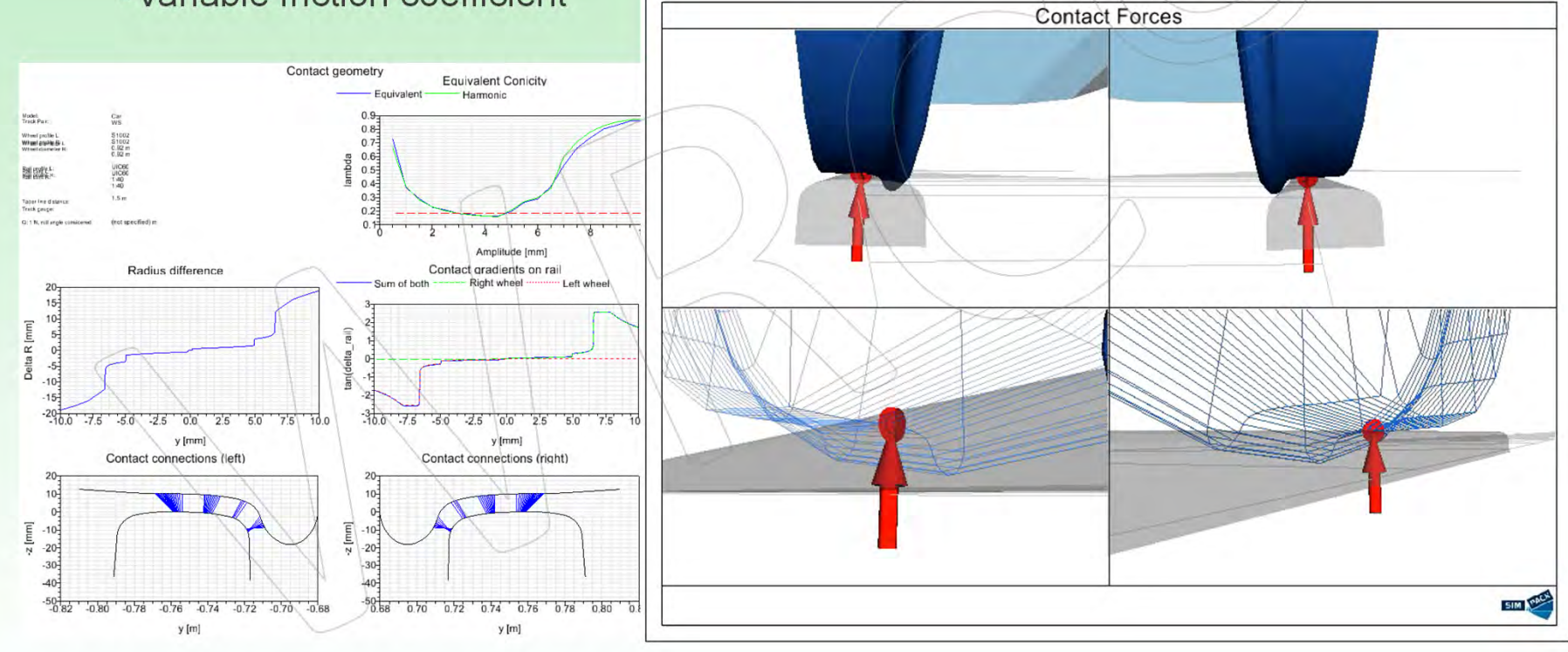

**WRI 2015** 

### *Flexible Bodies*

#### **Flexible carbody**

-Passenger comfort analysis

#### **Flexible bogie frame**

- -Derailment tests
- -Durability

#### **Flexible wheelsets**

- -Drivetrain analysis
- -Durability

#### **FE Interfaces**

-ANSYS, NASTRAN, Abaqus, …

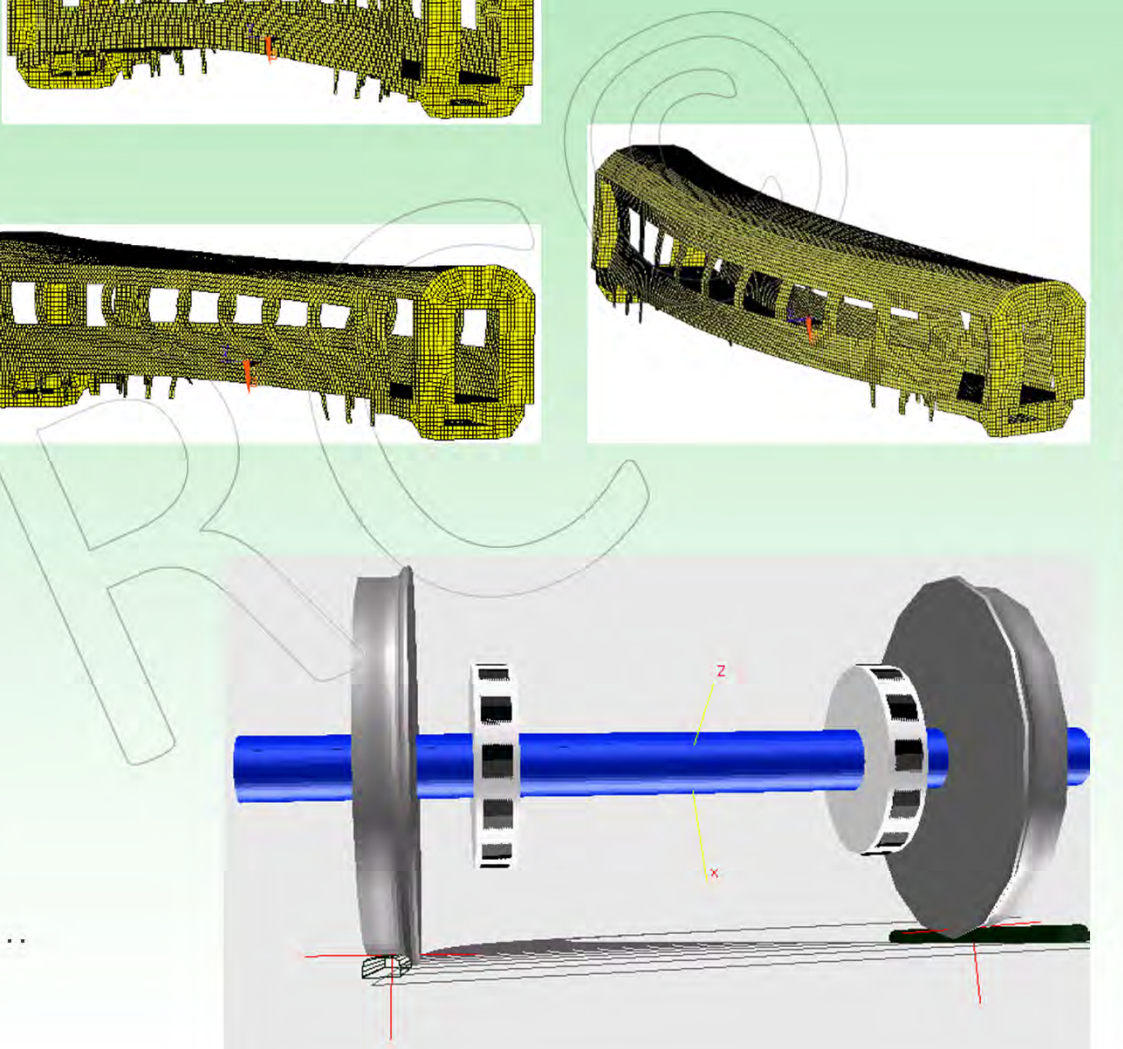

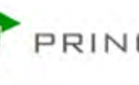

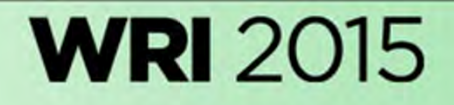

#### *SIMPACK Kalker Contact*

- Integration of Kalker/Vollebregt's CONTACT into SIMPACK
- Postprocessing of SIMPACK results with CONTACT
- Verification of critical simulations with CONTACT
- Easy to handle interface to CONTACT

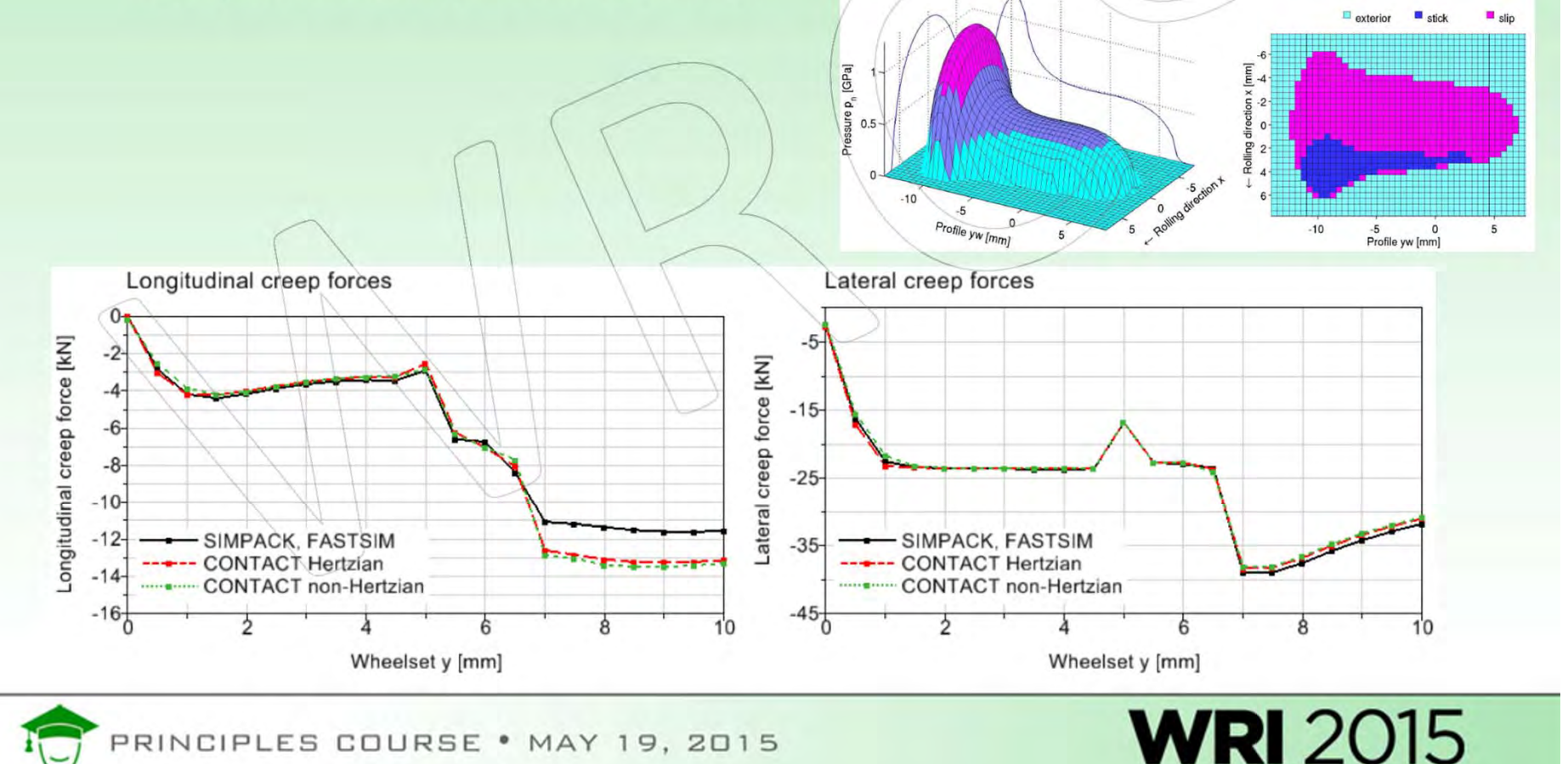

RINCIPLES COURSE . MAY 19, 2015

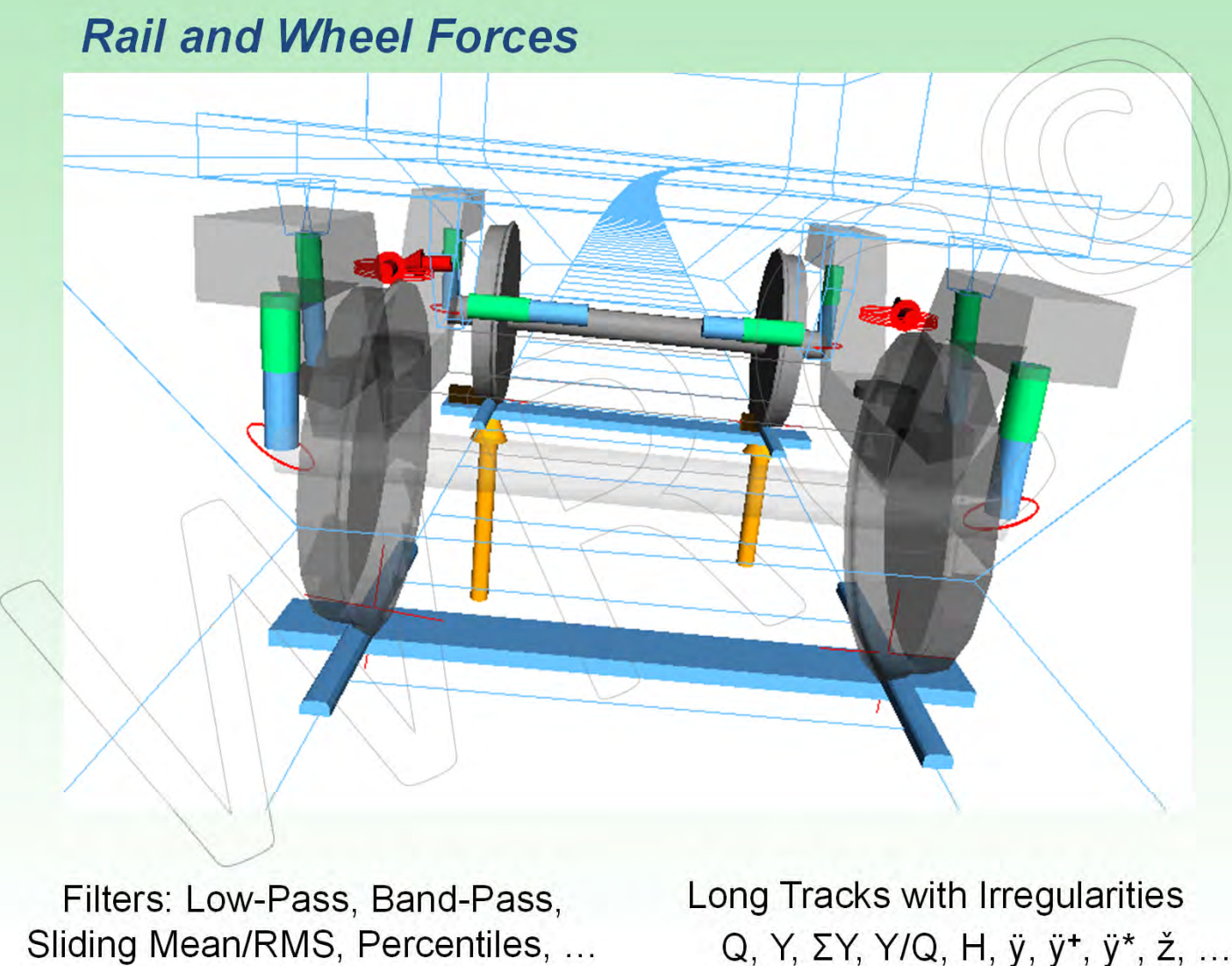

Q, Y, ΣY, Y/Q, H, ÿ, ÿ**+**, ÿ\*, ž, …

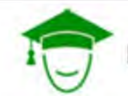

PRINCIPLES COURSE . MAY 19, 2015

**WRI 2015** 

#### *Derailment Safety*

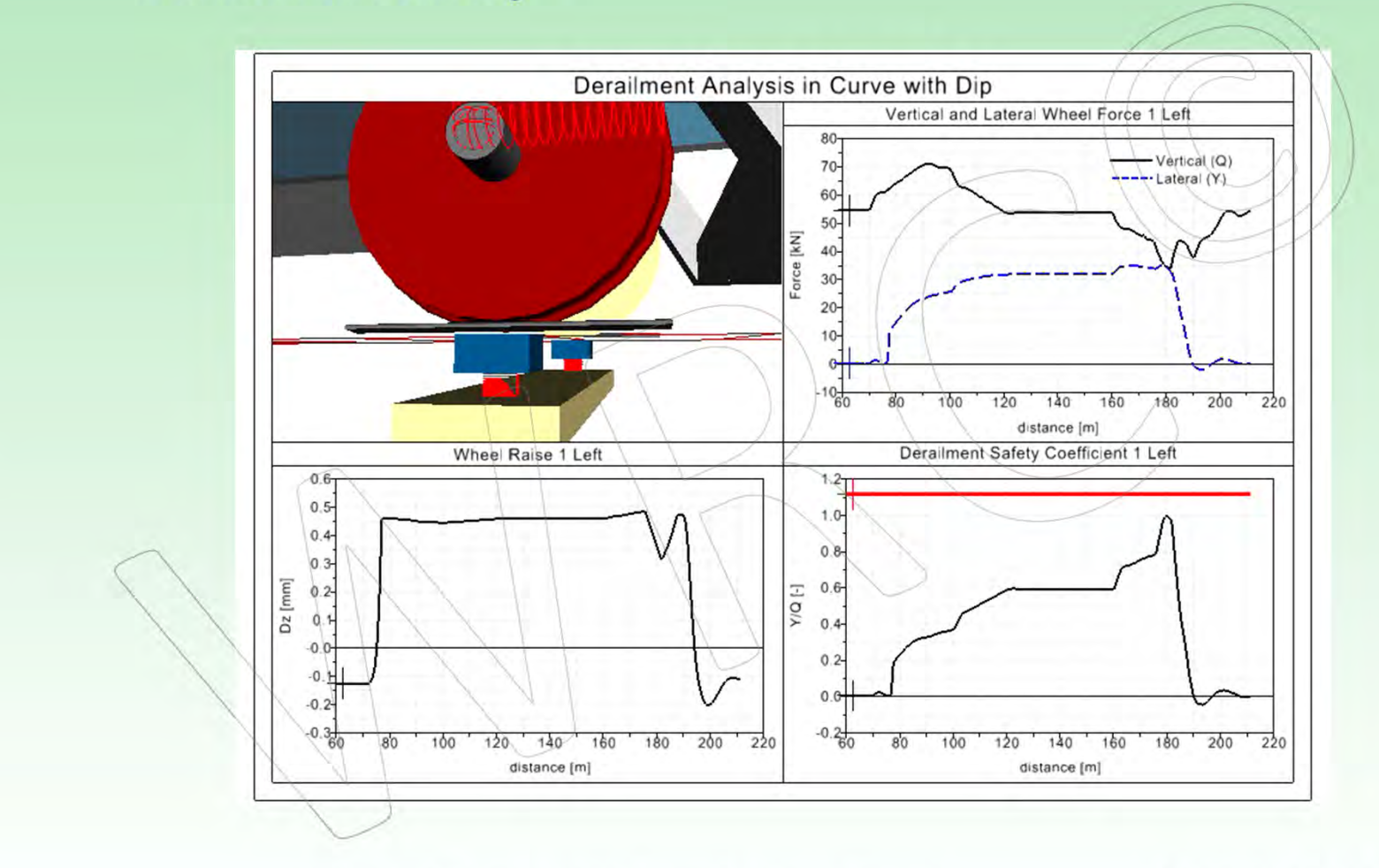

Twisted Track with Dip, Narrow Curves Q, Y, Y/Q, ΔQ/Q<sub>0</sub>, Δz

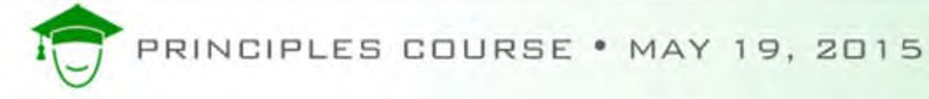

**WRI 2015** 

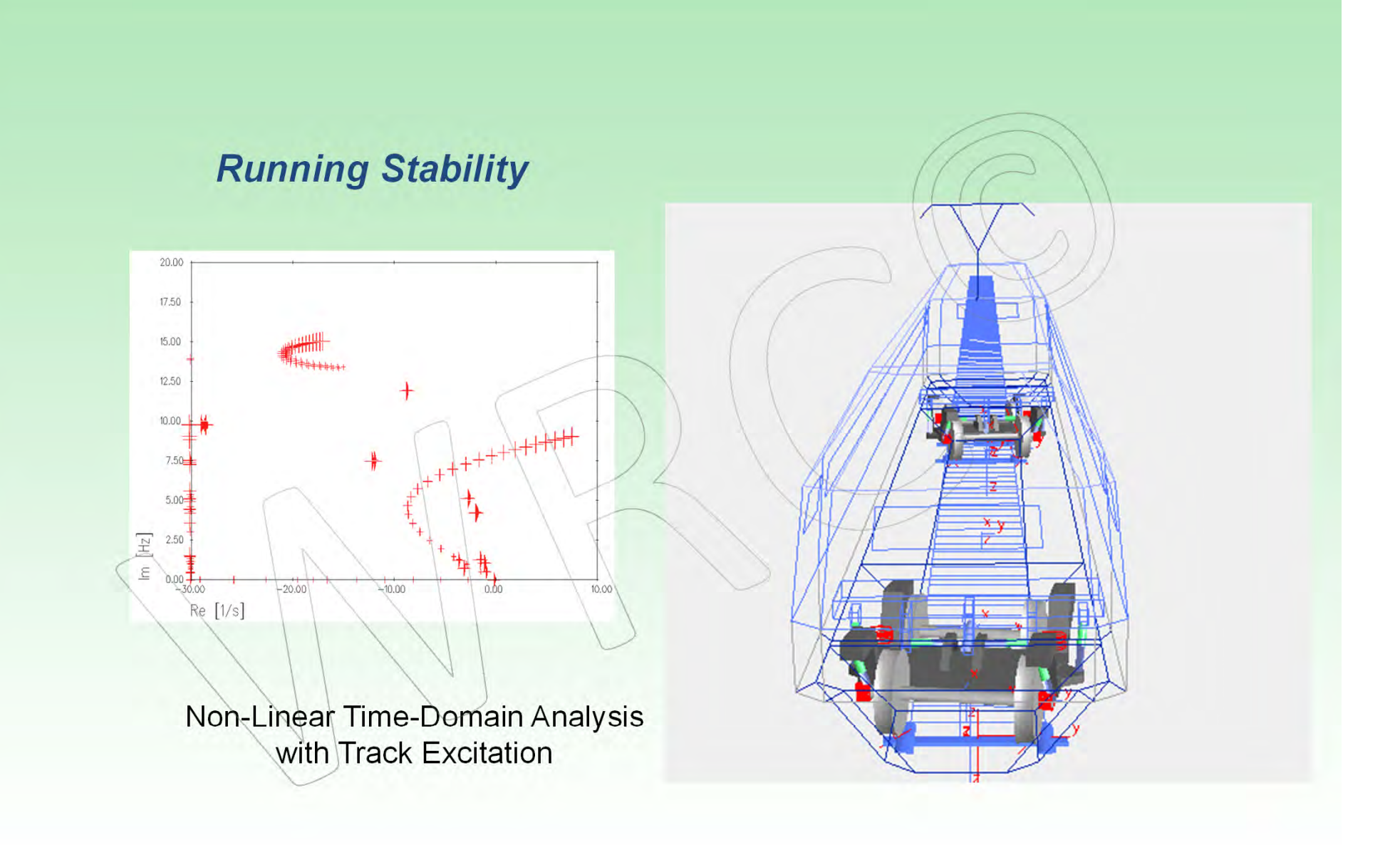

PRINCIPLES COURSE . MAY 19, 2015

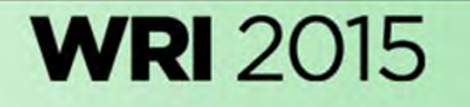

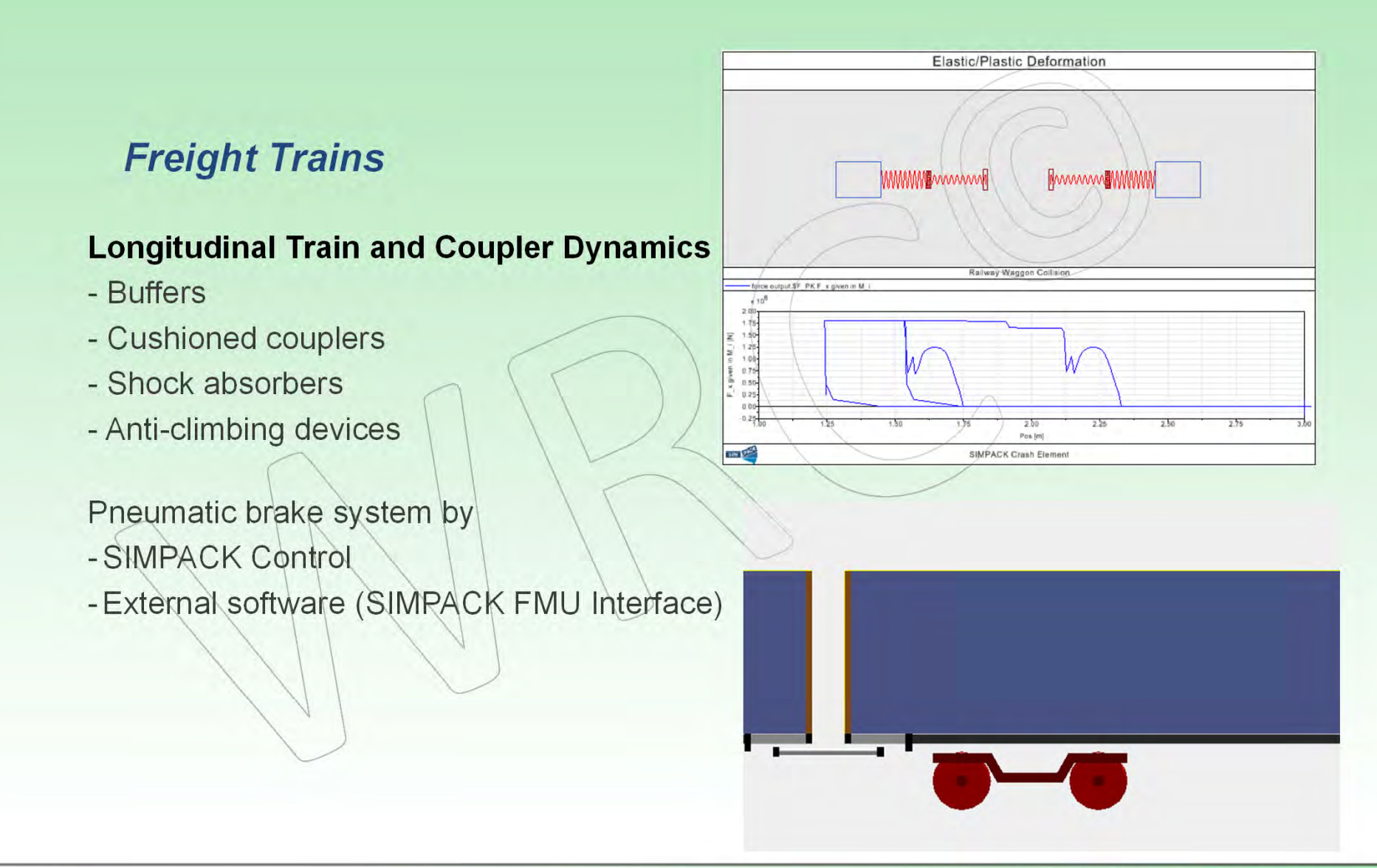

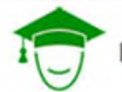

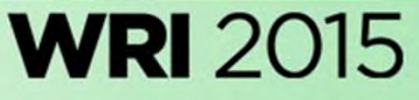

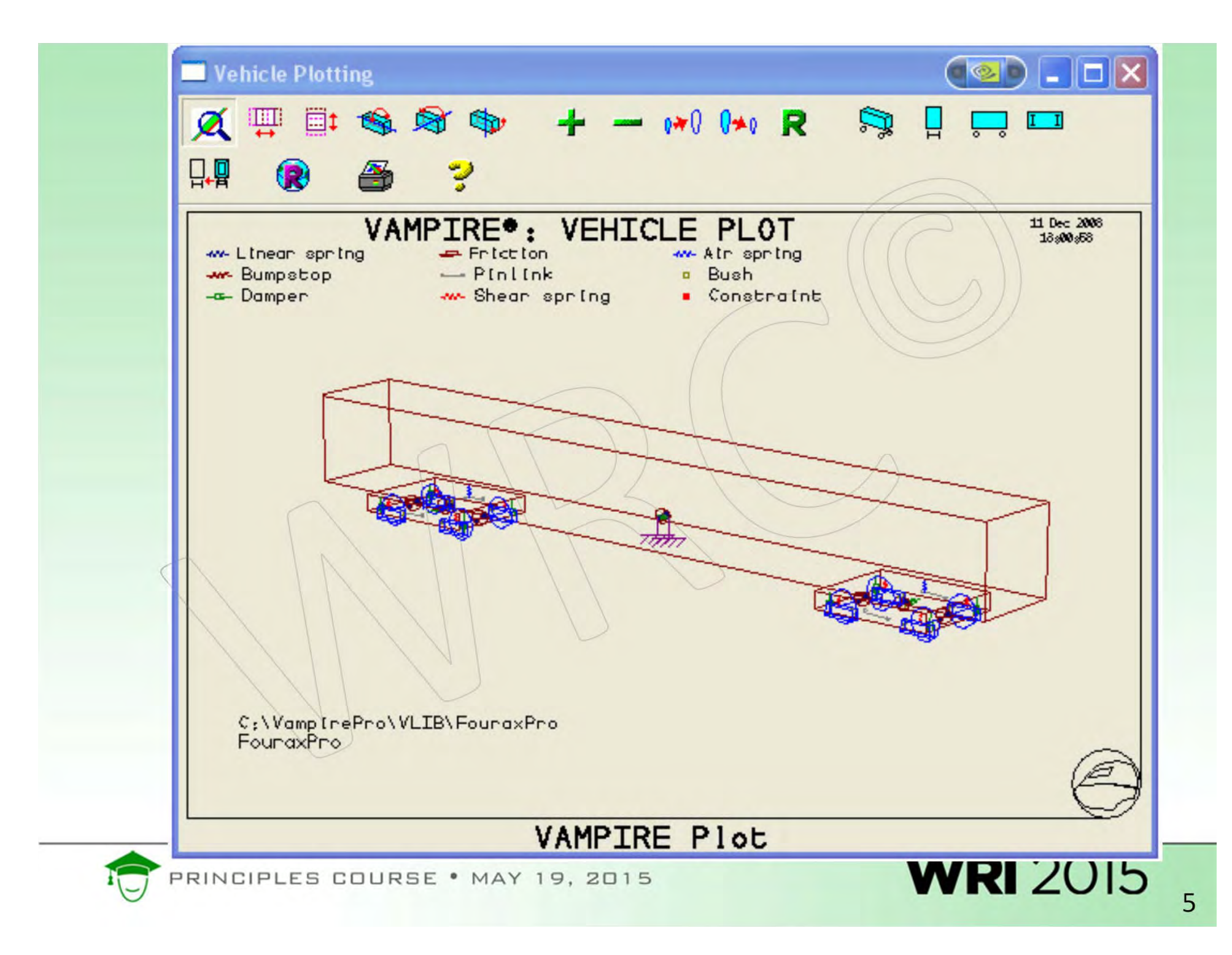

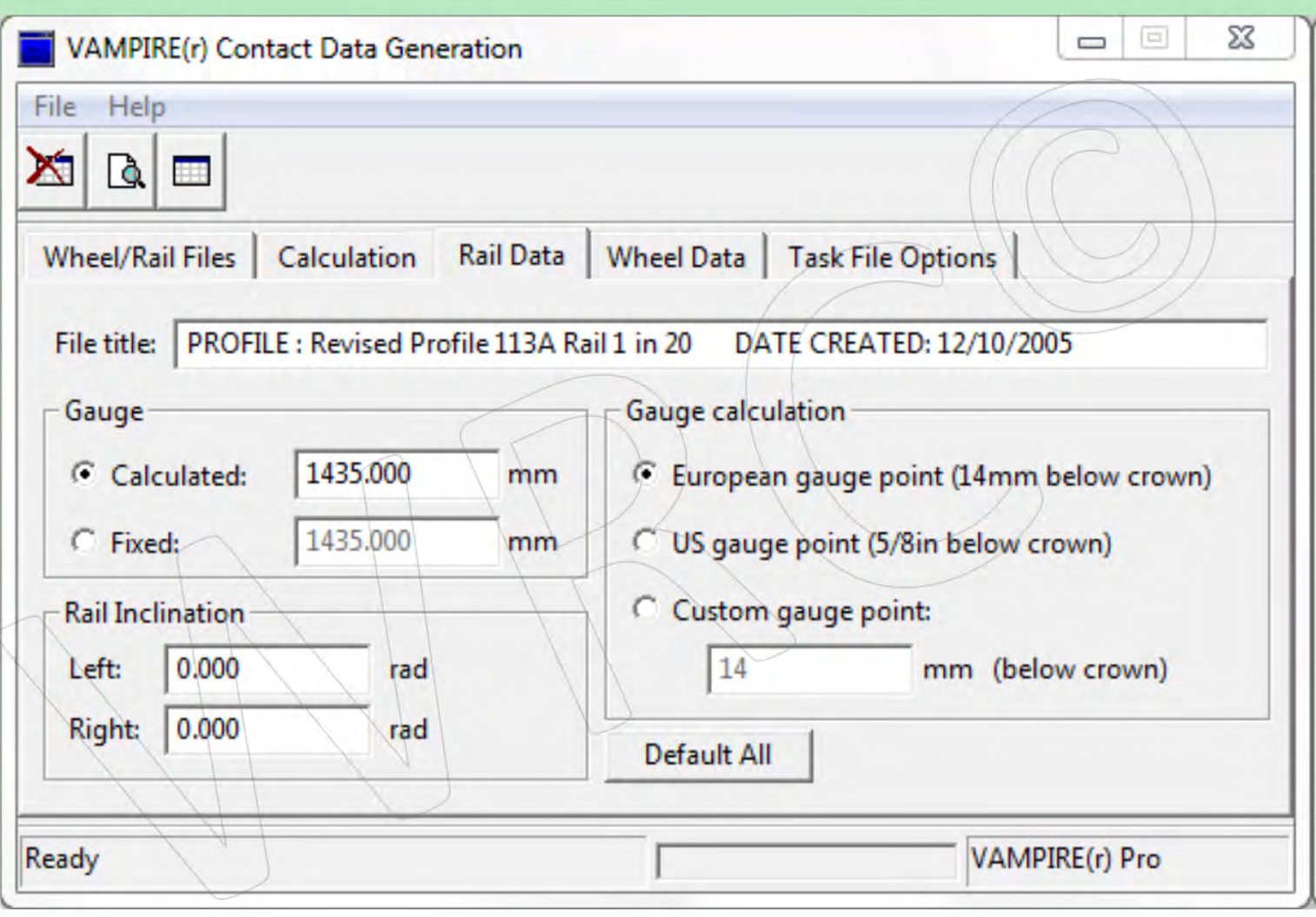

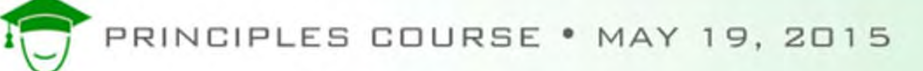

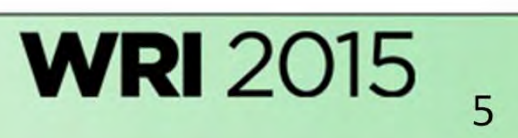

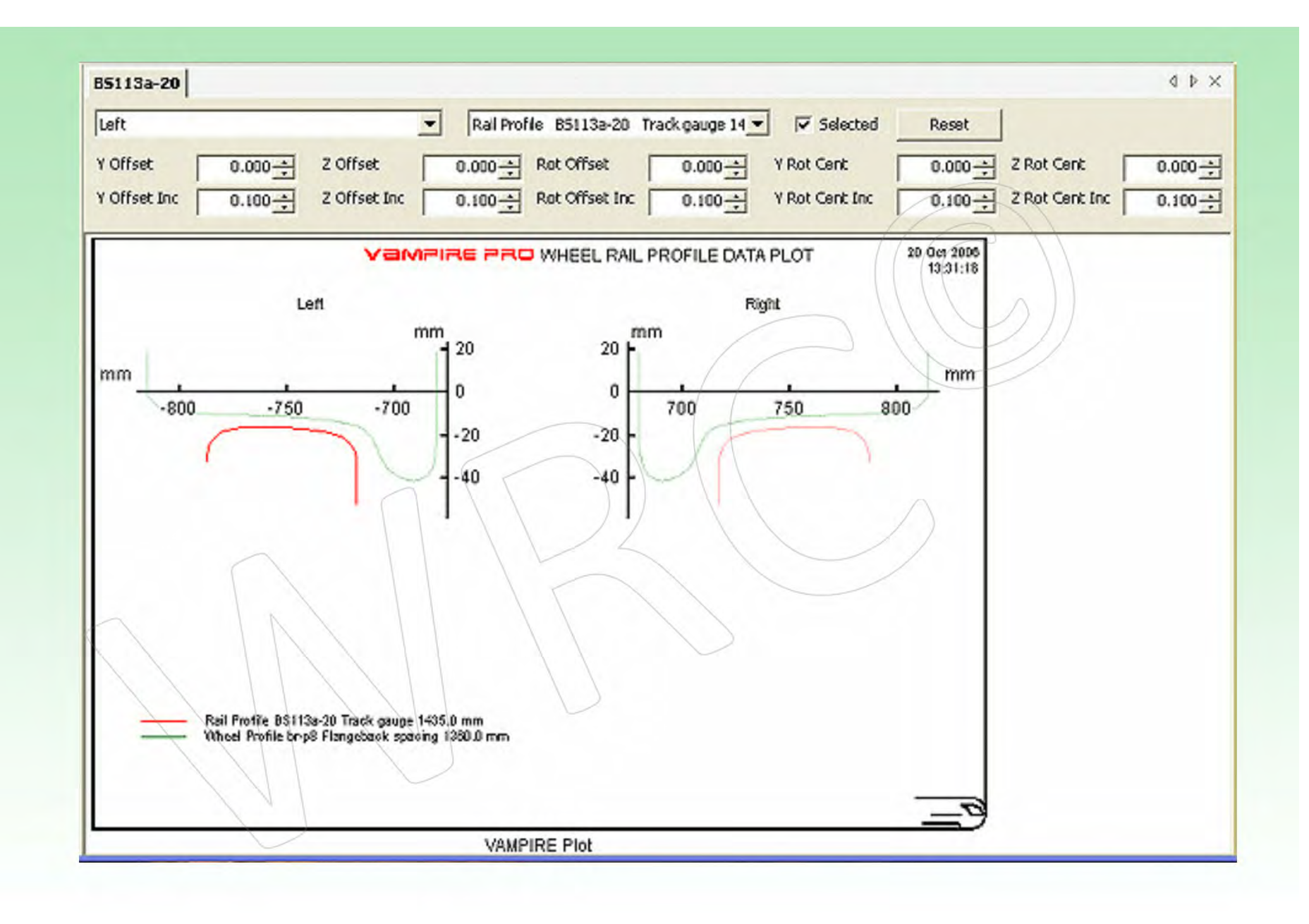

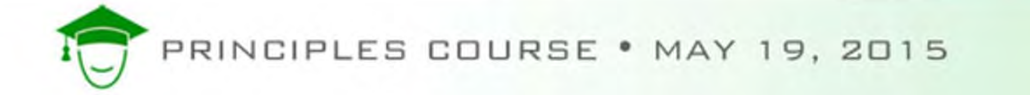

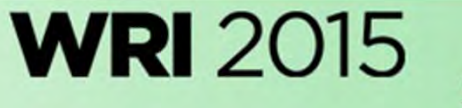

#### Interactive Vehicle Builder

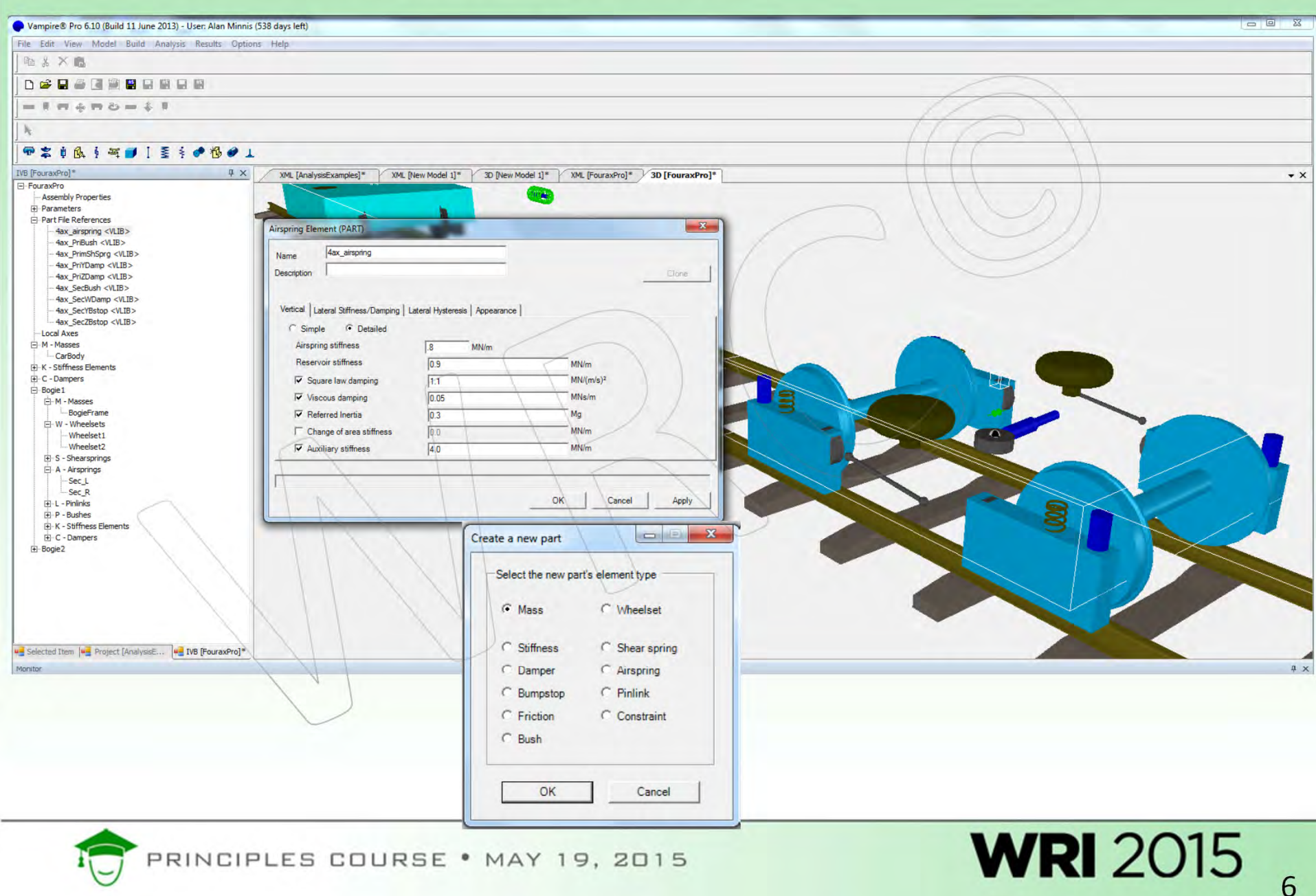

# Derailment analysis comparing proper vs. insufficient constant contact side bearing set up height

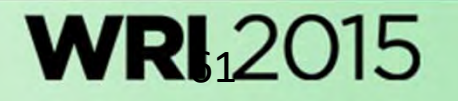

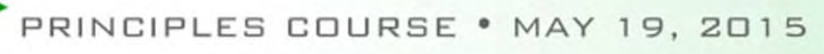

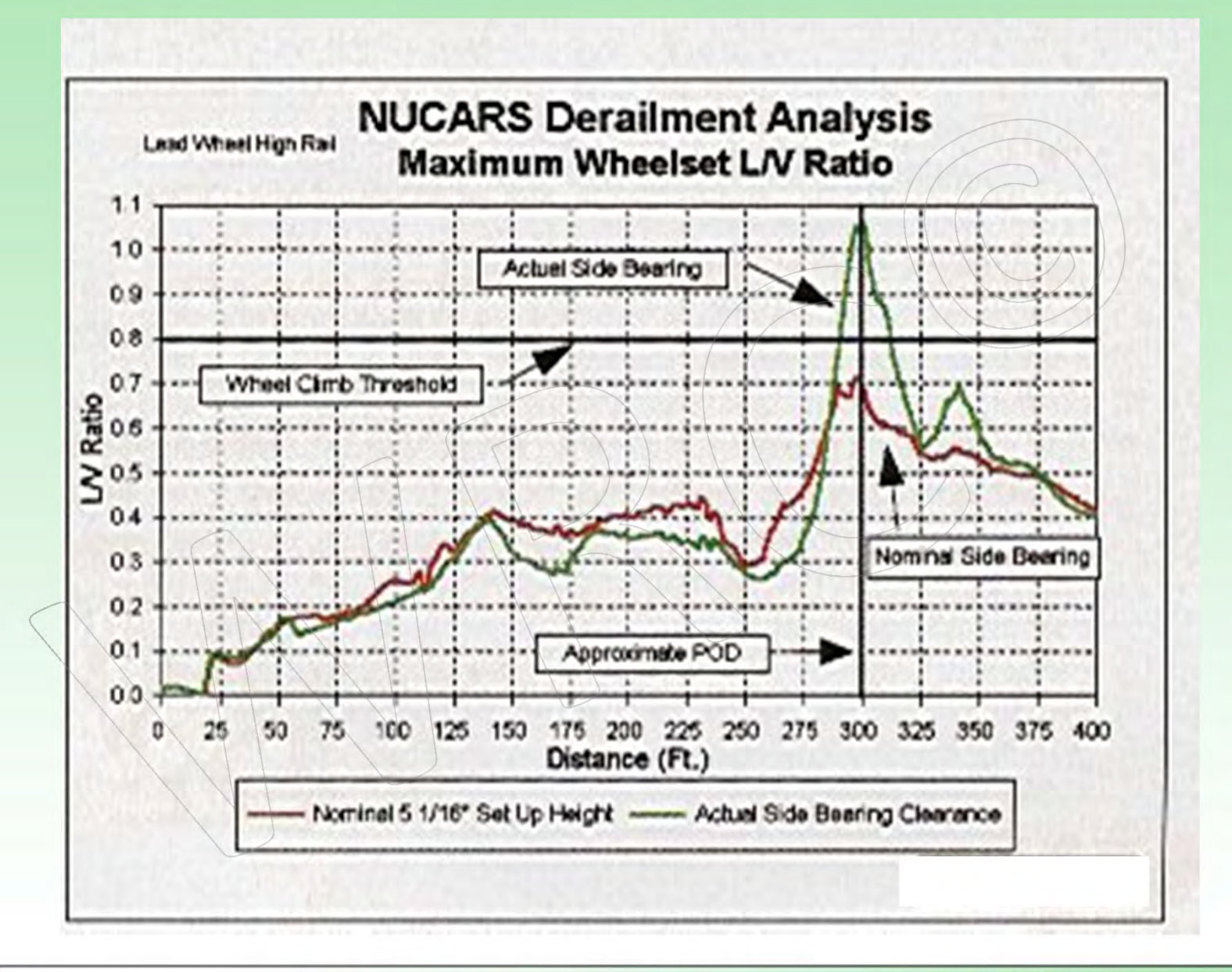

PRINCIPLES COURSE . MAY 19, 2015

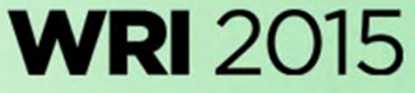

# Derailment analysis investigating effect of track twist

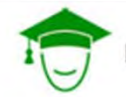

RINCIPLES COURSE . MAY 19, 2015

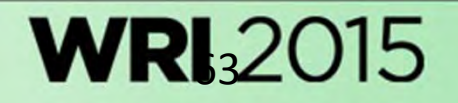

#### Wheel unloading due to crosslevel twist

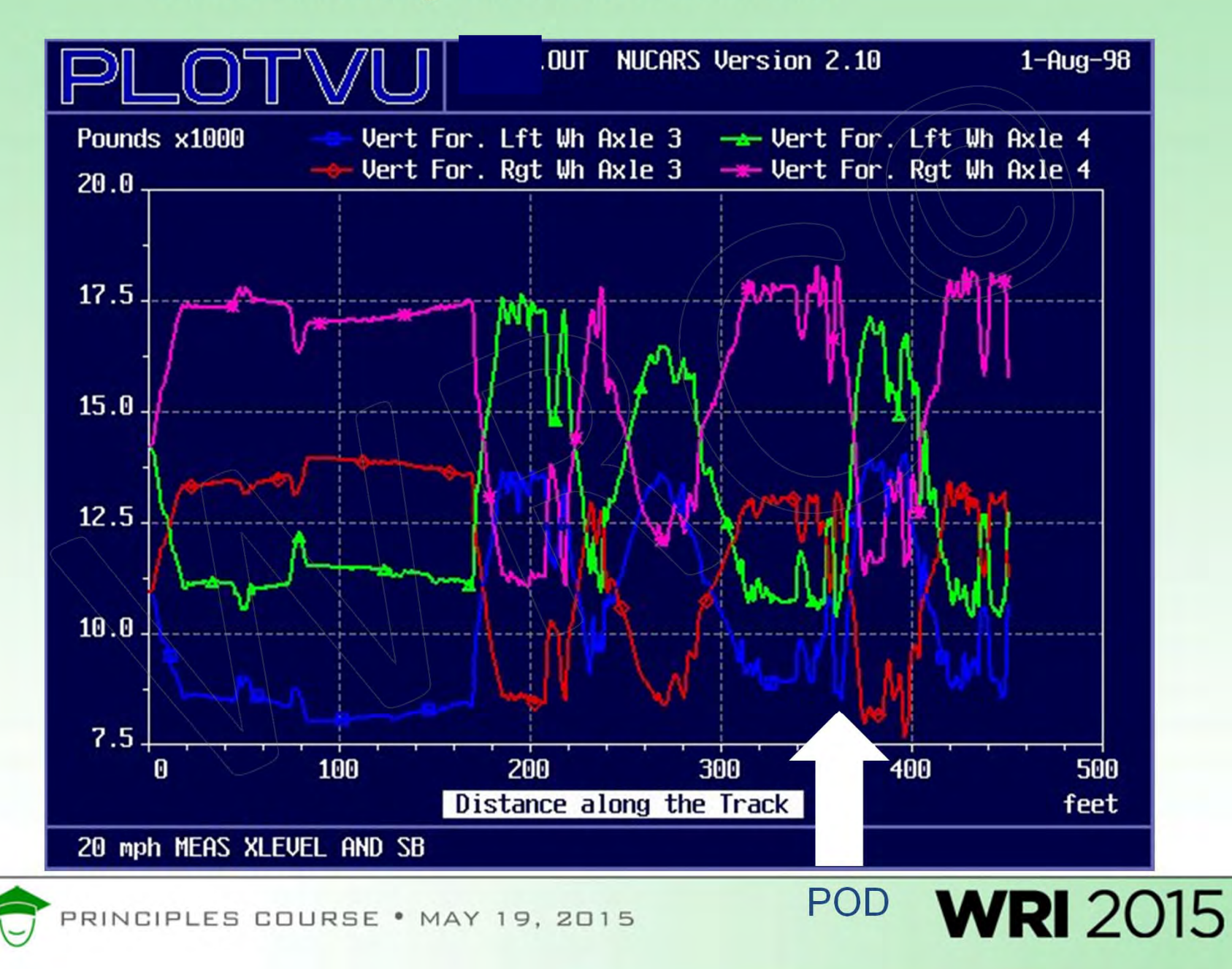

#### Wheel unloading due to crosslevel twist

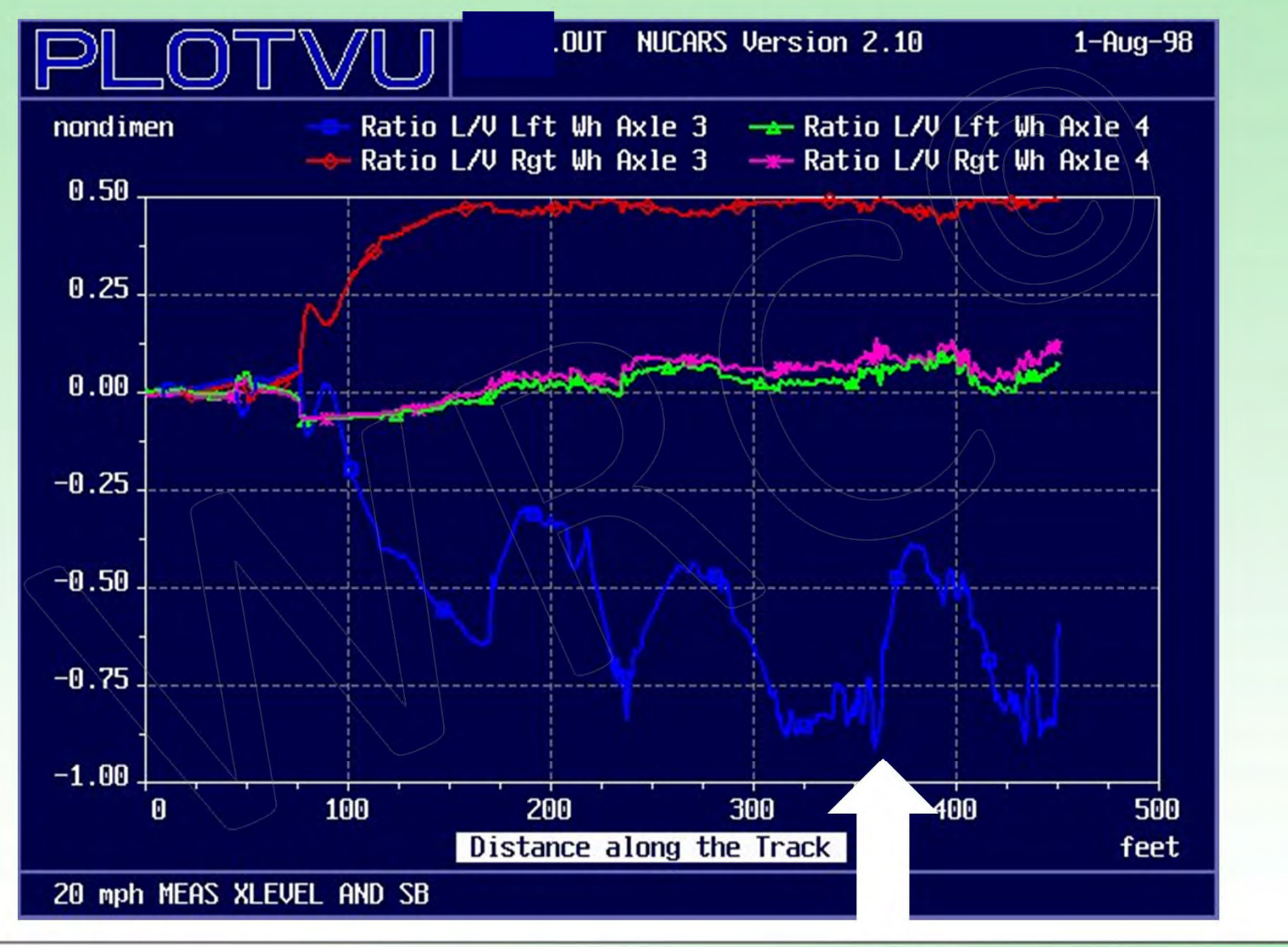

PRINCIPLES COURSE . MAY 19, 2015

POD **WRI** 2015

### Longitudinal Steering Moment

• The goal of wheelset steering is to develop <sup>a</sup> larger radius on High Rail vs. Low Rail

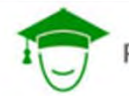

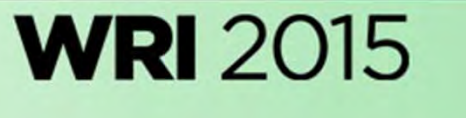

### What Factors Reduce Steering Moment

- Hollow Worn Wheels, False Flanges
- Over-lubrication of High Rail
- Severe Two-Point Wheel-Rail Contact
- Wheel Tape Mismatches

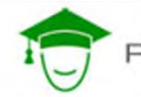

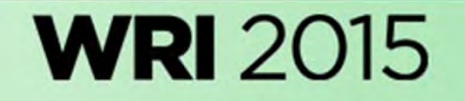

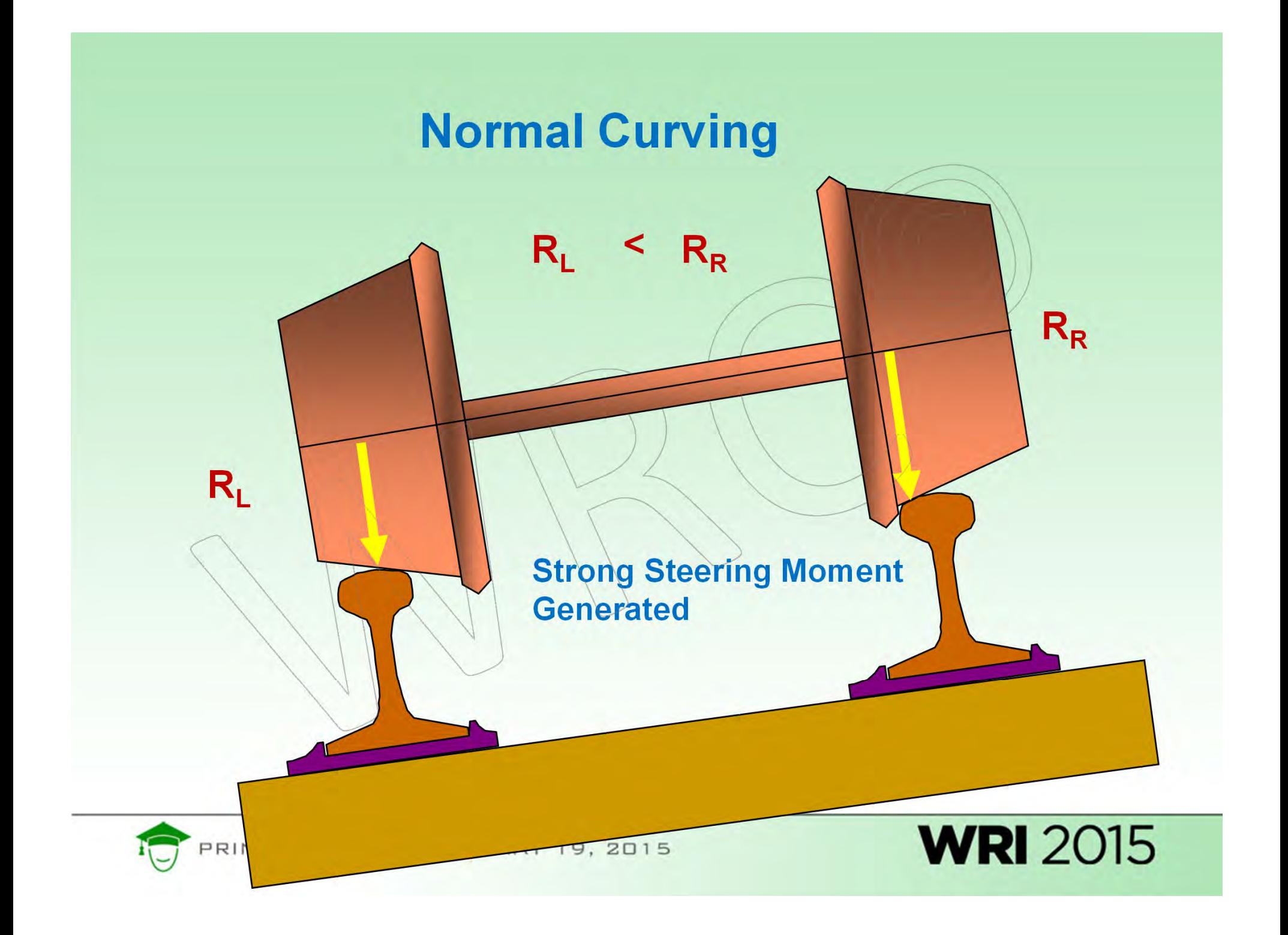

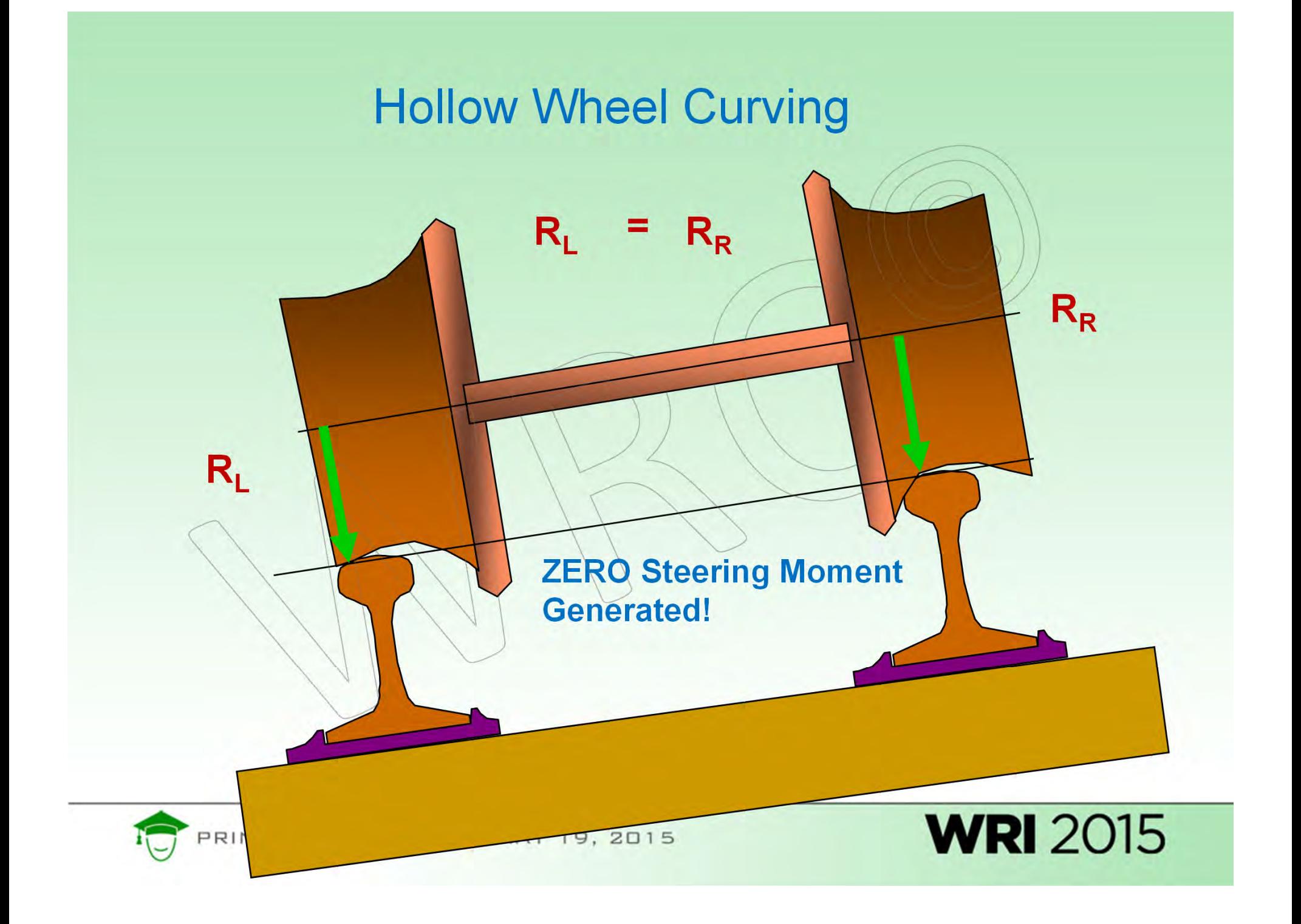

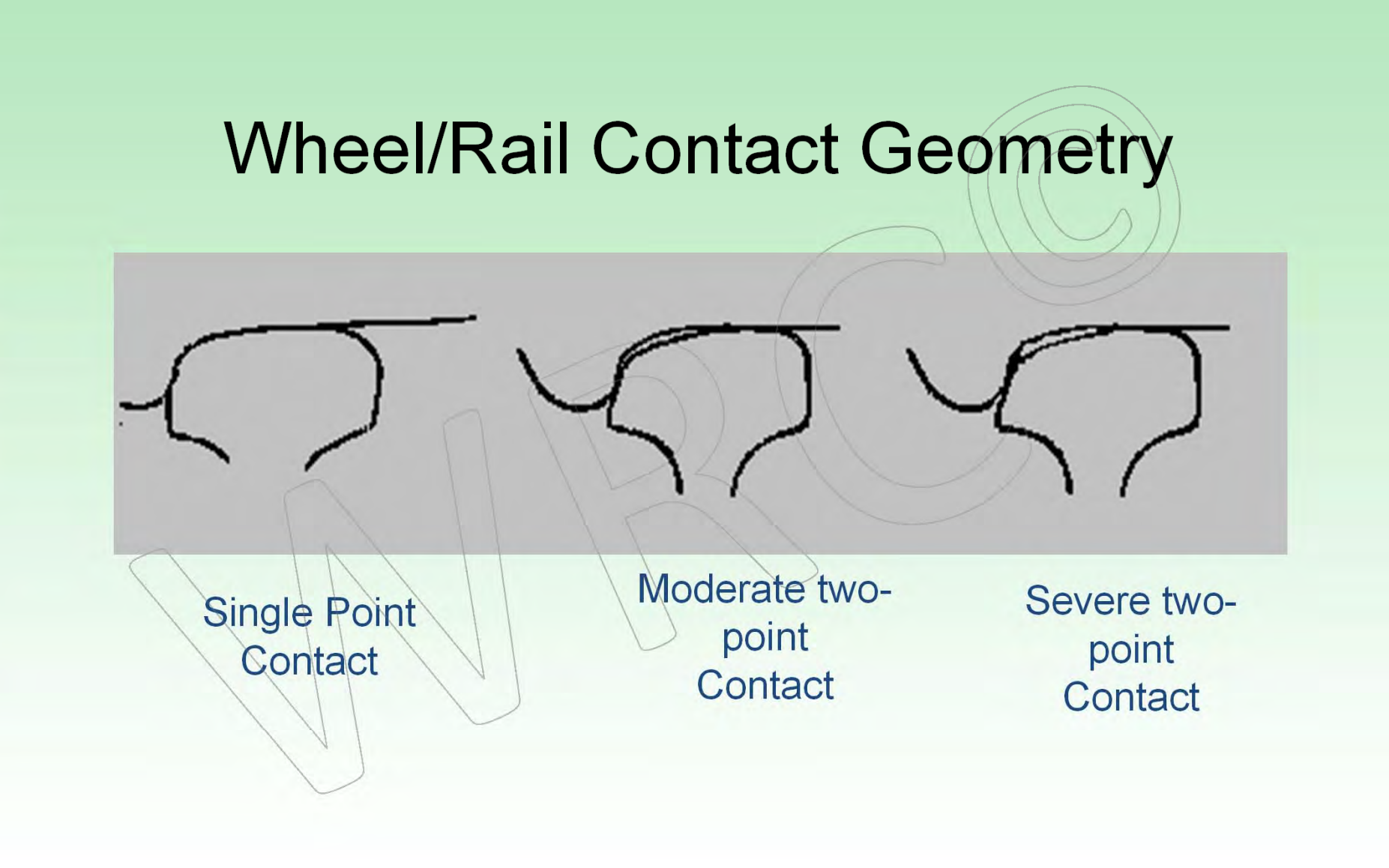

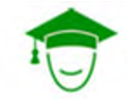

PRINCIPLES COURSE • MAY 19, 2015

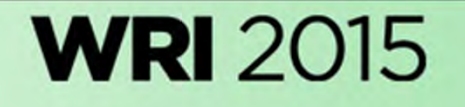

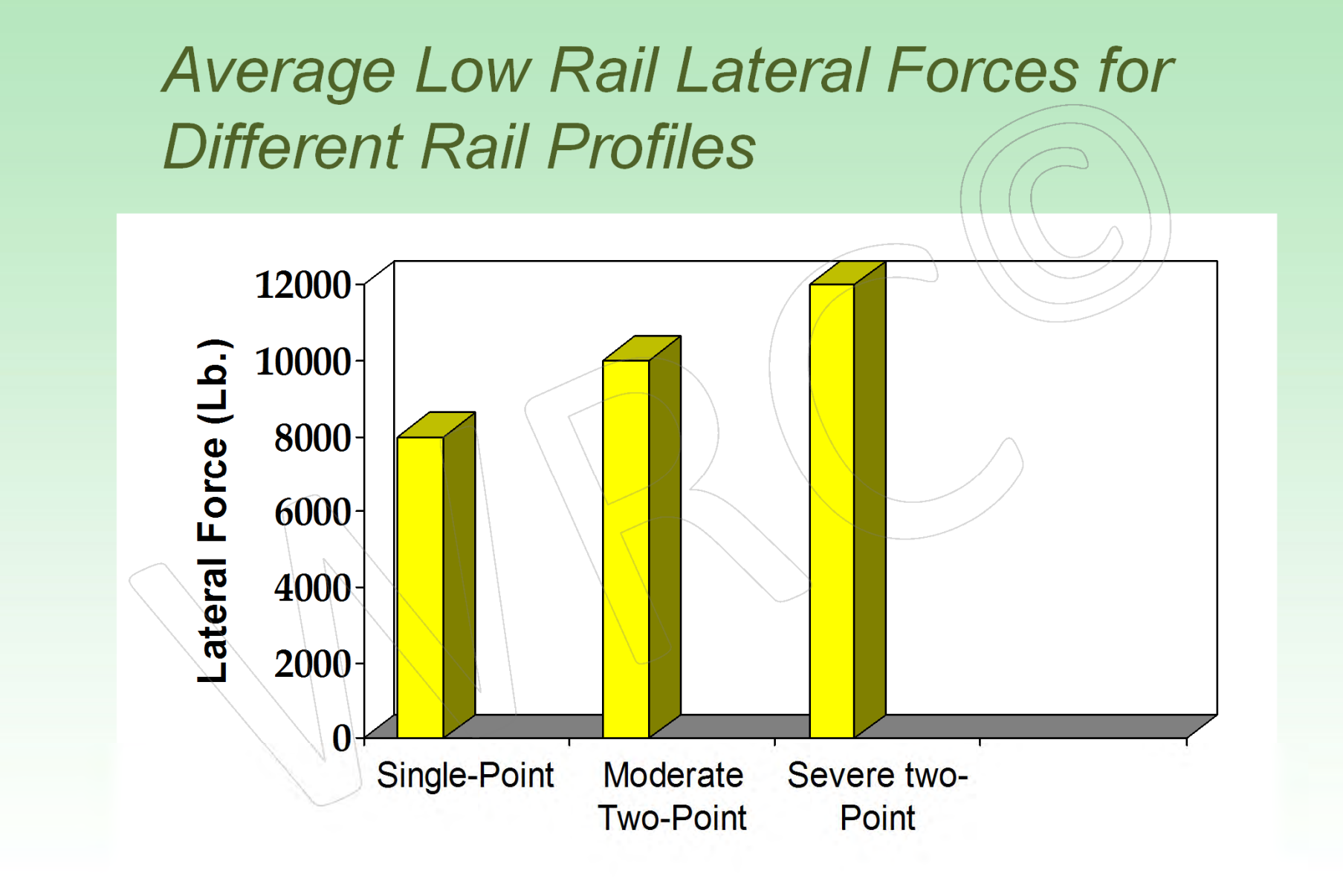

RINCIPLES COURSE . MAY 19, 2015

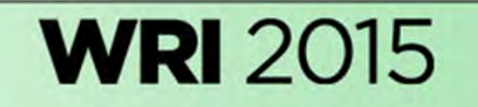

### Subdivision 1 ‐ Proper Rail Profile

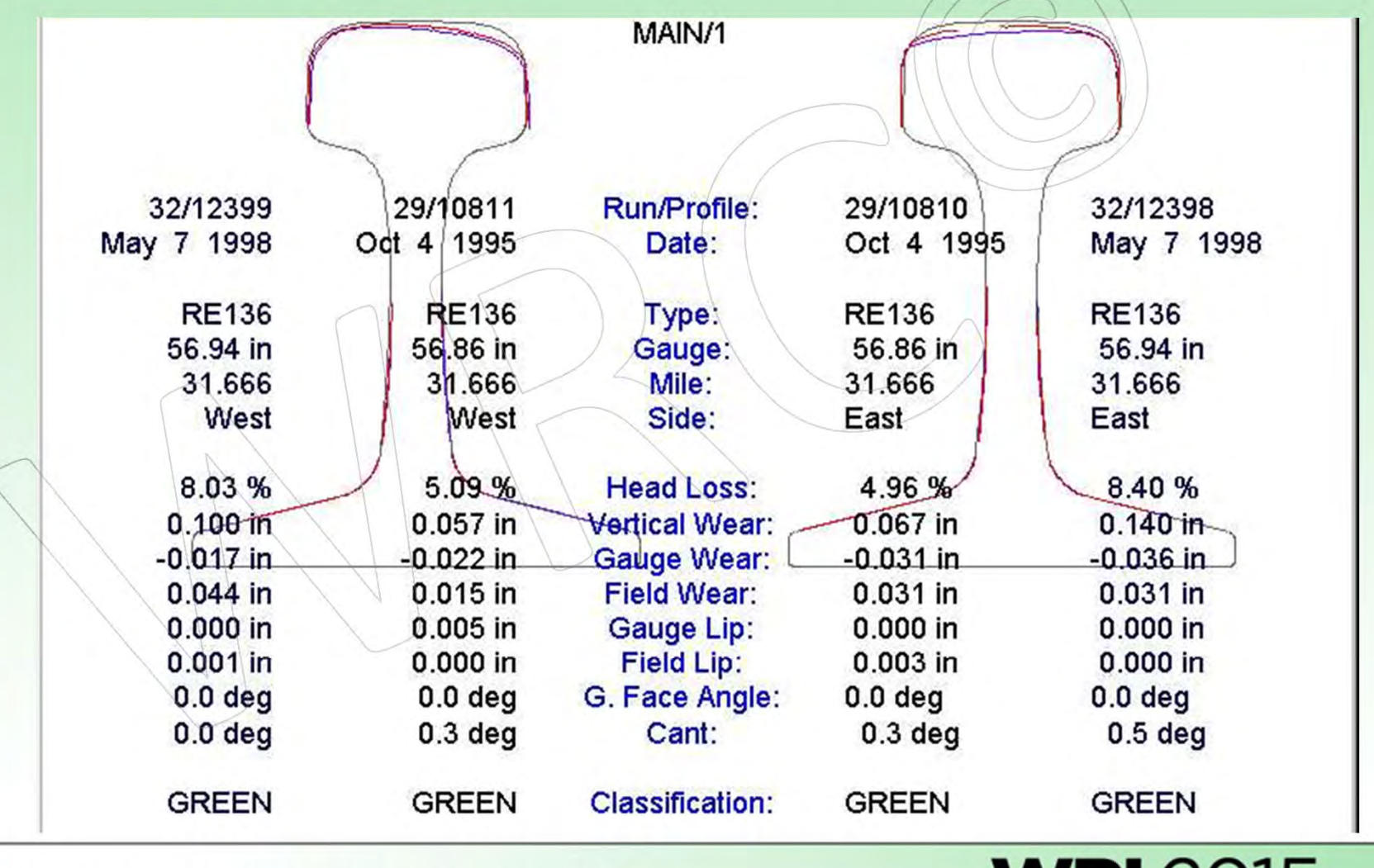

PRINCIPLES COURSE . MAY 19, 2015

**WRI** 2015
### Subdivision 2 ‐ Heavy Gage Corner Wear High Rail, Minimal Field Side Relief Low Rail

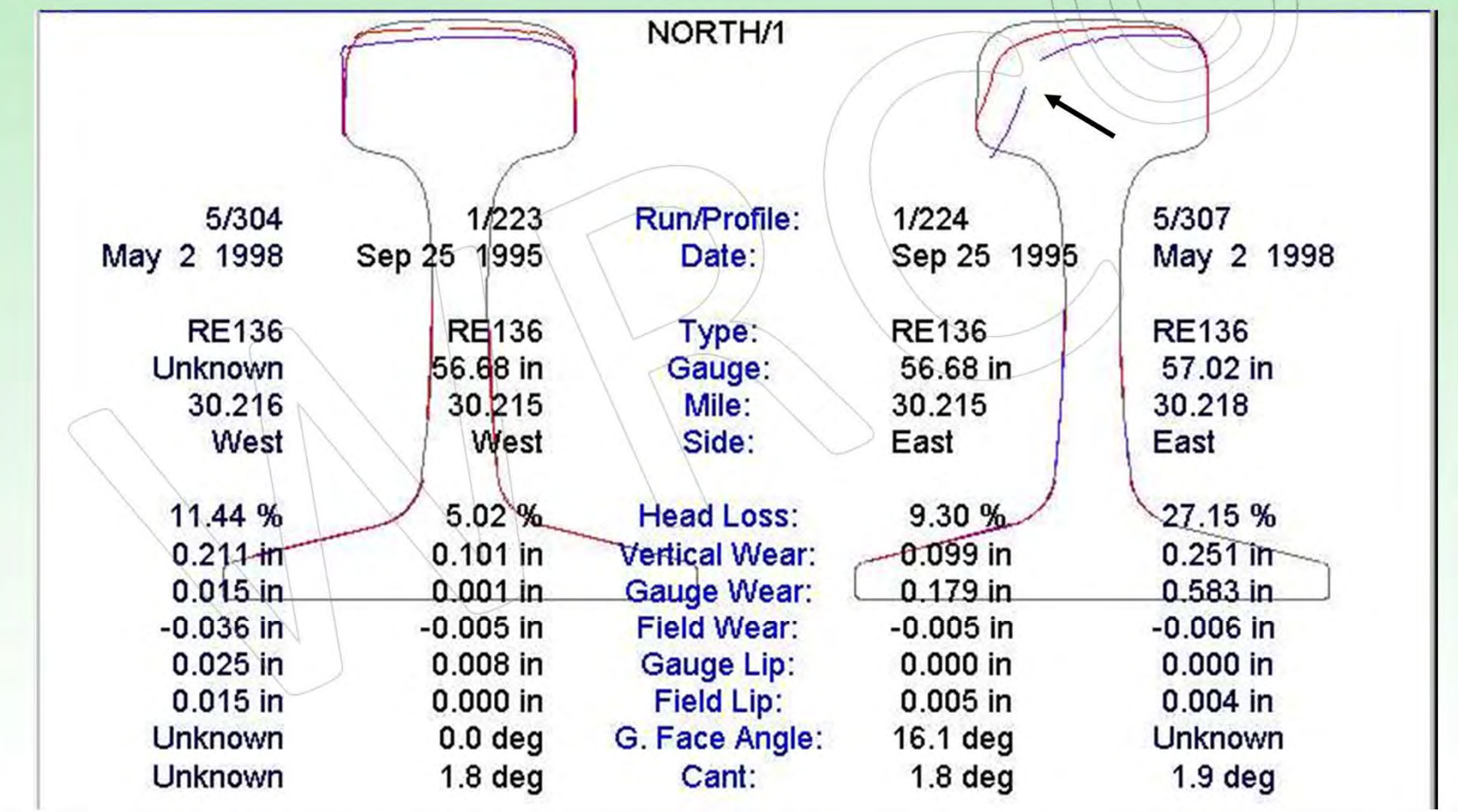

PRINCIPLES COURSE . MAY 19, 2015

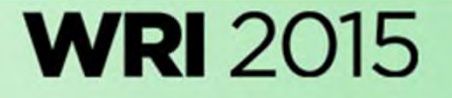

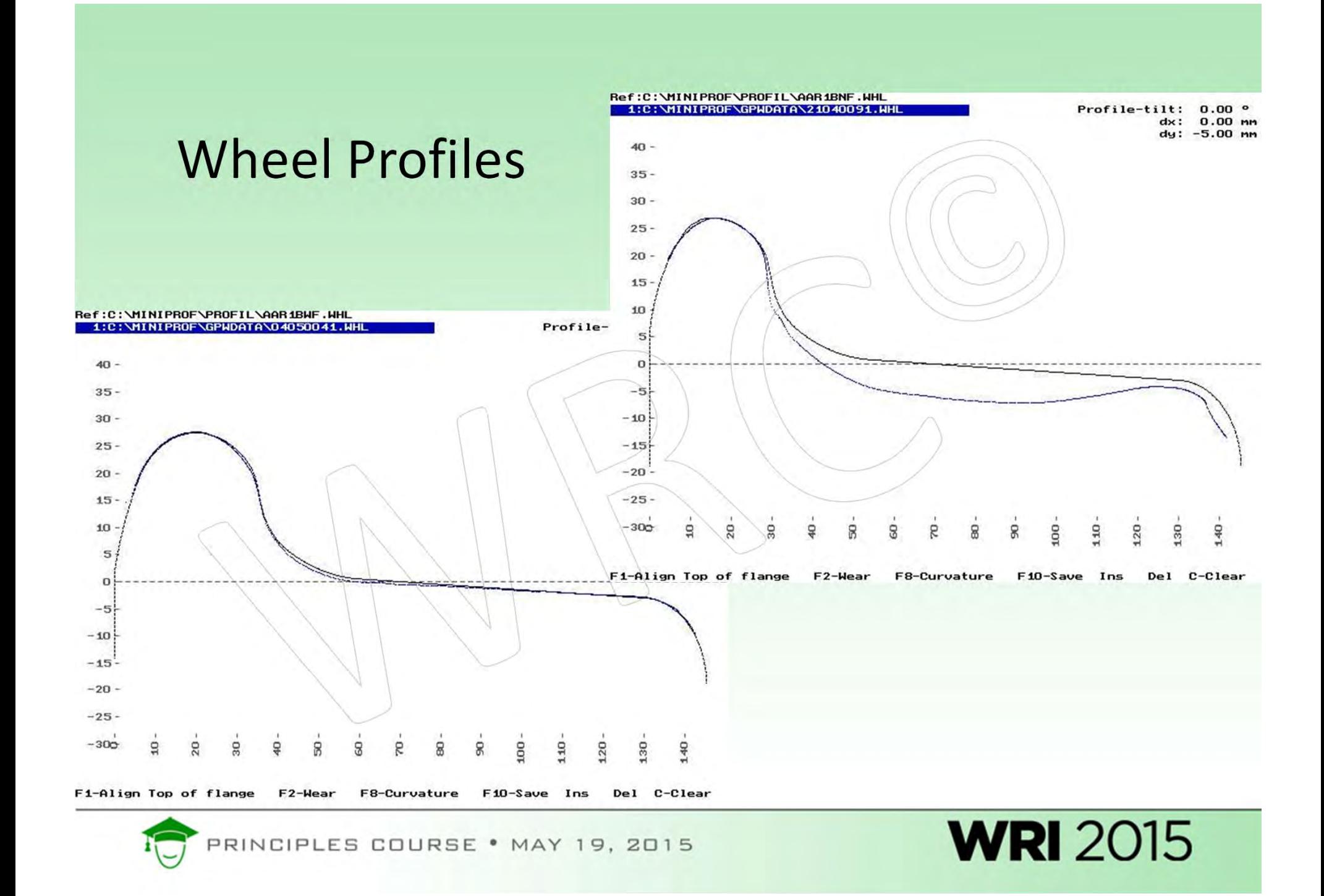

New AAR 1B and Hollow Worn Wheel on Sub 2 Rail Profile and New Rail

> **Effect of Rail Profile on Lateral Force** Subdivision 2 Rail Profile

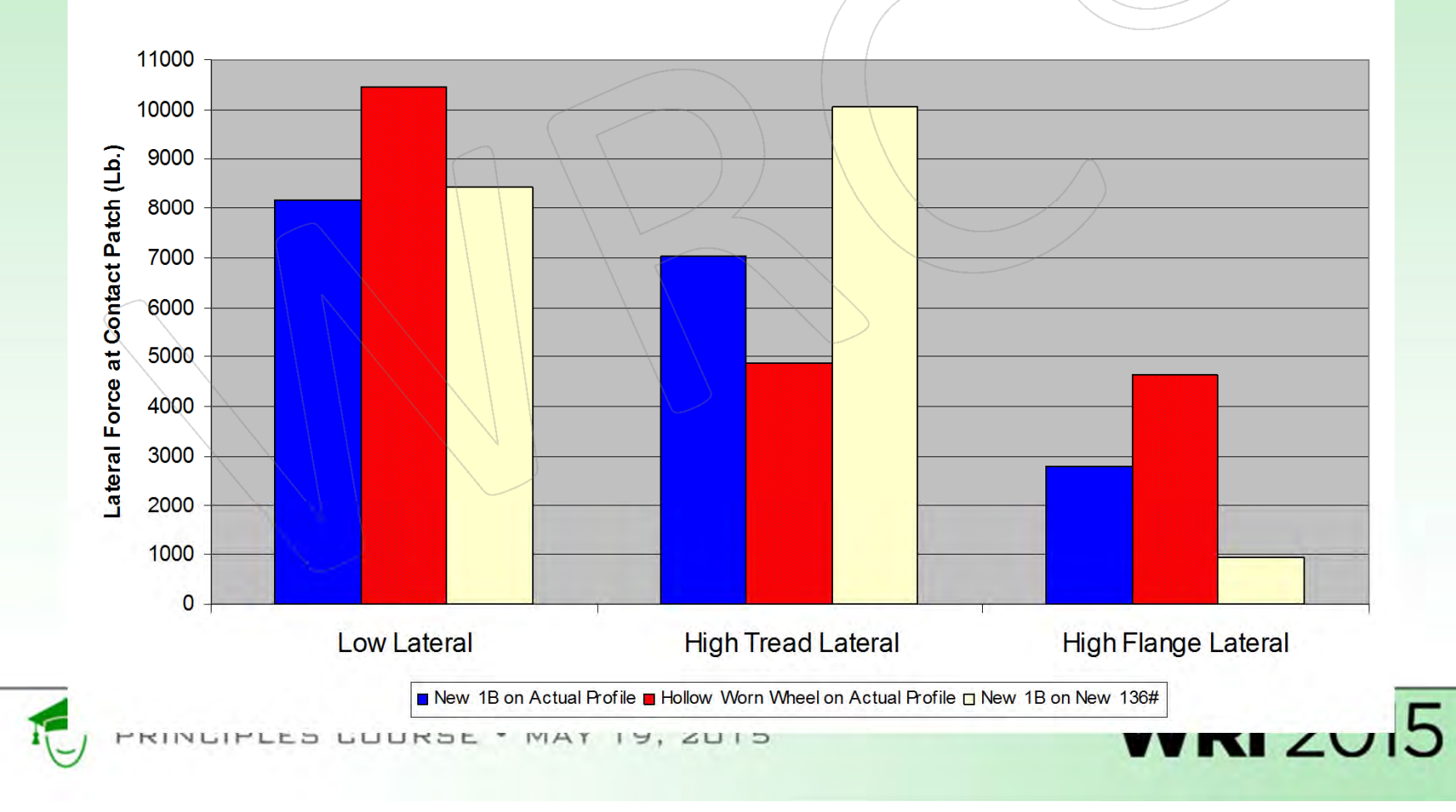

## Effect of track geometry (curve misalignment) on rail wear in <sup>a</sup> curve

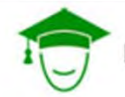

INCIPLES COURSE . MAY 19, 2015

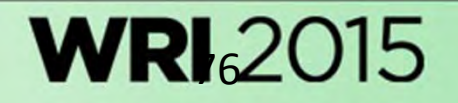

### Effect of Track Geometry on Rail Wear

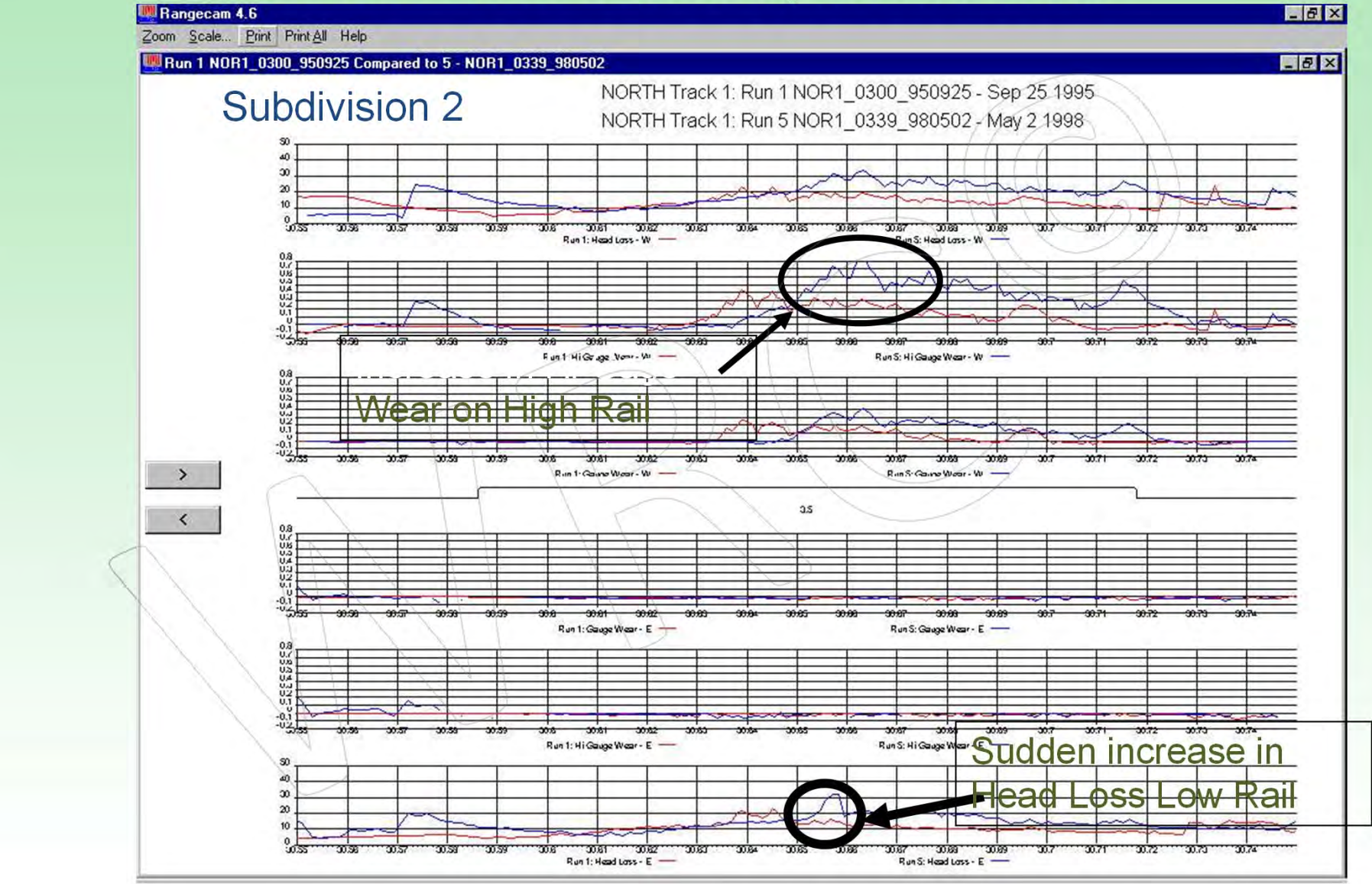

PRINCIPLES COURSE . MAY 19, 2015

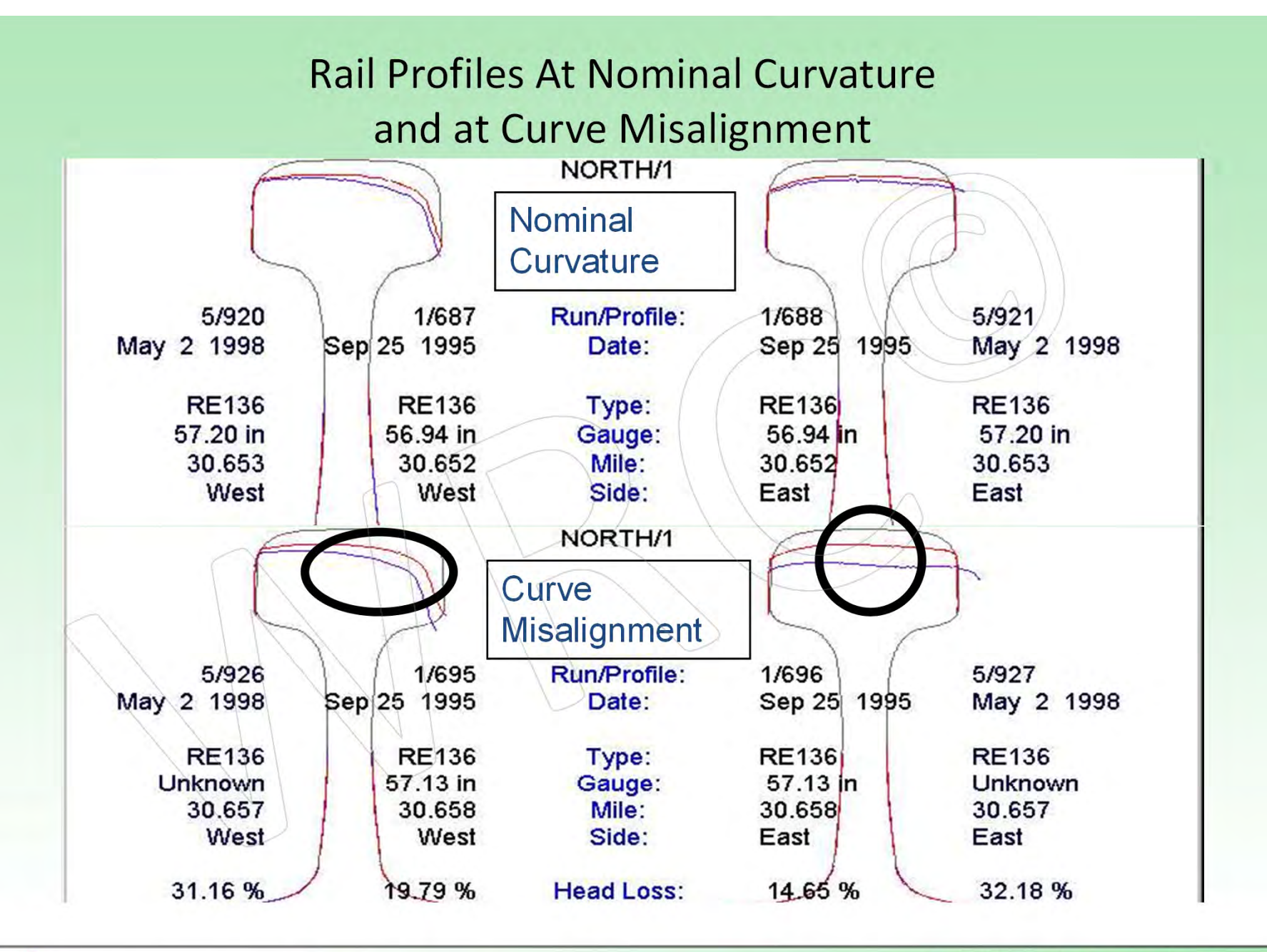

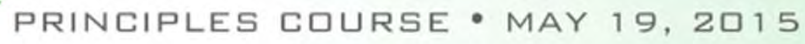

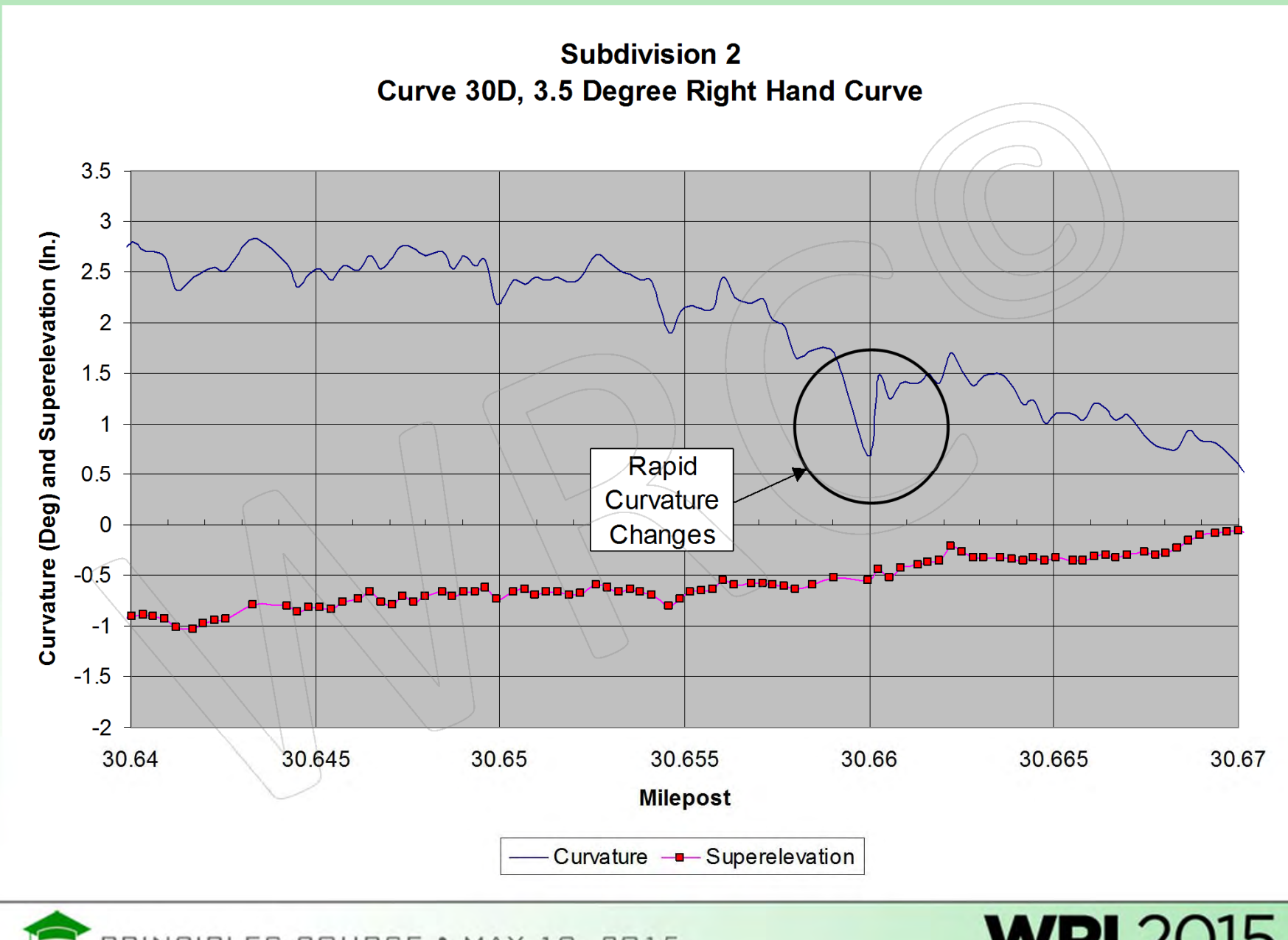

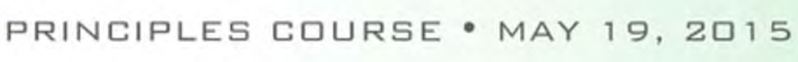

#### Effect of Curvature Anomaly on Tread and Flange Wear

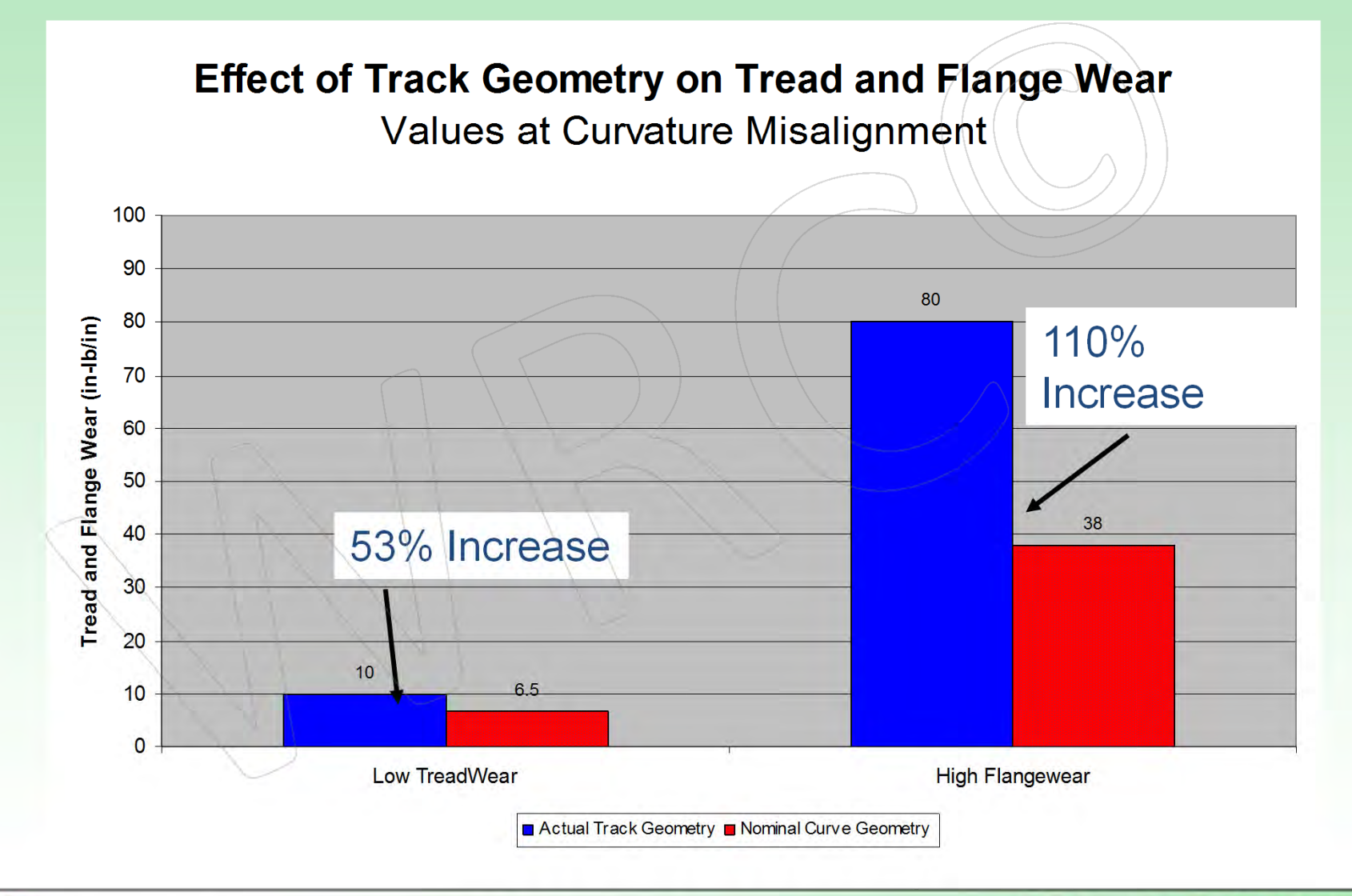

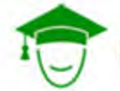

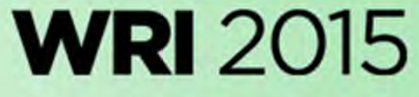

# Case 1. Derailment in Curve of Doublestack Car with HollowWorn Wheel

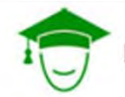

RINCIPLES COURSE . MAY 19, 2015

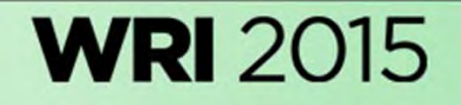

### Wheel‐Rail Contact Geometry

#### Lead Axle ‐ DTTX 54214

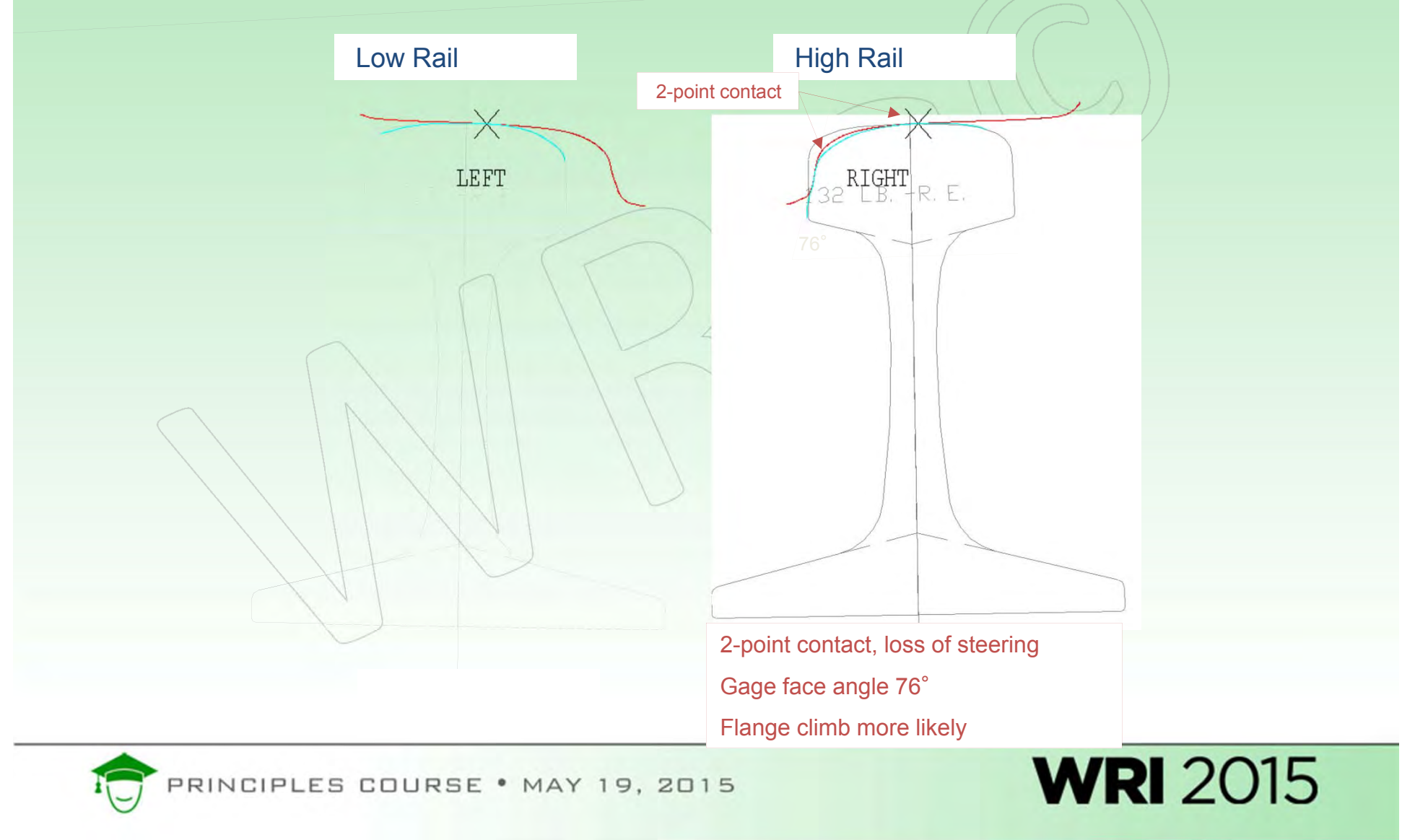

### Wheel‐Rail Contact Geometry

#### Second Axle ‐ DTTX 54214

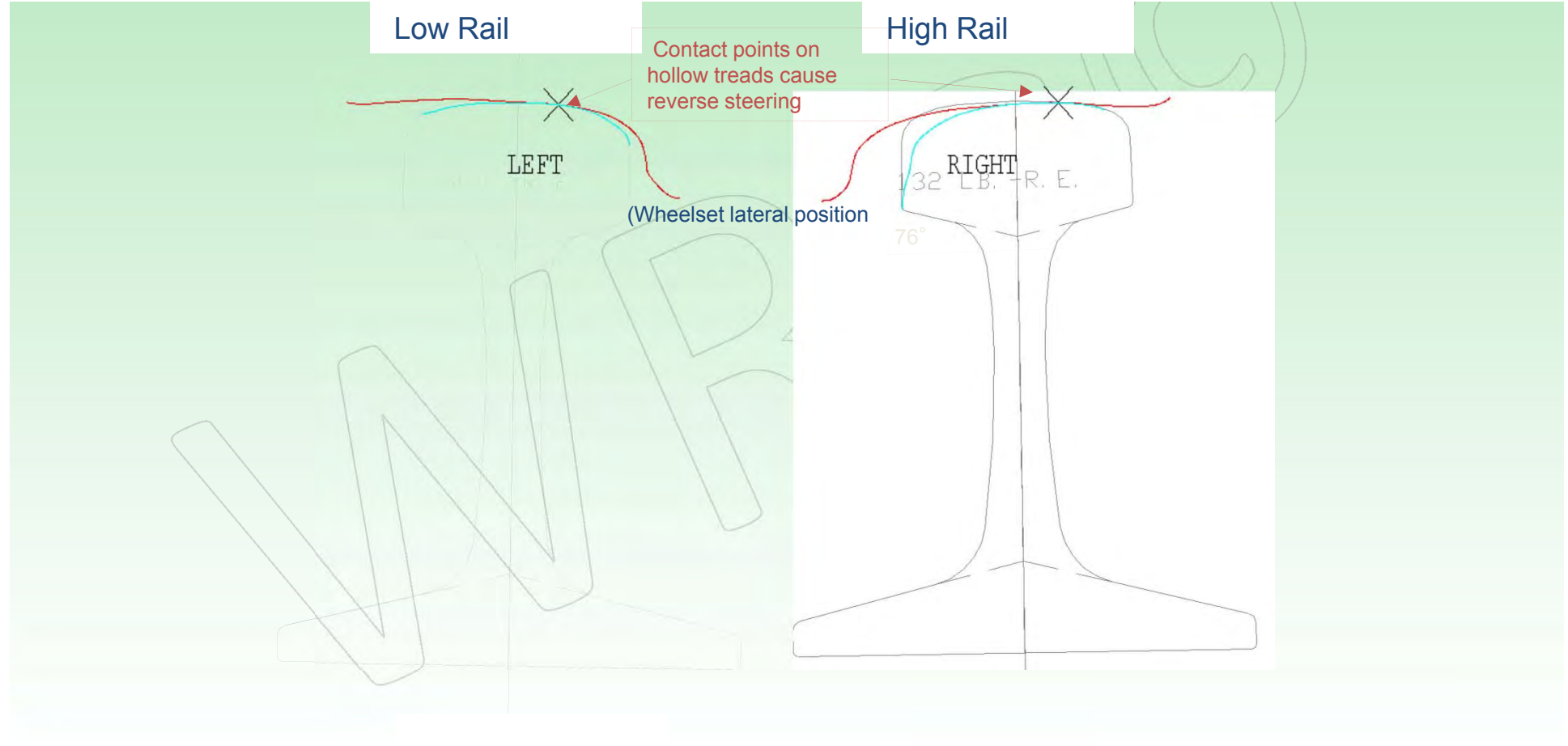

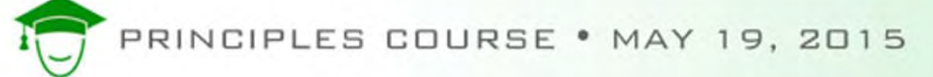

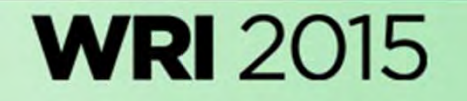

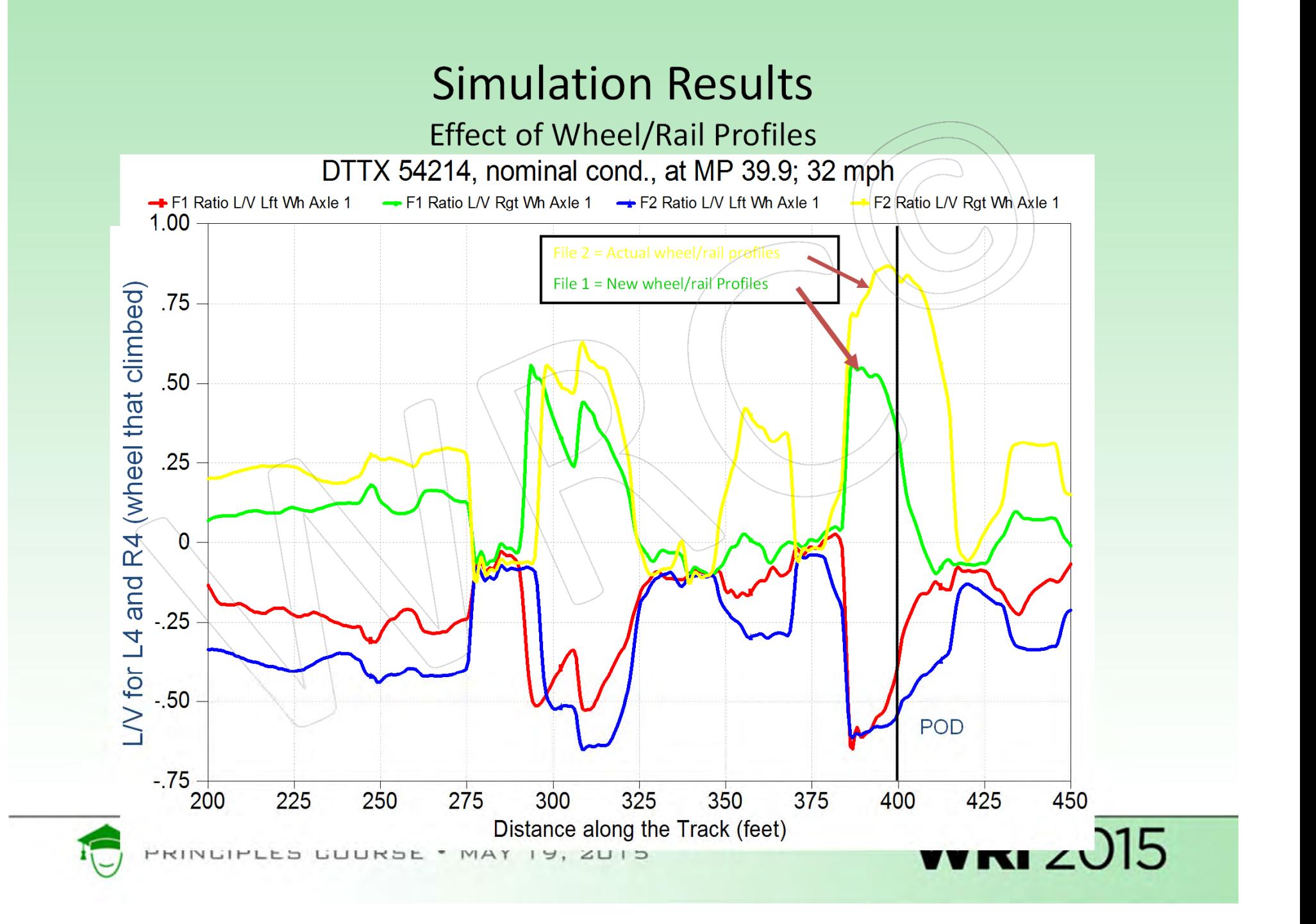

# Case 2. Derailment of Locomotive withAsymmetrical Wheel Wear on switch point rail

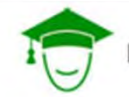

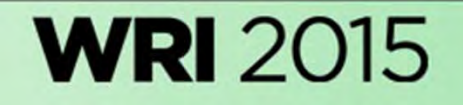

### Background

- • The train was operating at 28 mph in dynamic brake #3 at the time of the derailment.
- $\bullet$  Locomotive was SD90MAC equipped with HTCR (radial steering) trucks.
- $\bullet$  The wheels of the #4 axle revealed asymmetric flange wear. L4 is 3 tape sizes smaller ( $\gamma$ 3mm, 0.118-in) than R4. The L4 flange wear is greater than the R4.
- •• L4 does not "take the gauge" for thin flange.
- • $\bullet\diagdown$  Track observations showed joints in both running rails with vertical deflection (pumping) 5‐ft ahead of the POD at the points.
- •Gauge face wear and head-crushing were also evident in the 5-ft. ahead of the switch.
- • The L4 wheel of Locomotive, climbed the point end of the point rail of a crossover switch. The switch was lined for the diverging route from Main #2 to Main #1.

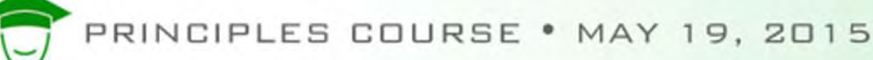

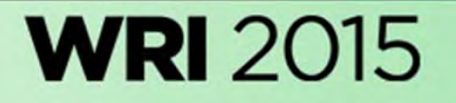

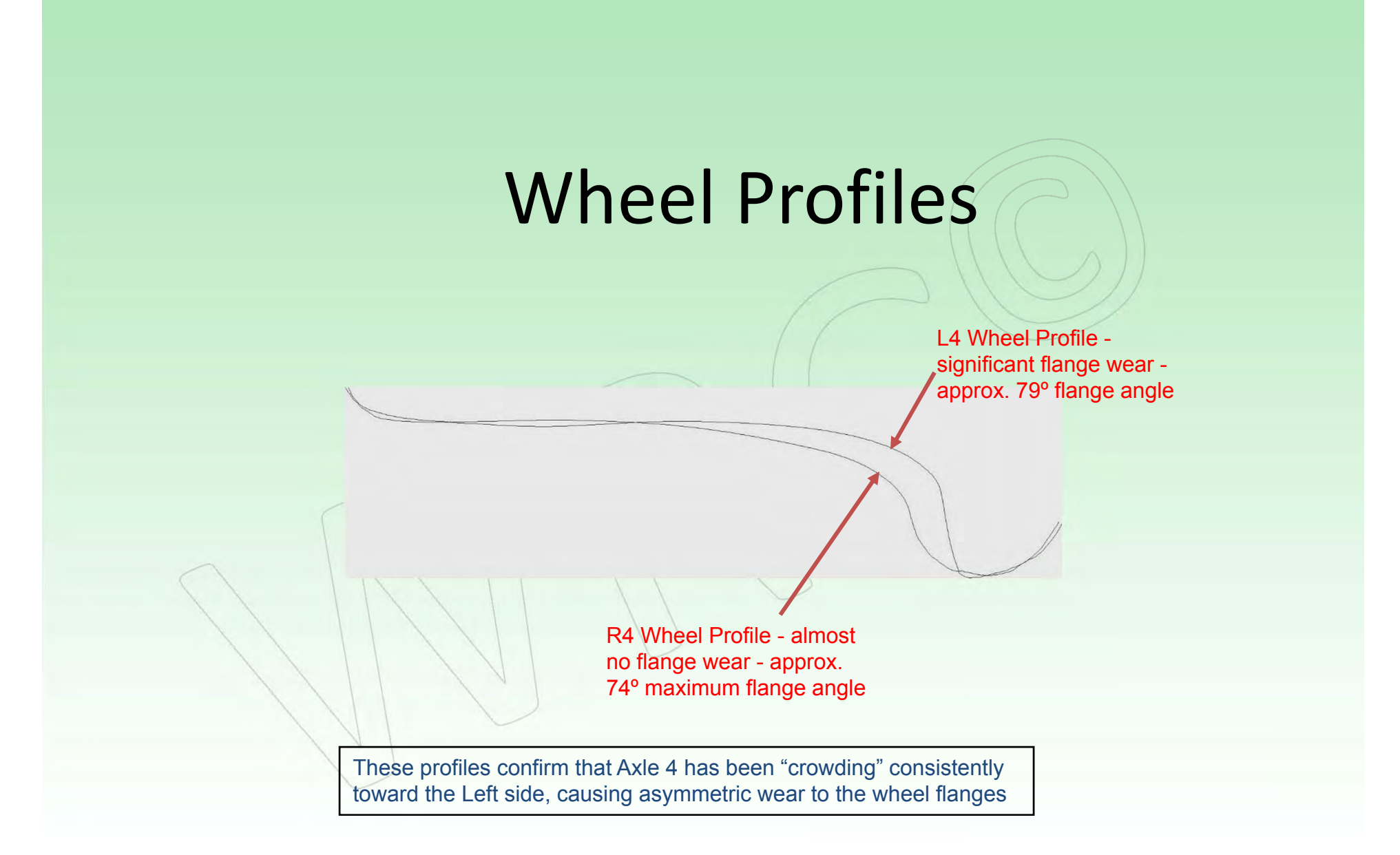

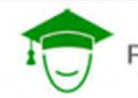

PRINCIPLES COURSE . MAY 19, 2015

### Rail Sections

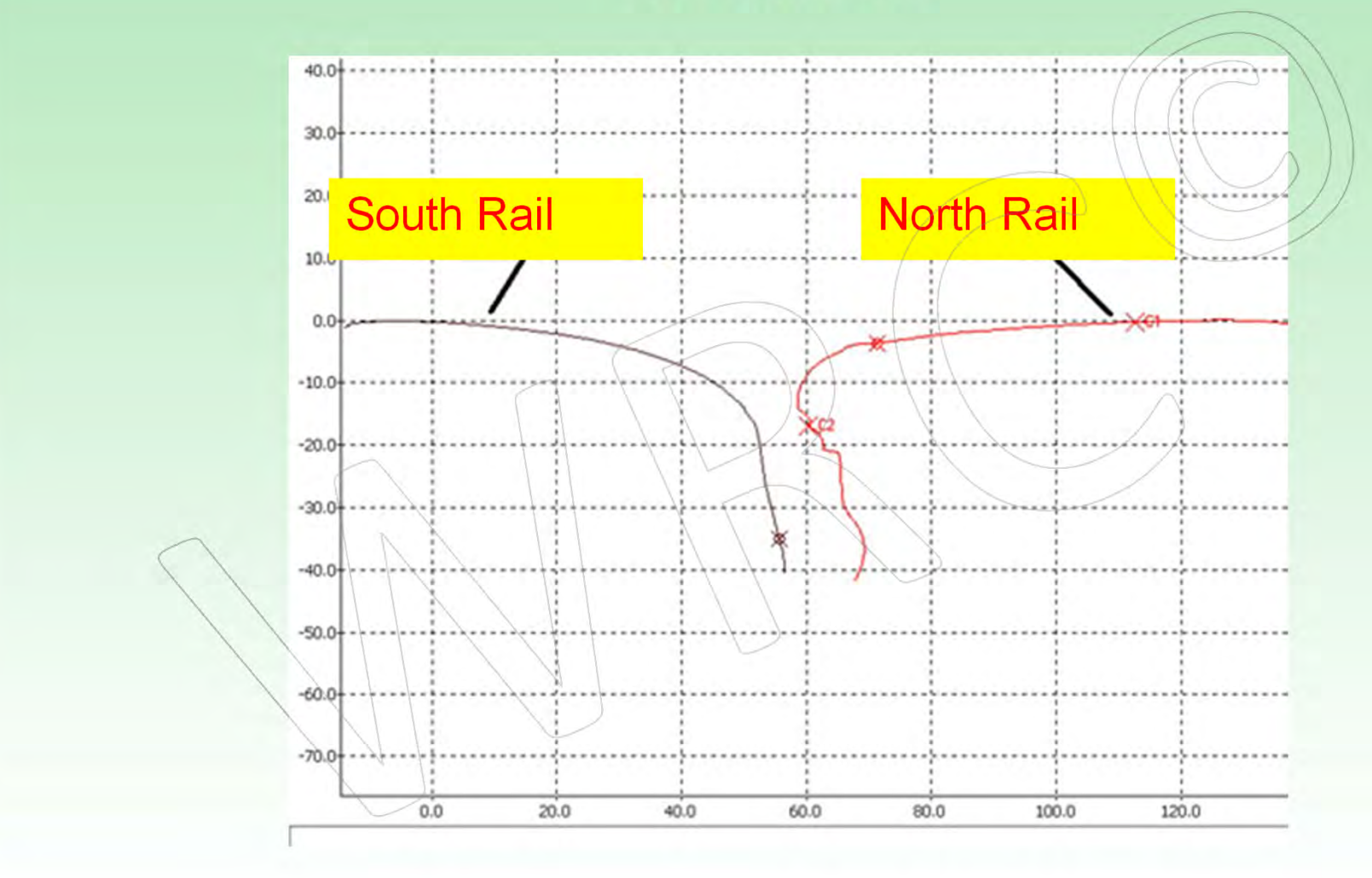

PRINCIPLES COURSE . MAY 19, 2015

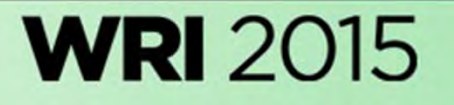

Wheel and Rail Profiles

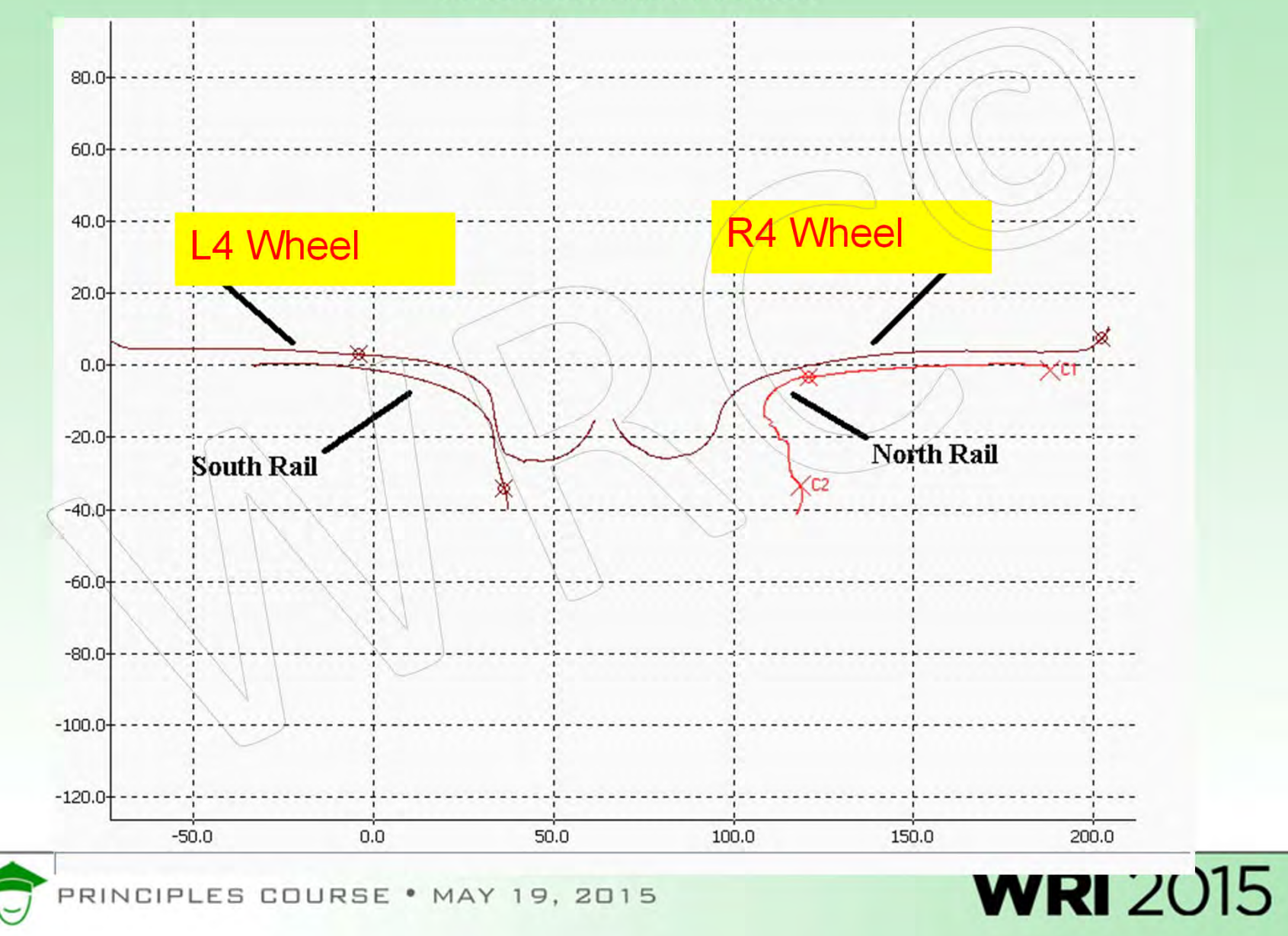

#### Vampire® Simulation Results L4 Lateral Force

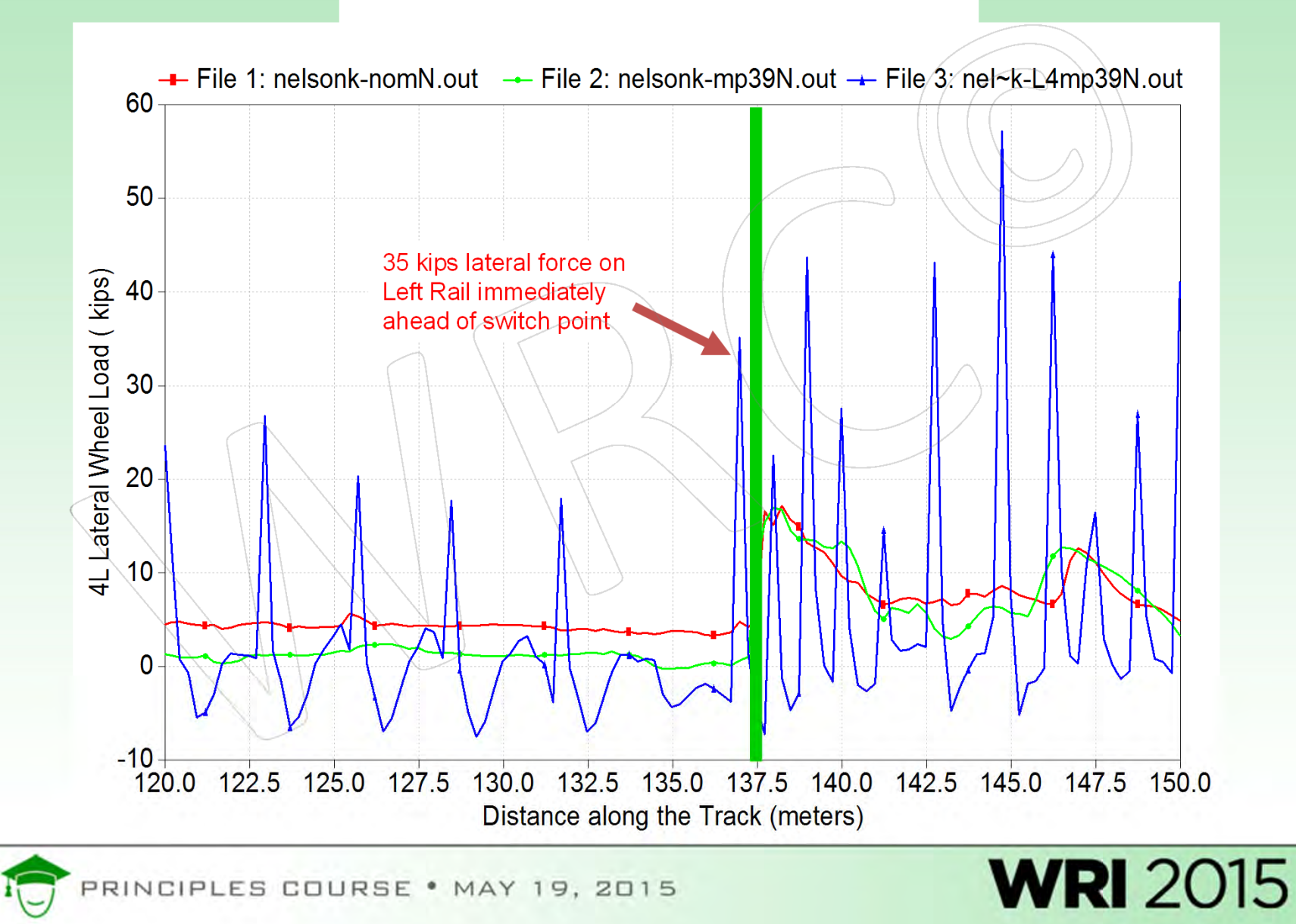

### Vampire® Simulation Results L4 Lateral Force in an ideal 6‐deg RH Curve

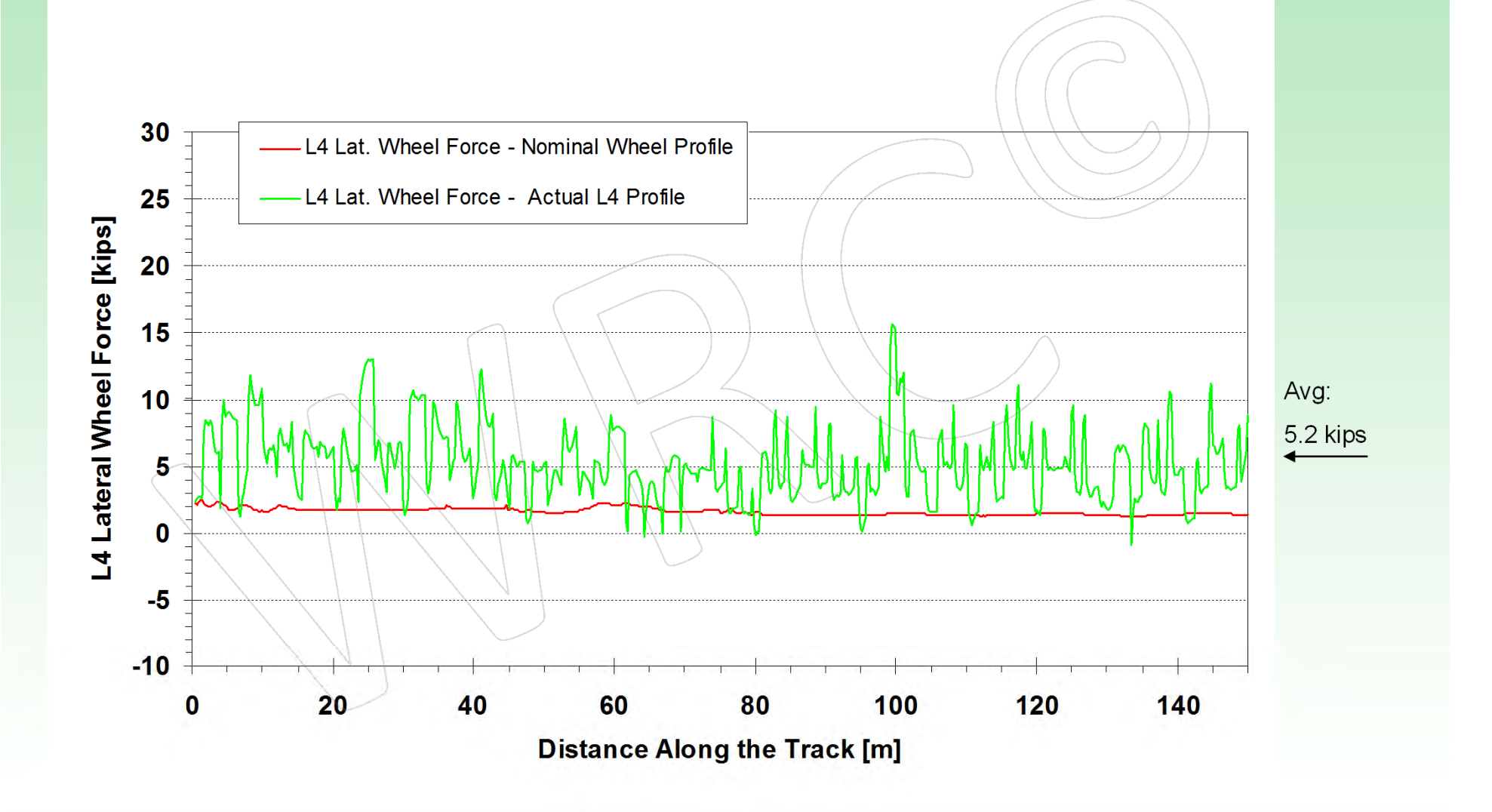

**WRI 2015** 

RINCIPLES COURSE . MAY 19, 2015

### Miniprof to Measure Wheel & Rail Profile

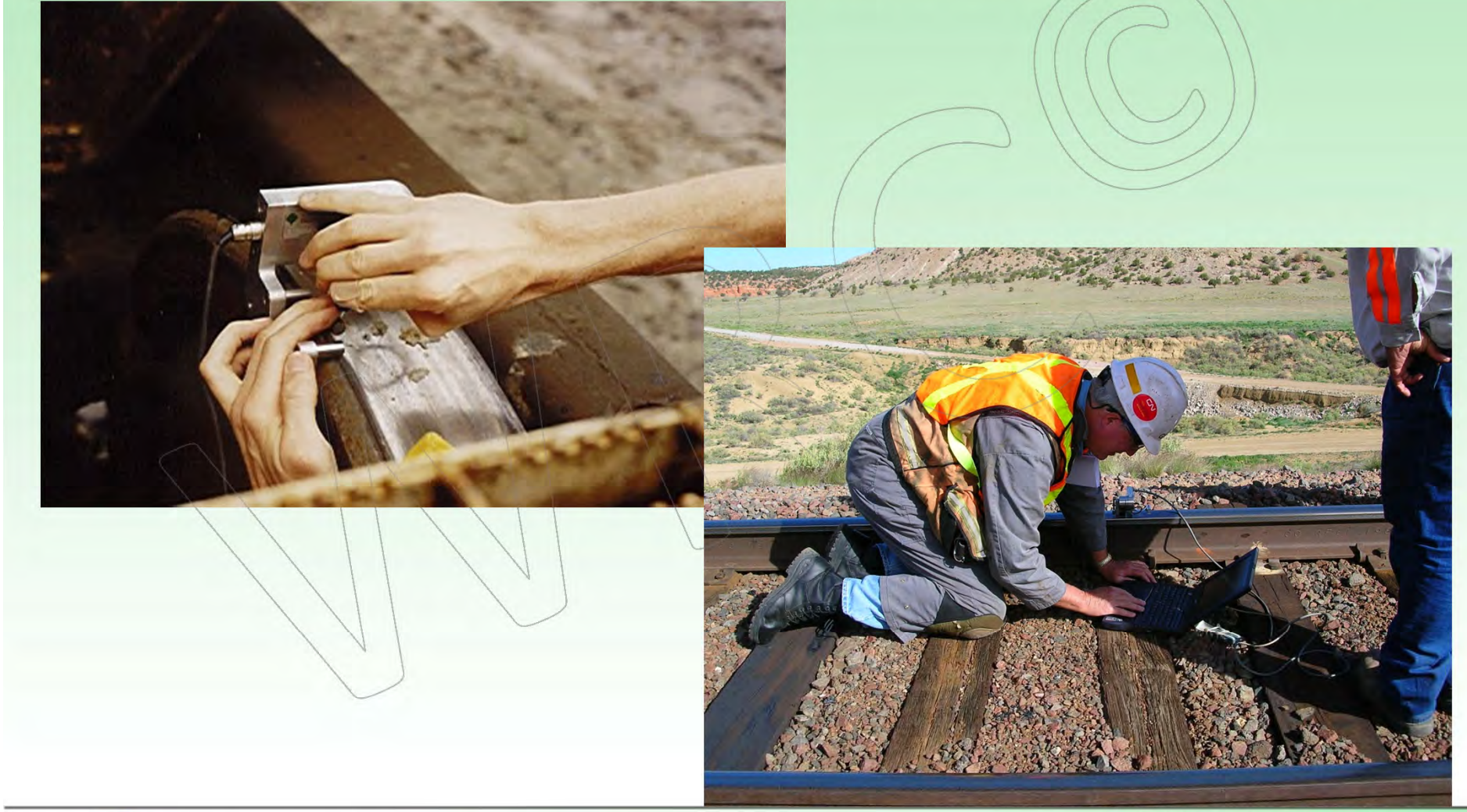

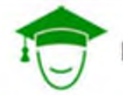

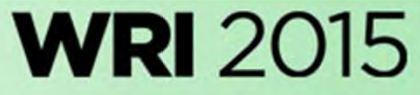

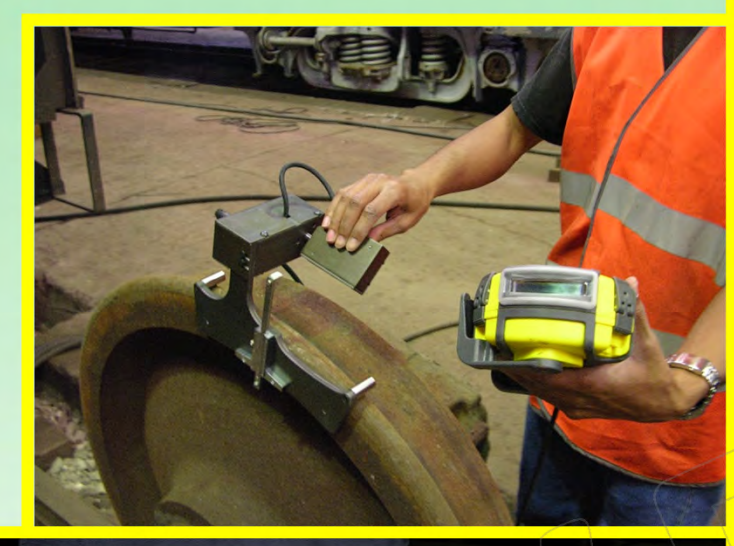

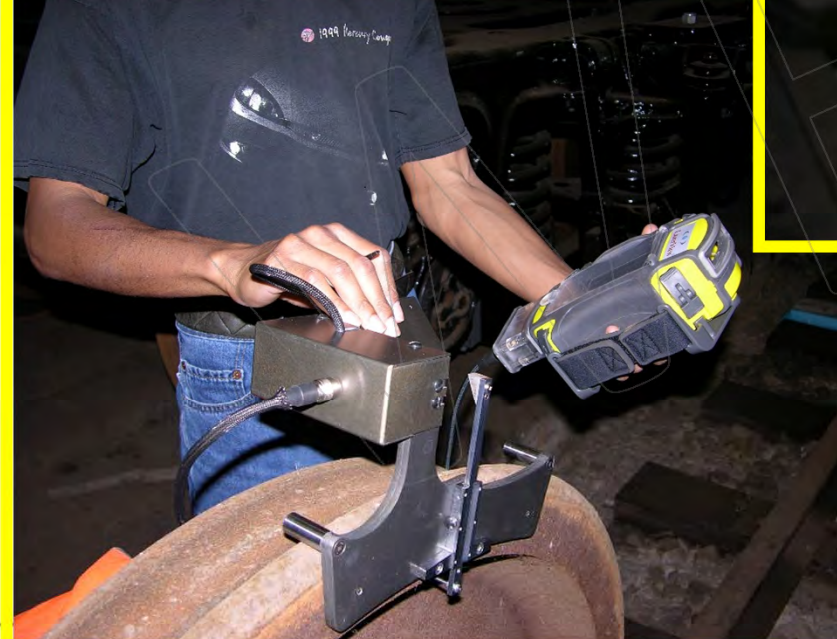

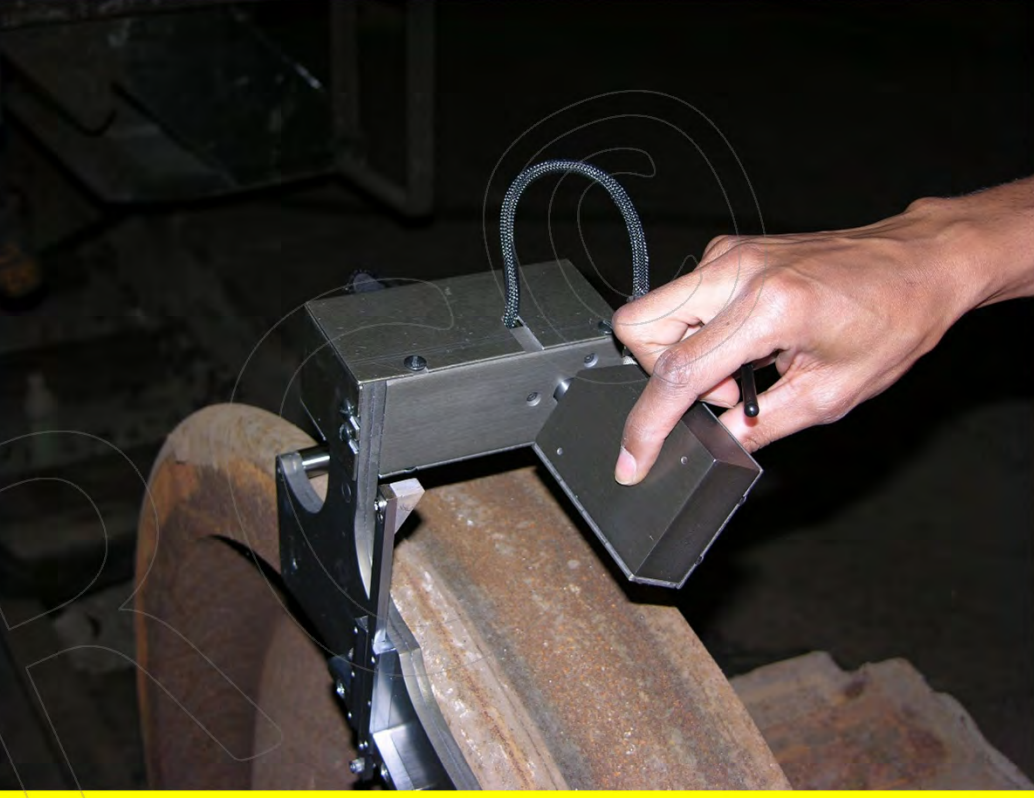

### LazerView

*Hand Held Laser Wheel Profiler*

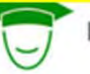

PRINCIPLES COURSE . MAY 19, 2015

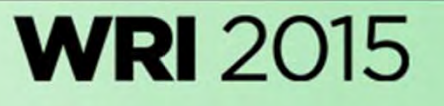

## *ARMOptical Rail Measurement*

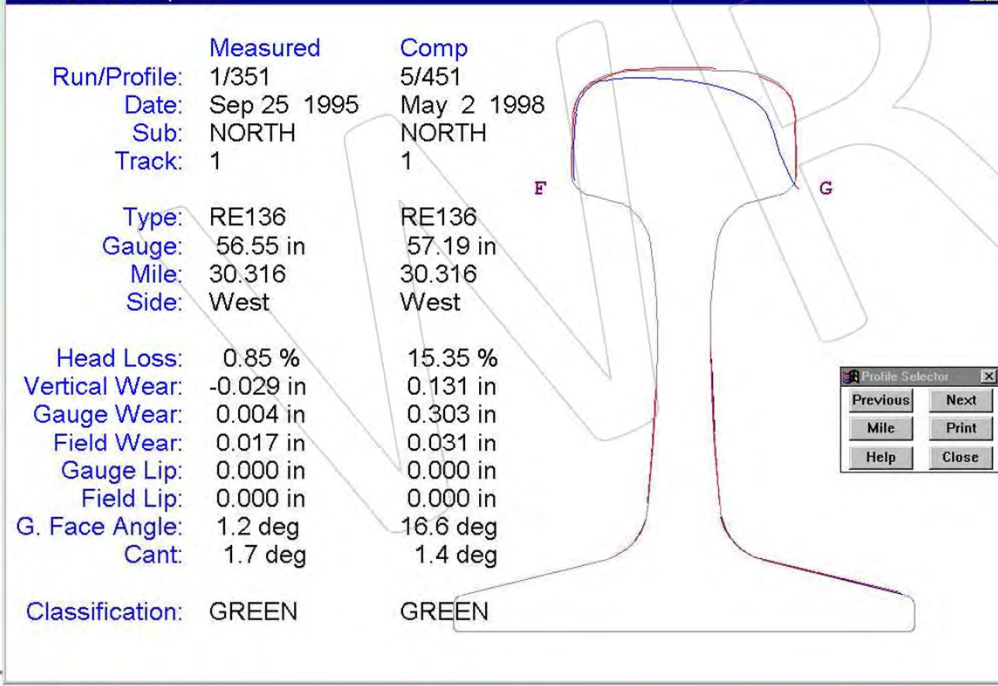

**WRI** 2015

Date:

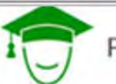

PRINCIPLES COURSE . MAY 19, 2015

## Conclusions

- •**•** Simulation modeling is mature and well validated
- •• Simulation is more cost effective than physical testing
- •• Simulation is excellent tool for design and analysis
- $\bullet$  Simulation modeling is well suited to help solve <sup>a</sup> variety of wheel/rail interaction issues
- •**•** Simulation is only a tool; there is as much *art* as there is *science* in mastering simulation analysis
- • Don't let simulation ever supplant common sense and experience

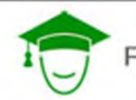

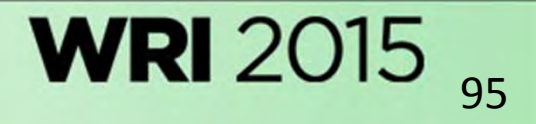